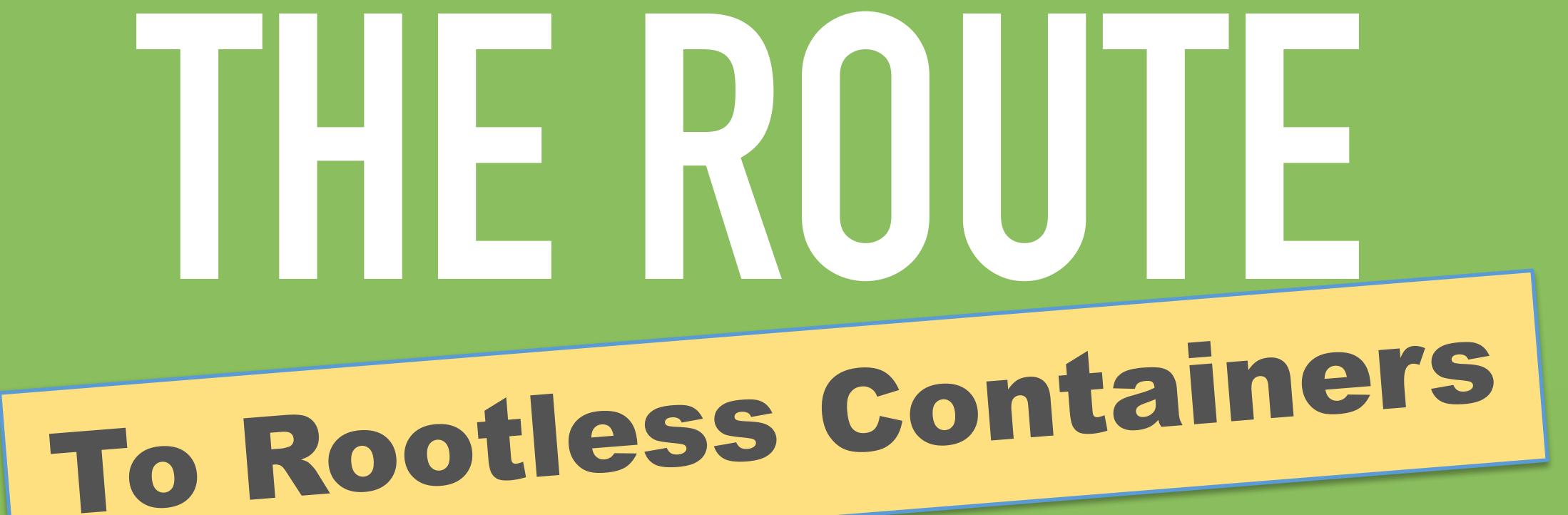

### **ODOCTOR**JULZ

### **IBMer**

Garden (CF Containers) PM / Project Lead

???

### **OEDKING2**

### Pivot

Garden (CF Containers) Anchor / Tech Lead

???

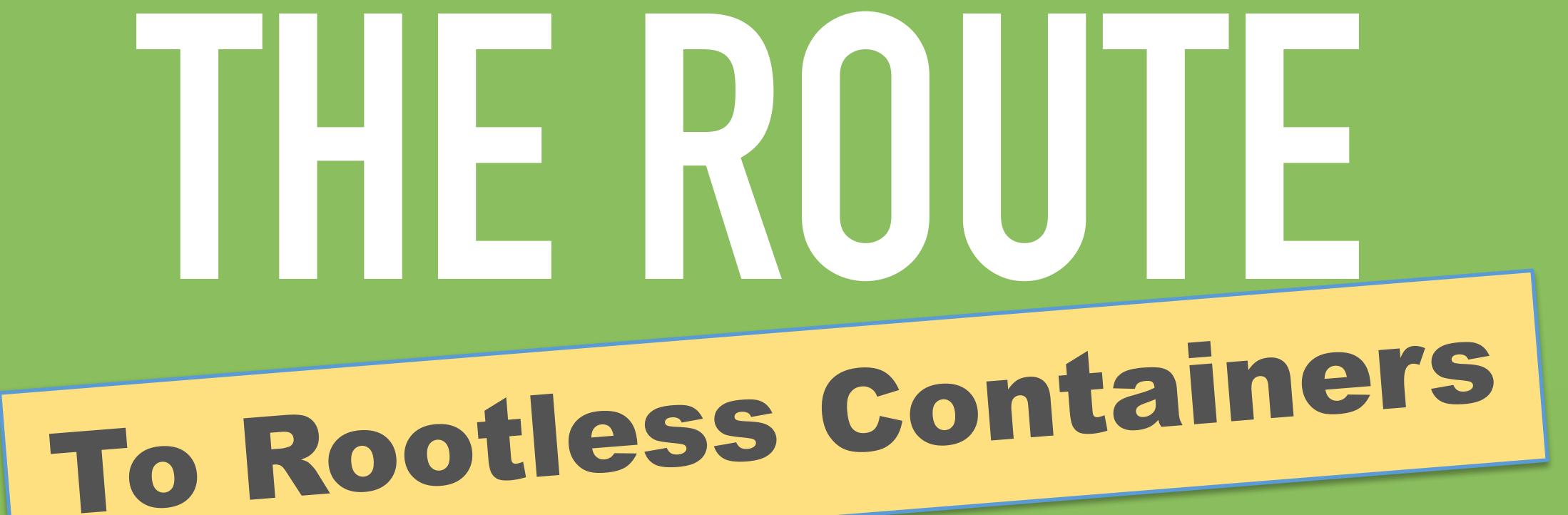

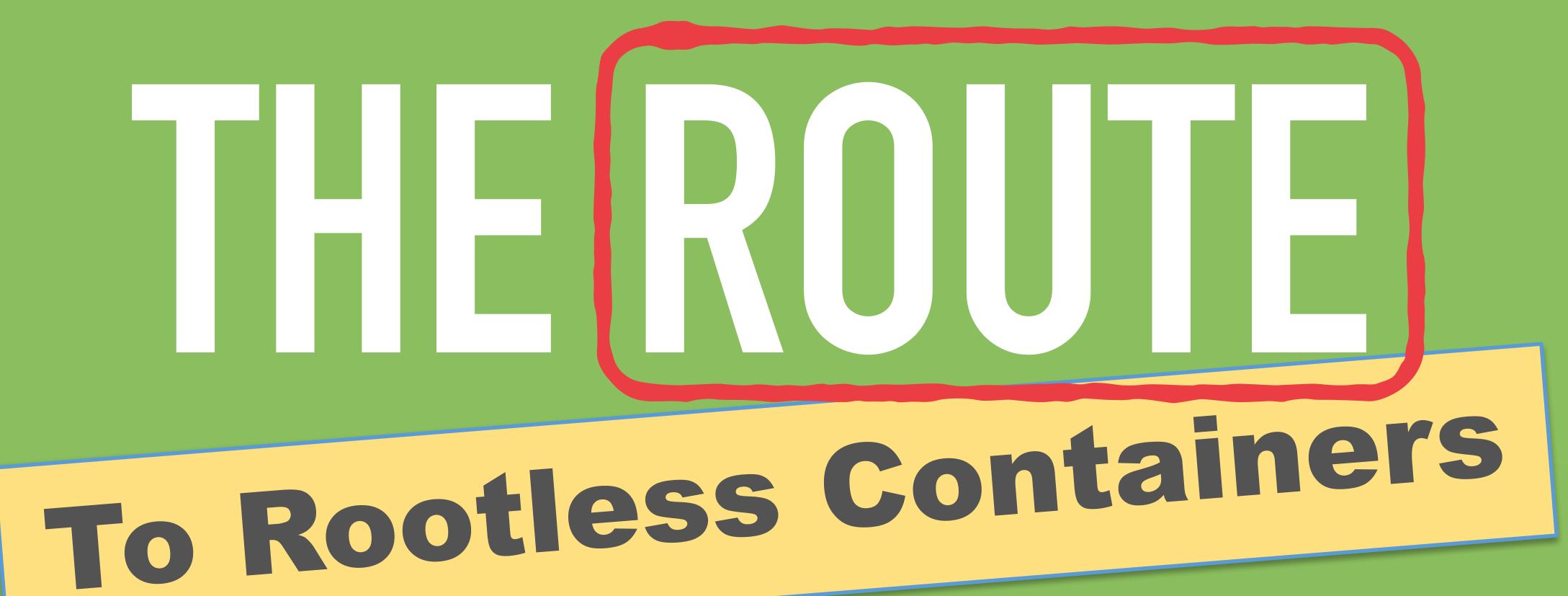

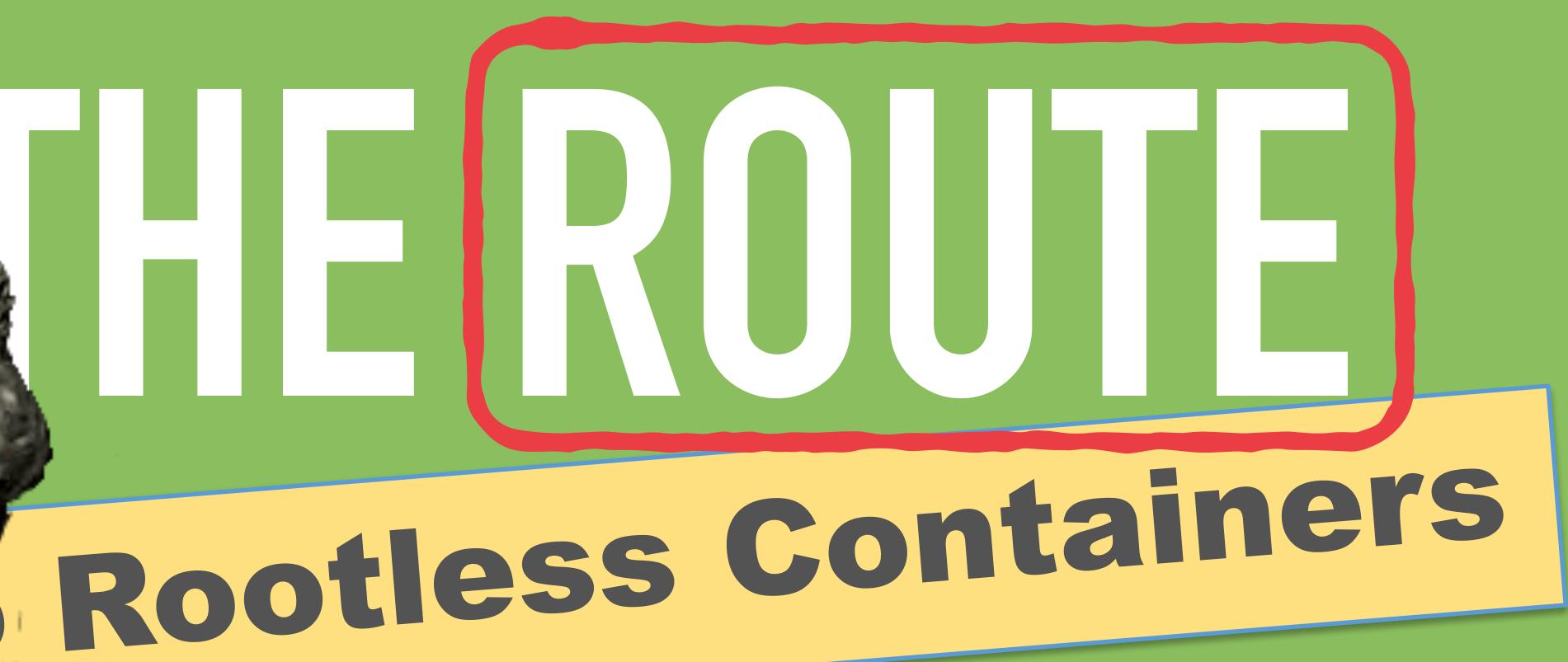

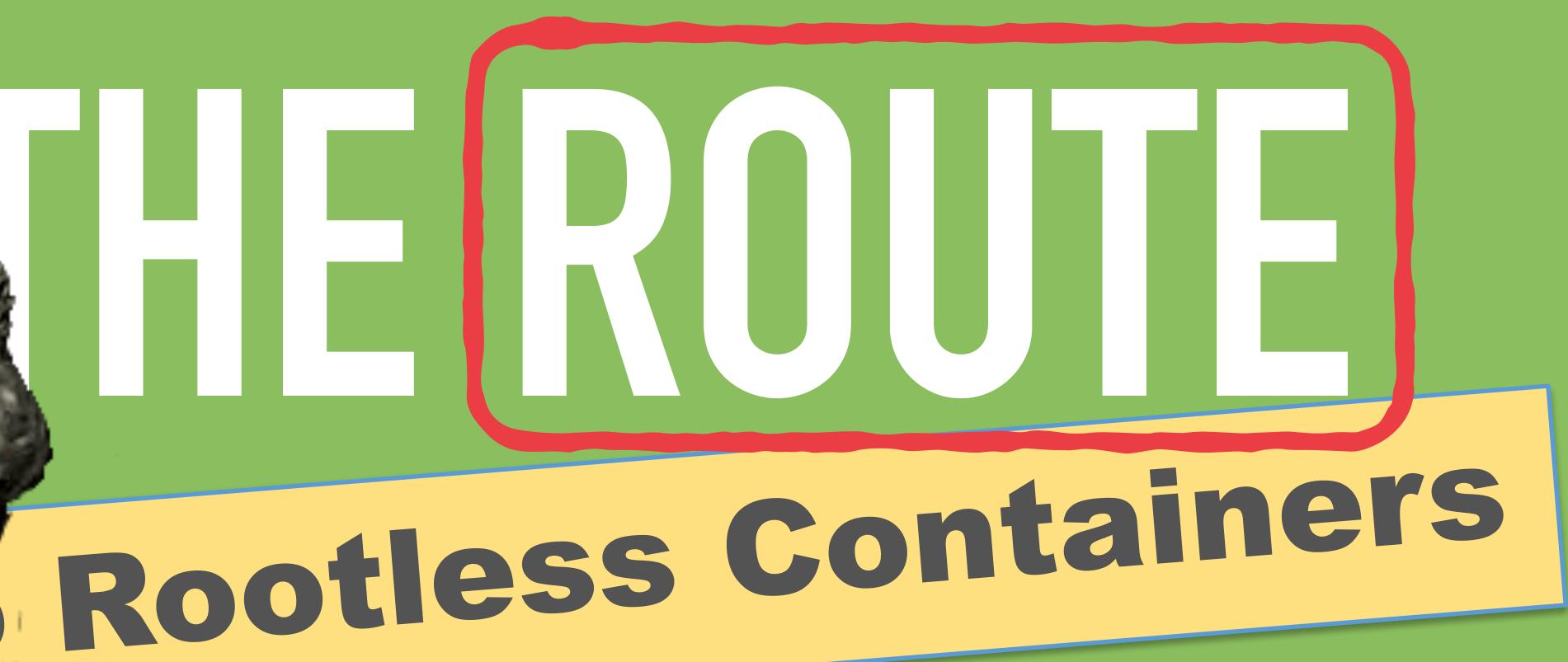

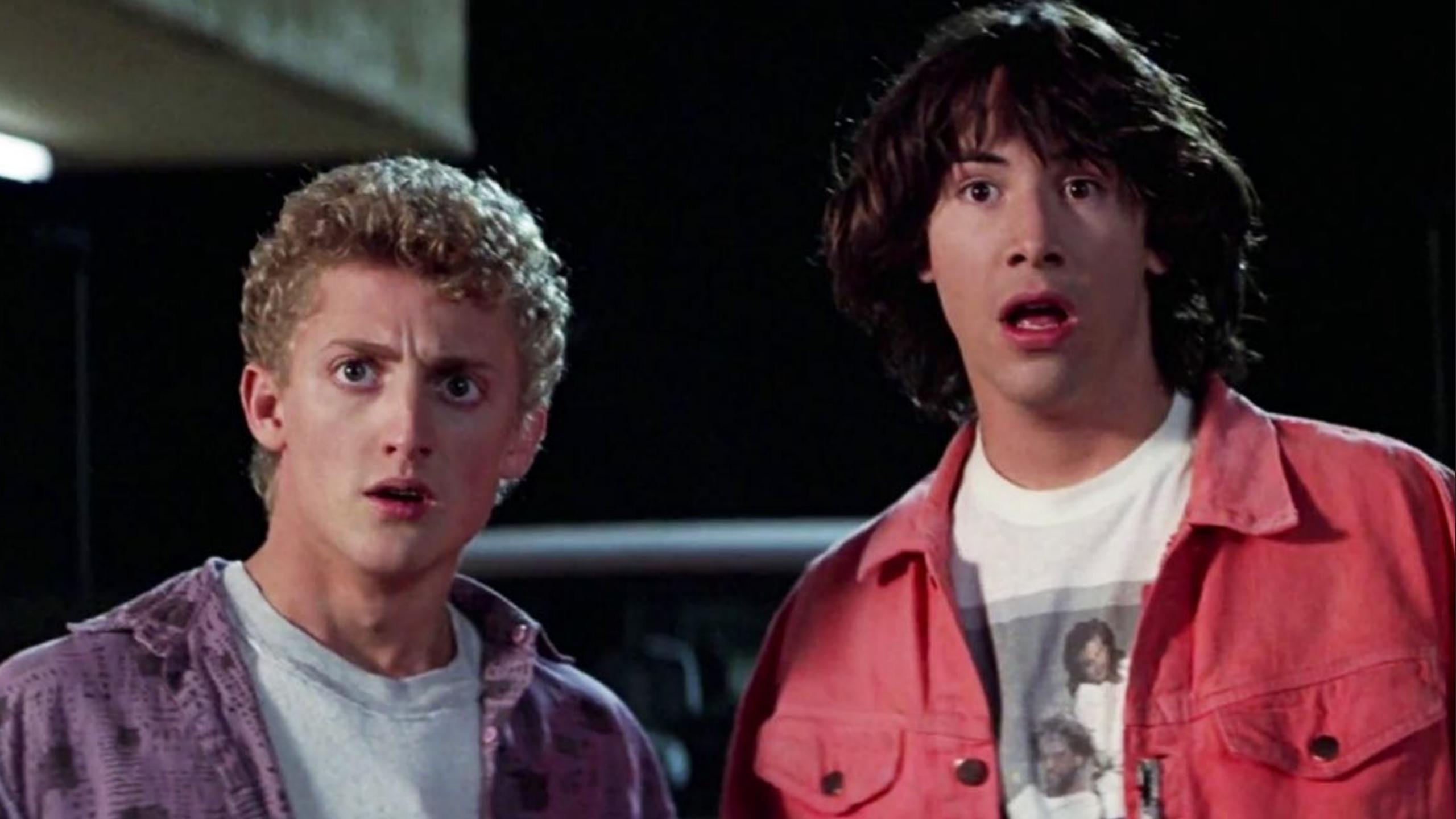

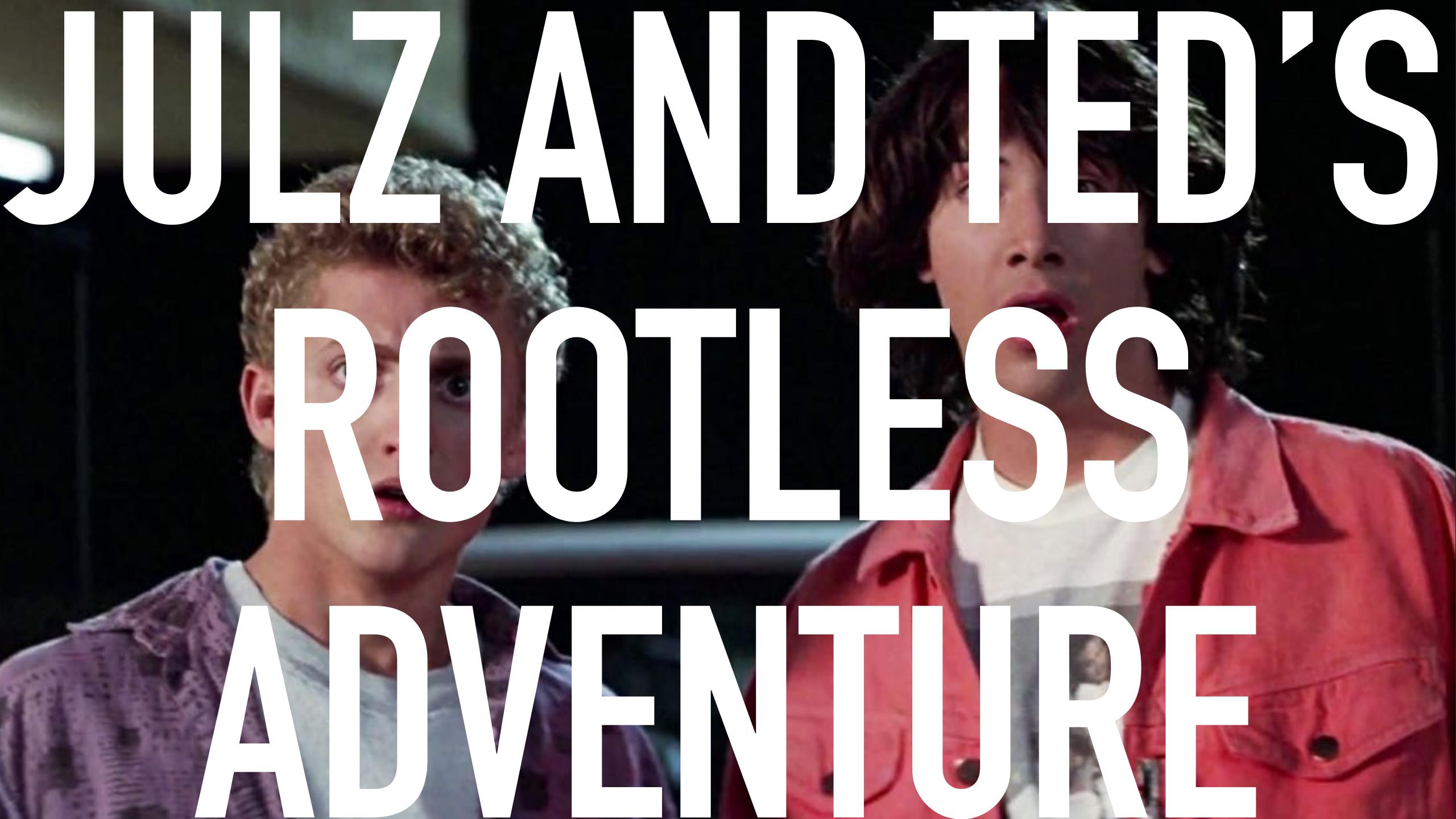

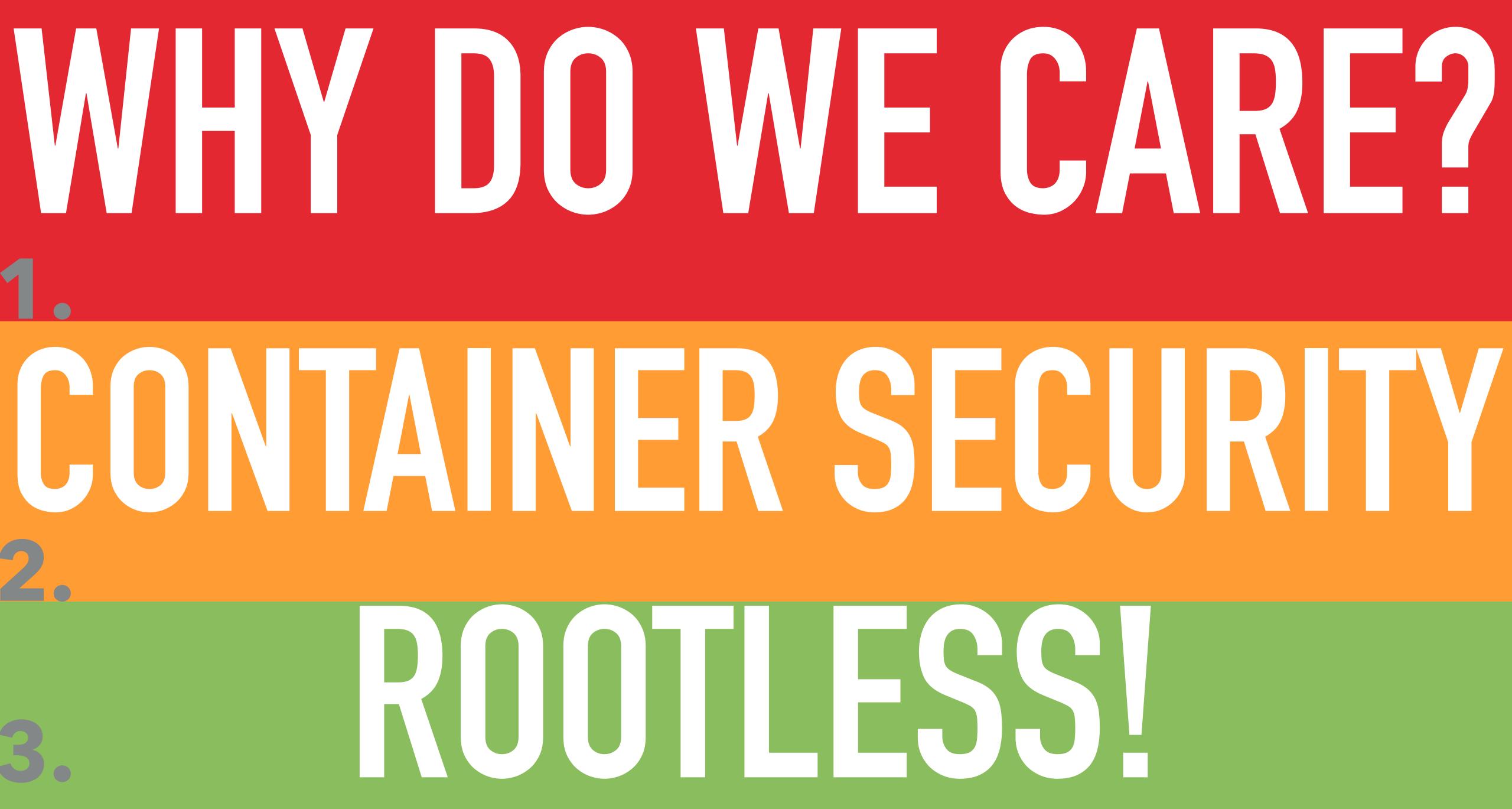

# WHY DO WE CARE?

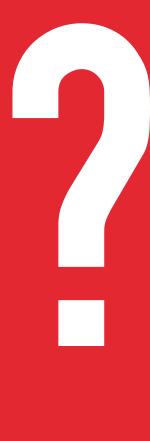

## WHY DO WE CARE? AND SO SHOULD YOU

## WHY DO WE CARE? AND SO SHOULD YOU

### CLOUD F SUNDRY

## MAY DO WE CARE? AND SUSHOUD YOU

### CLOUD F QUNDRY

• Platform as a Service

•Heroku-like

 Very very popular with big companies!

## MAY DO WE CARE? AND SUSHOUD YOU

### CLOUD F QUNDRY

• Public Cloud

•Multi-tenant

•Allows running Docker Images

## 

### CLOUDF

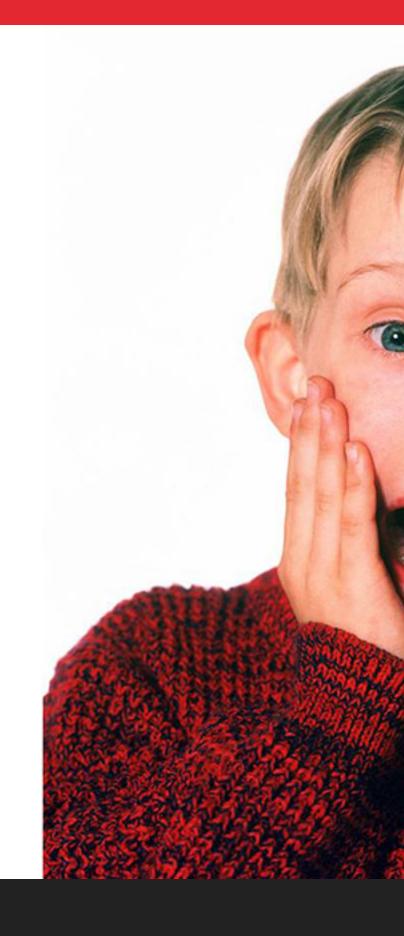

## WHY DO WE CARE?

### bud

### ant

### •Allows running Docker Images

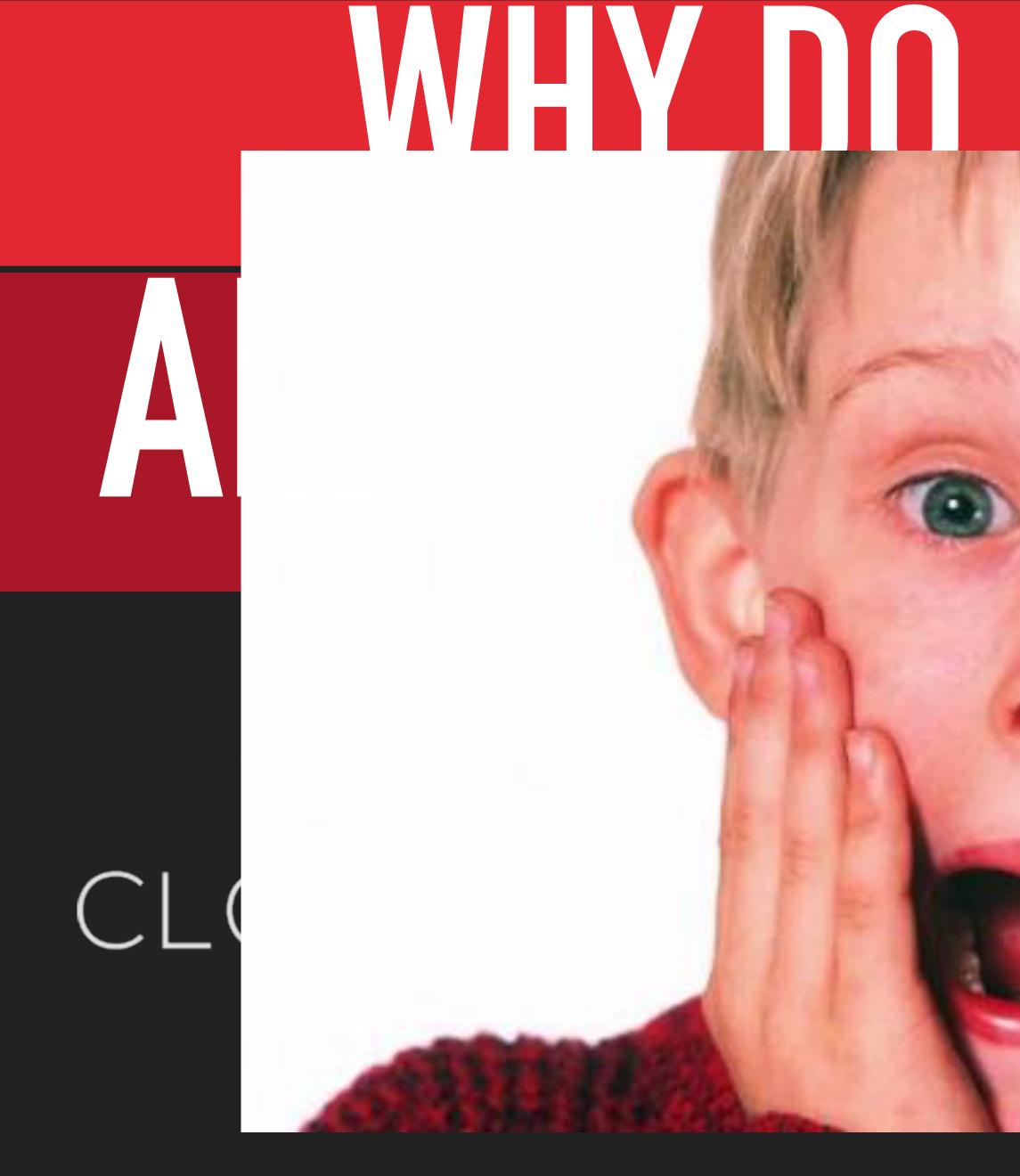

## WHY DO WE CARE?

## WHY DO WE CARE? AND SO SHOULD YOU

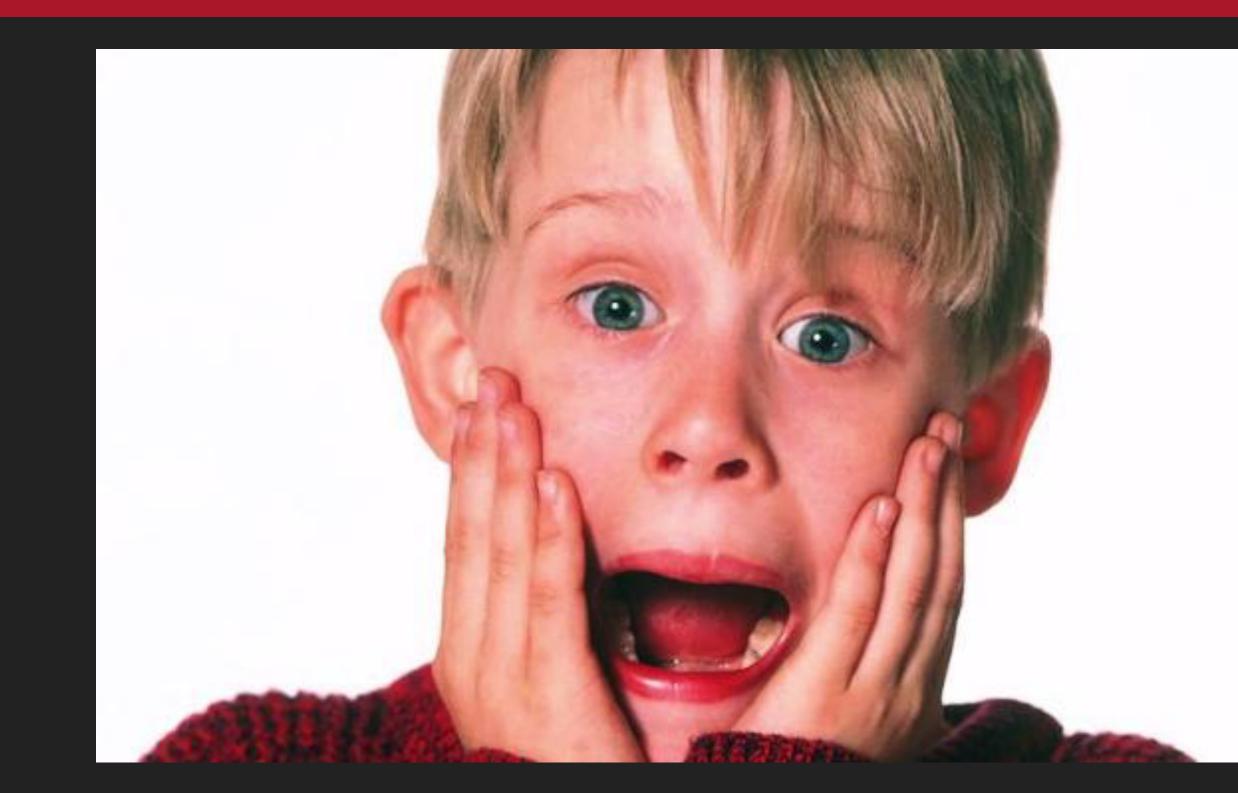

•Worst case scenario!

•Bleeding edge of container security

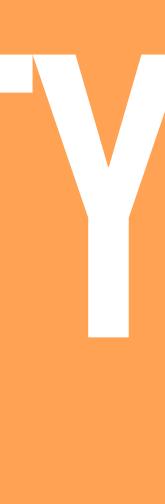

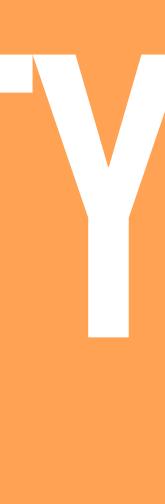

### "THE GREATEST TRICK CONTAINERS EVER PULLED WAS CONVINCING THE WORLD THEY EXIST"

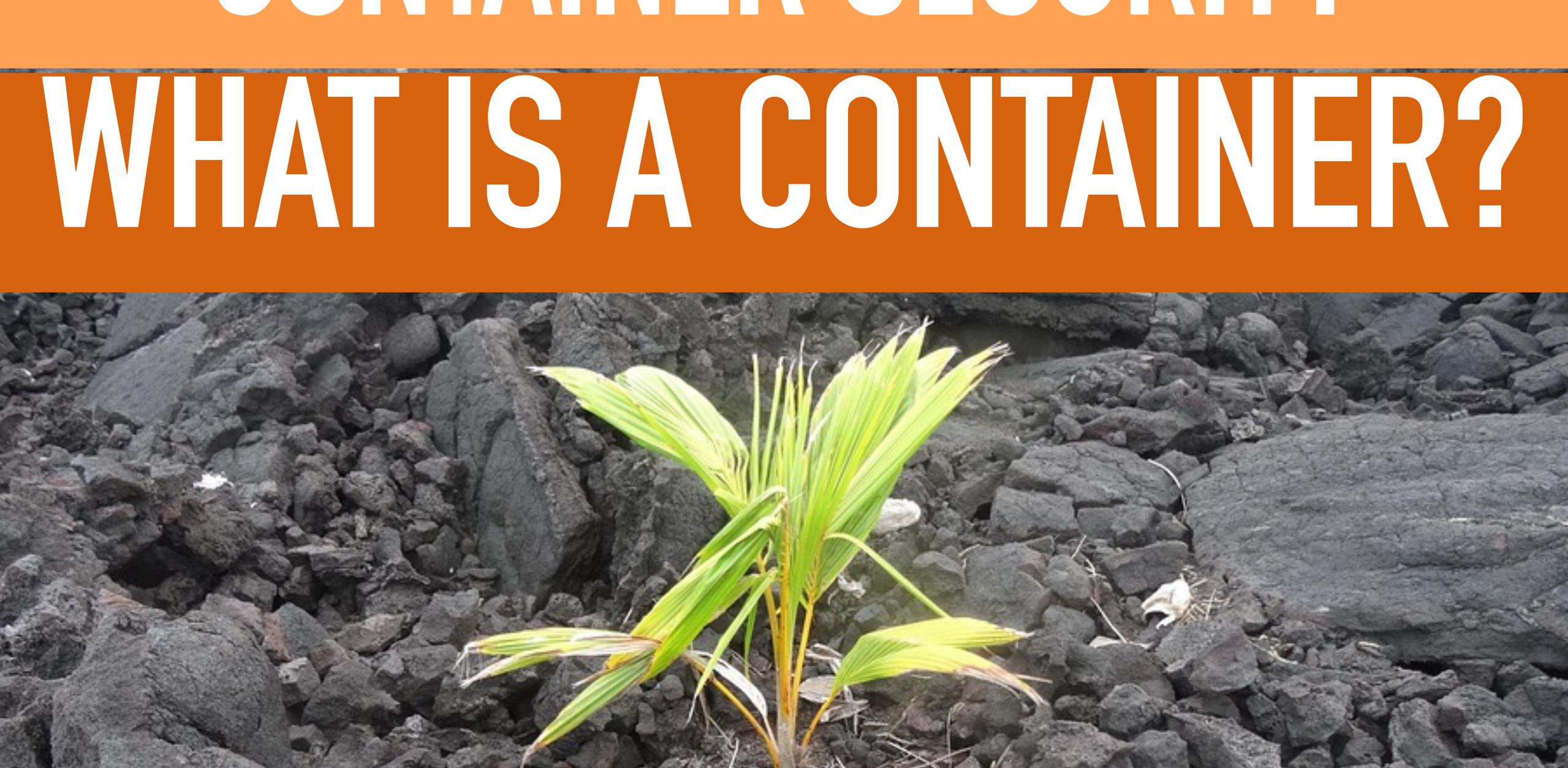

### (and like a billion other things)

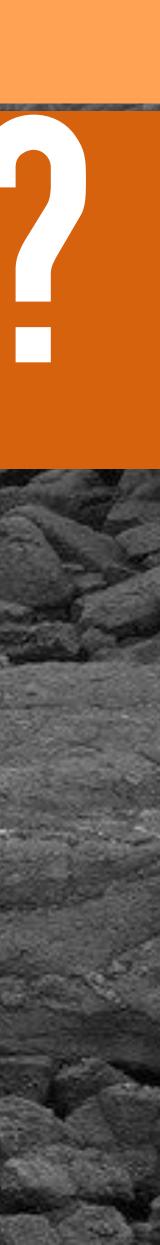

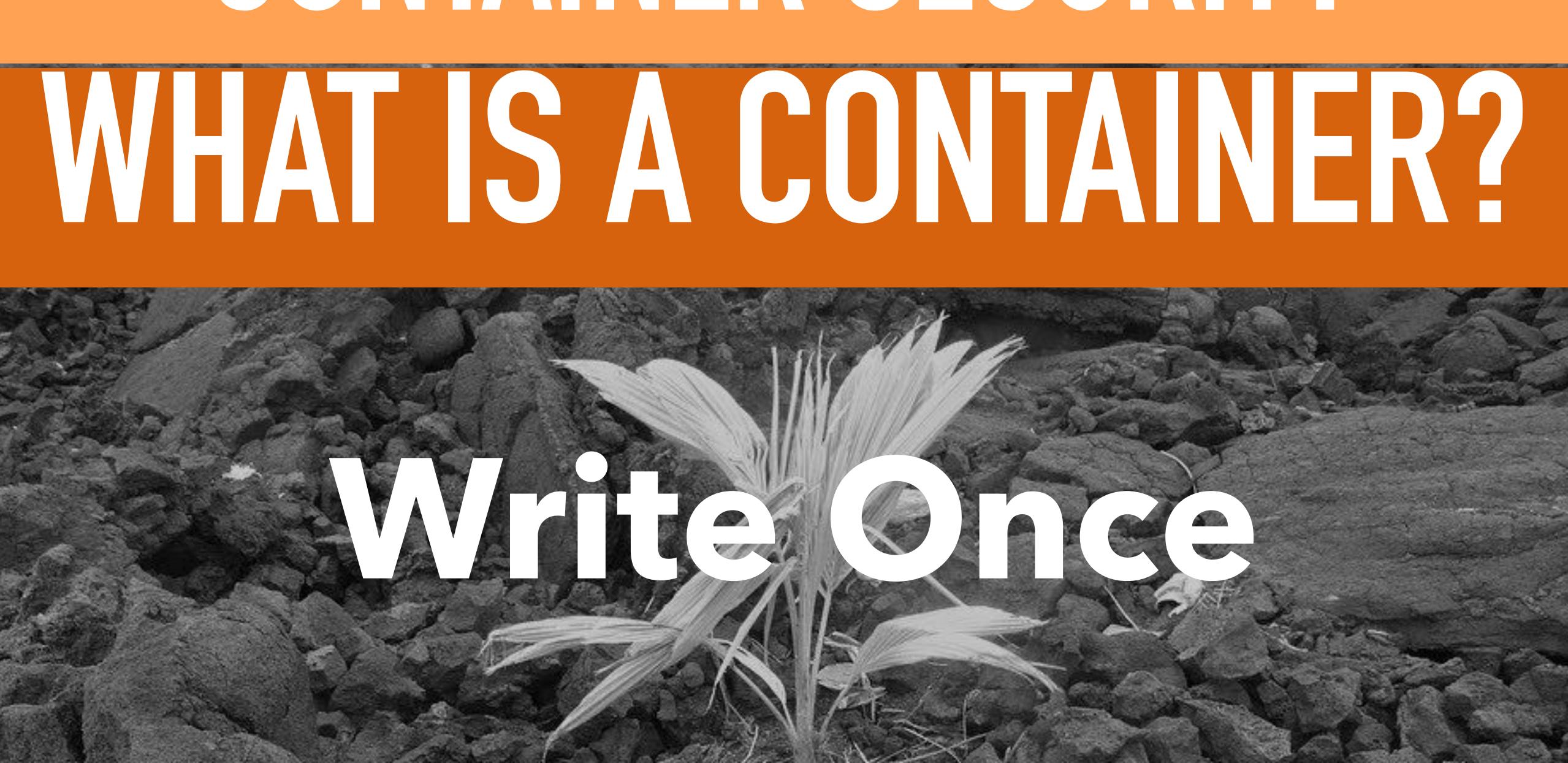

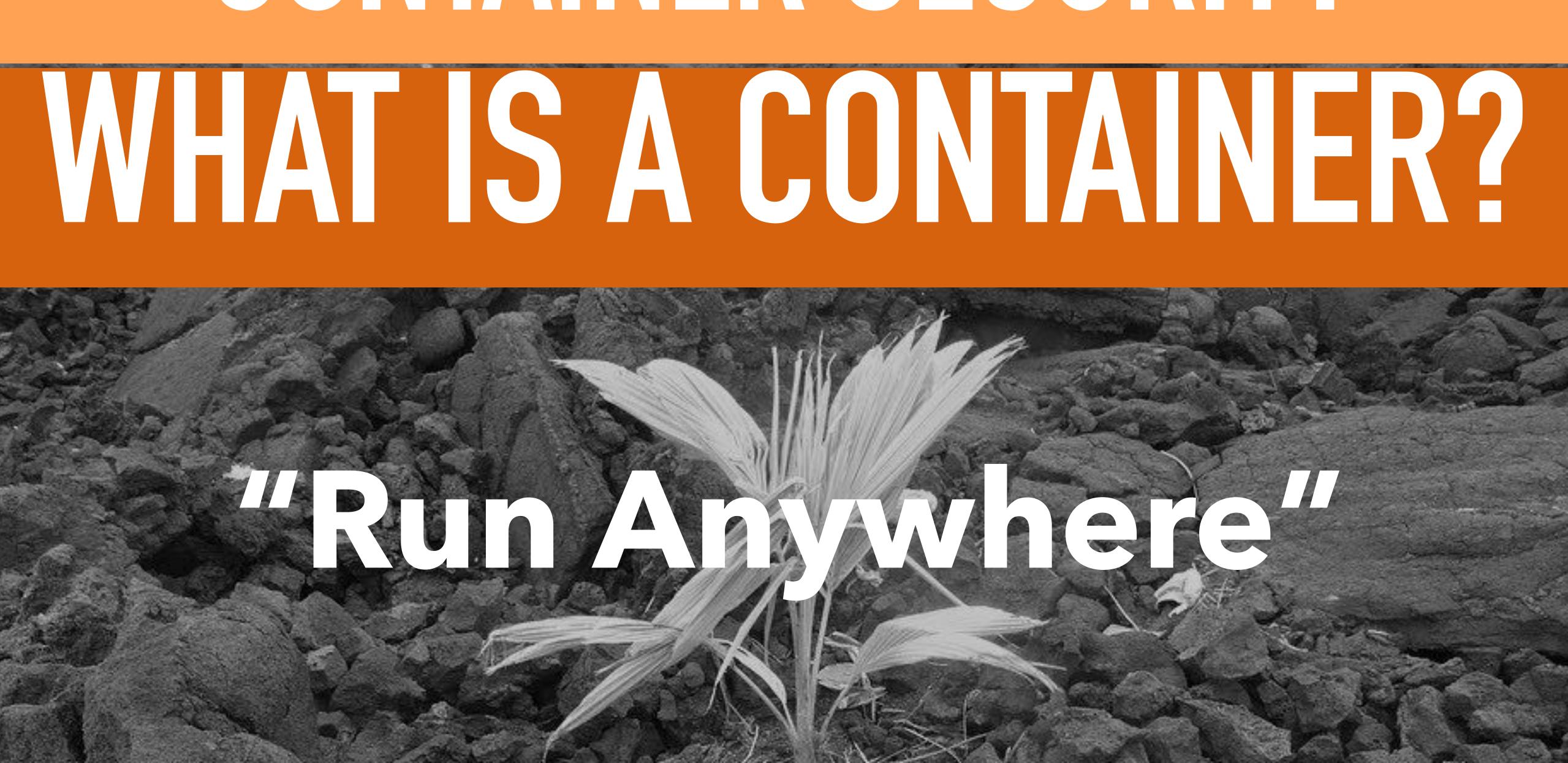

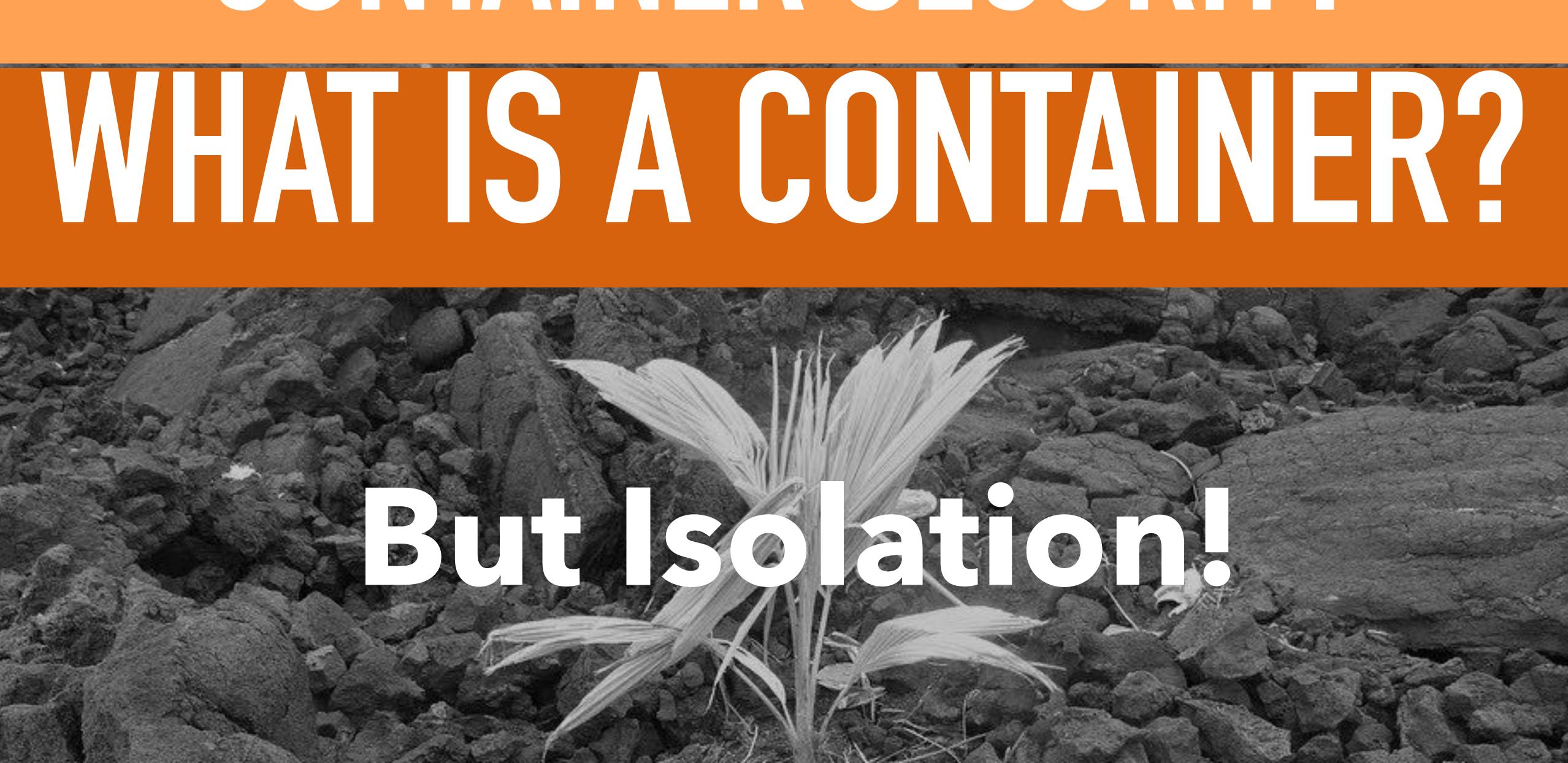

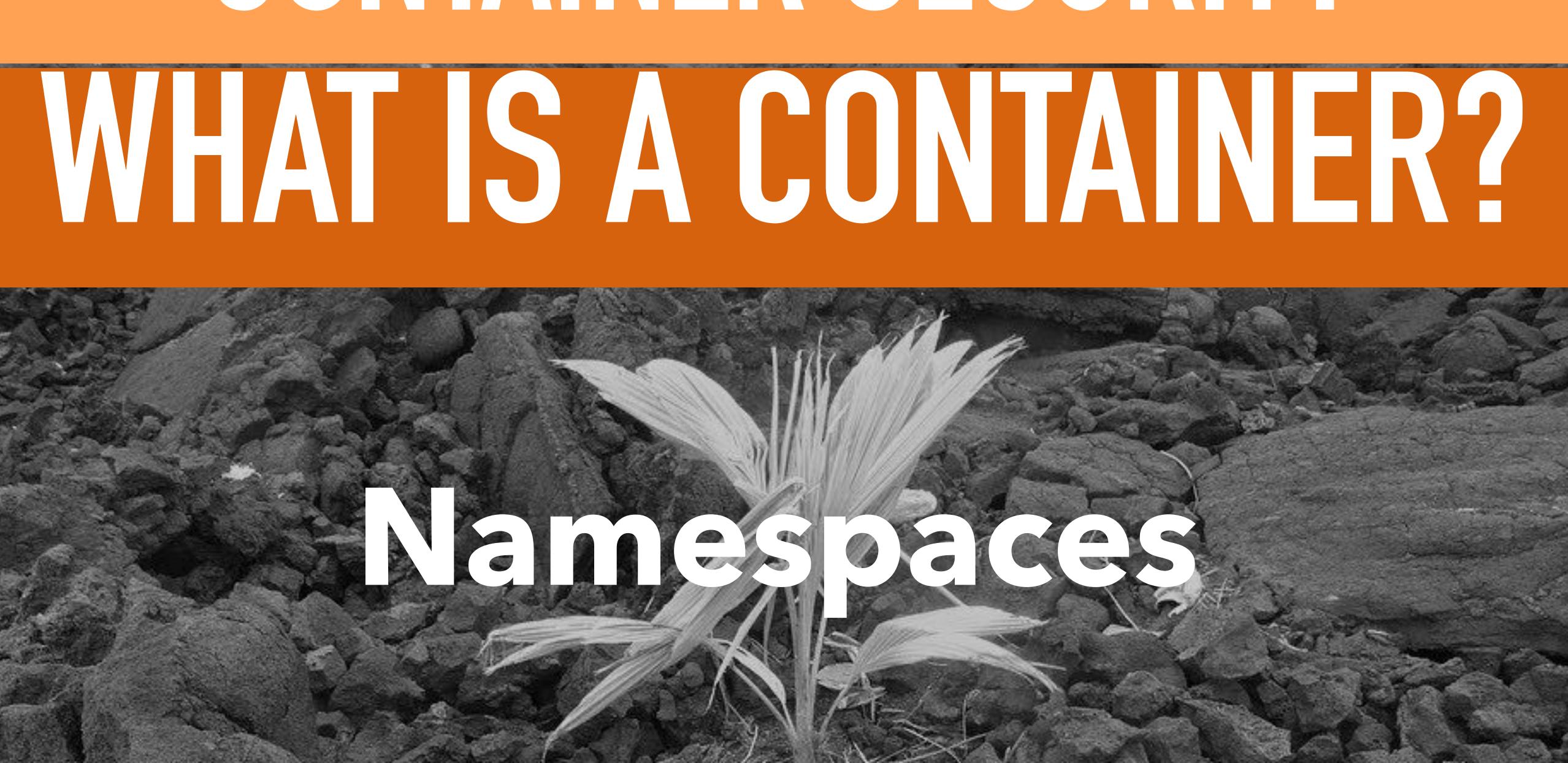

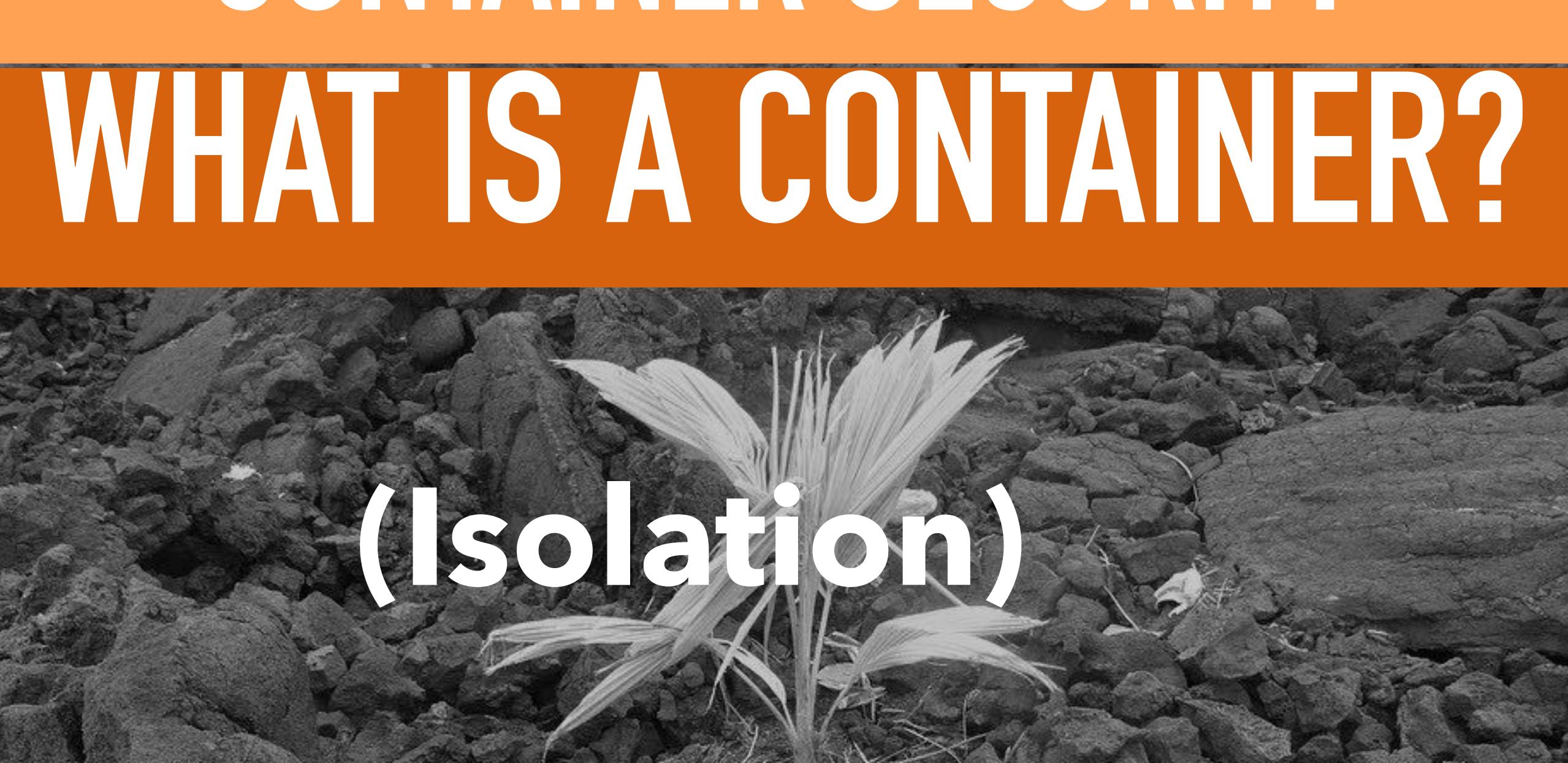

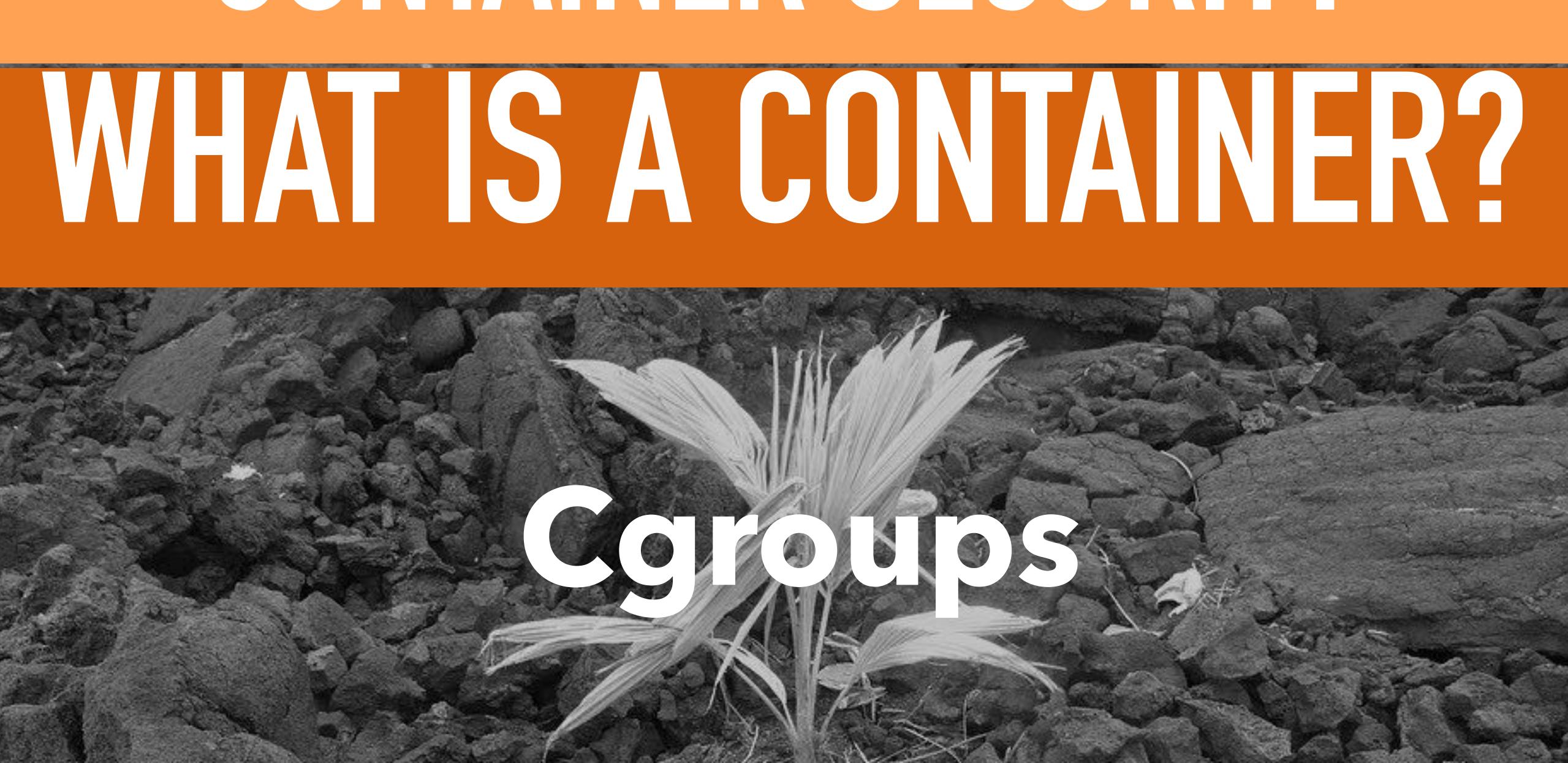

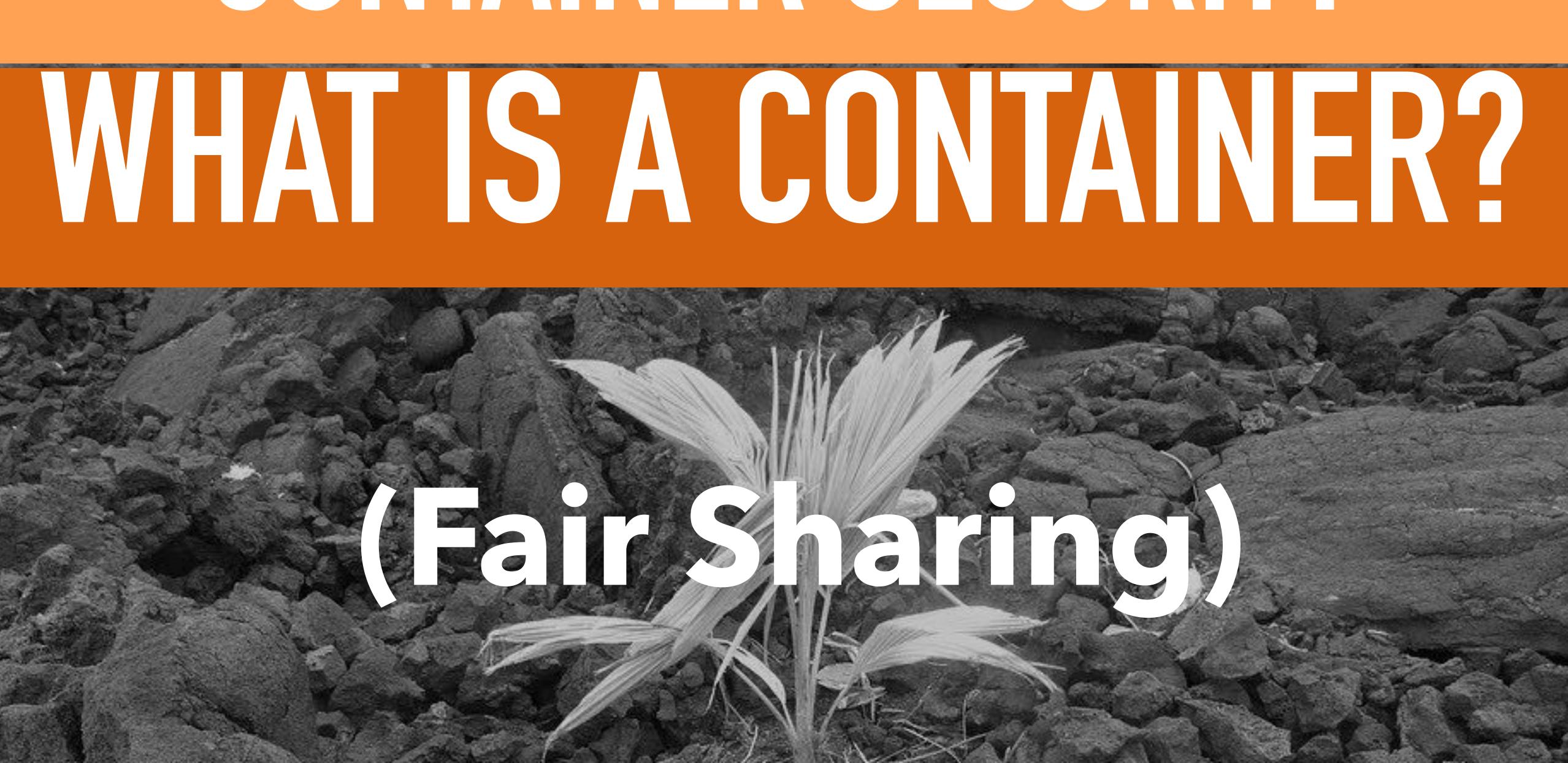

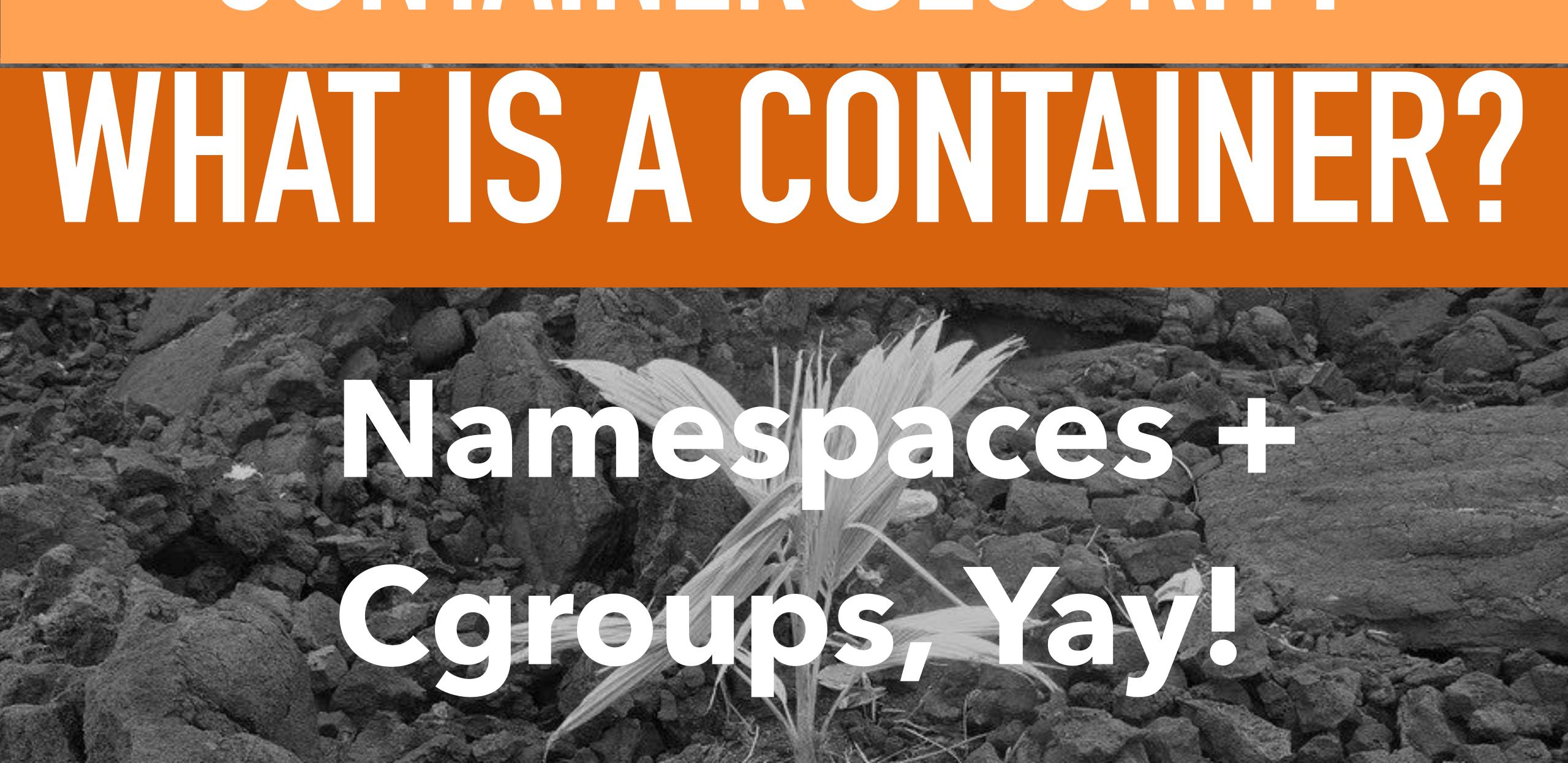

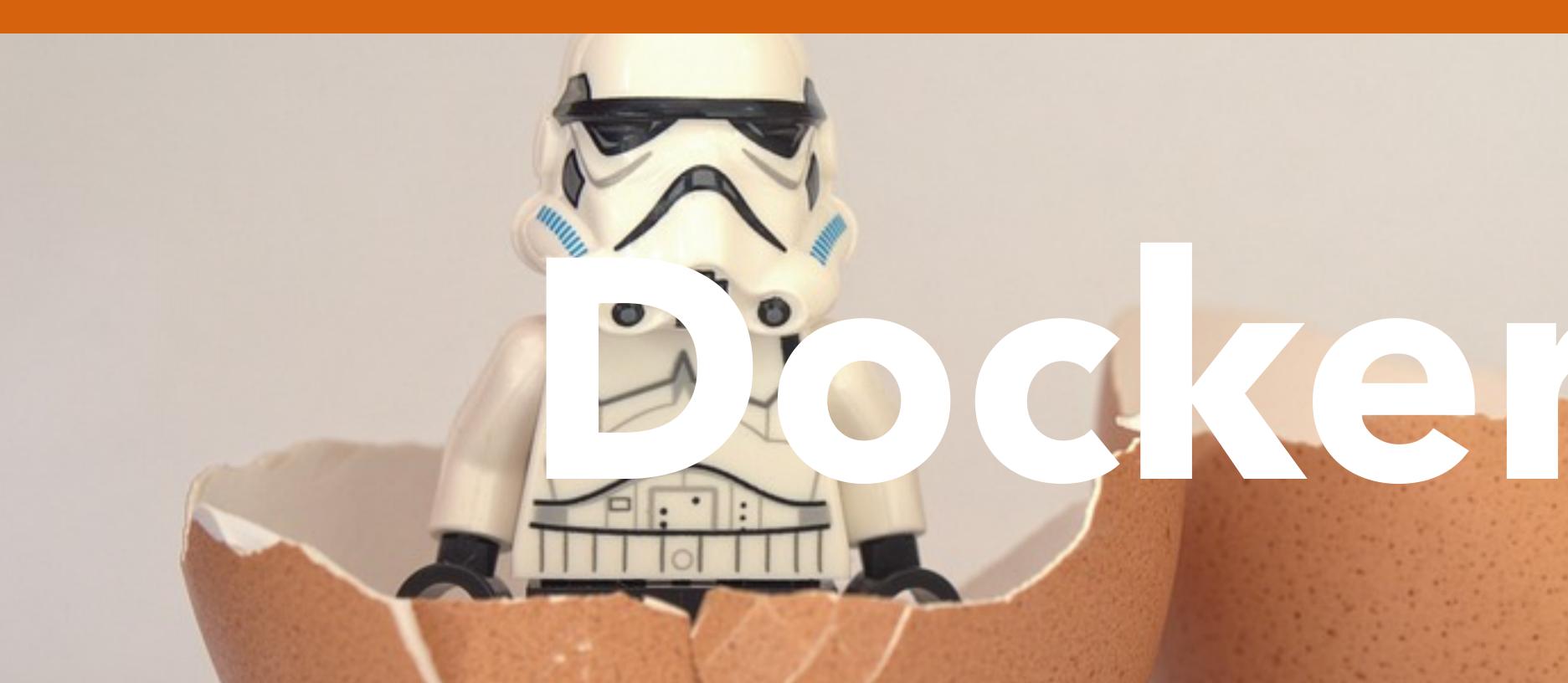

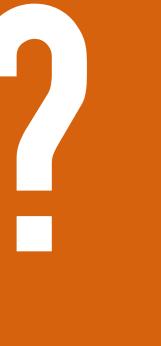

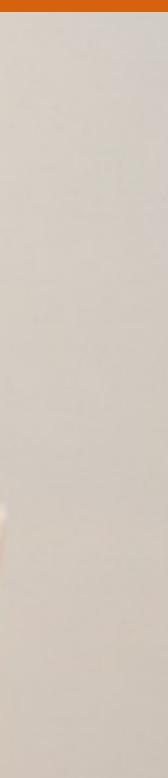

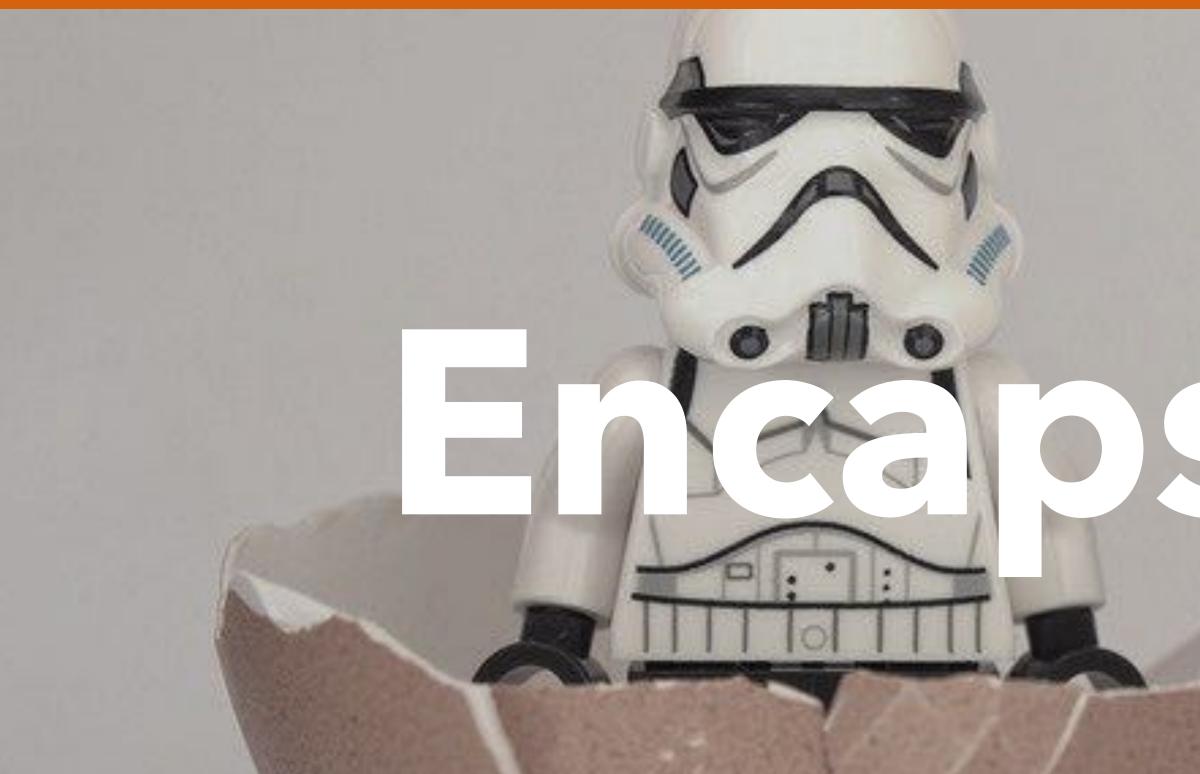

# Engapsulation

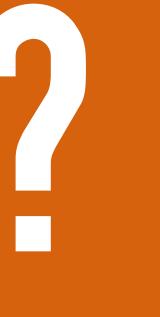

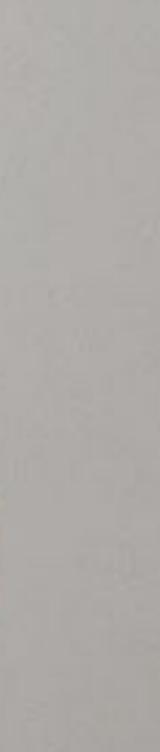

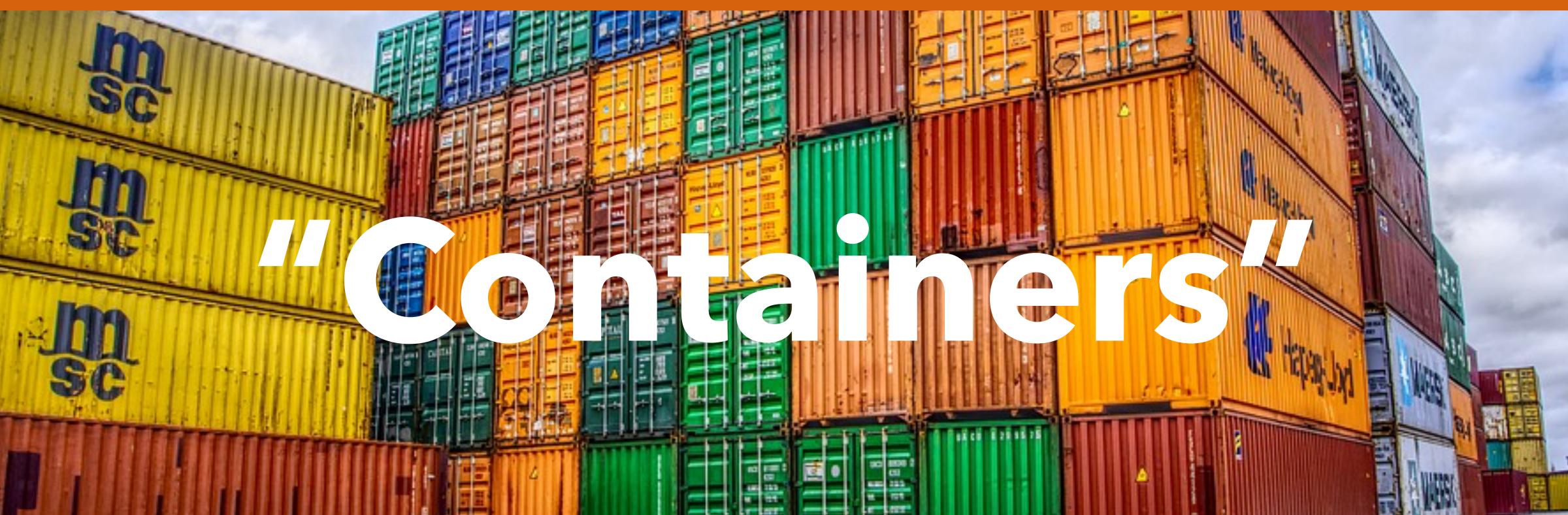

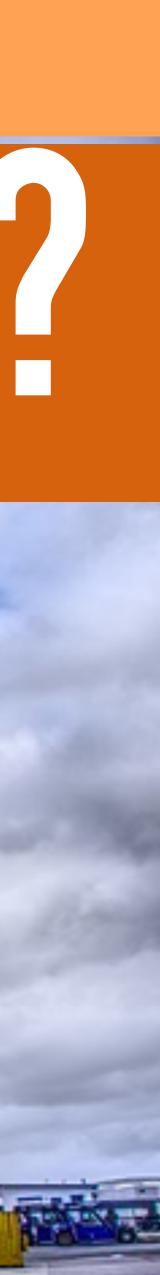

## WHAT IS A CONTAINER?

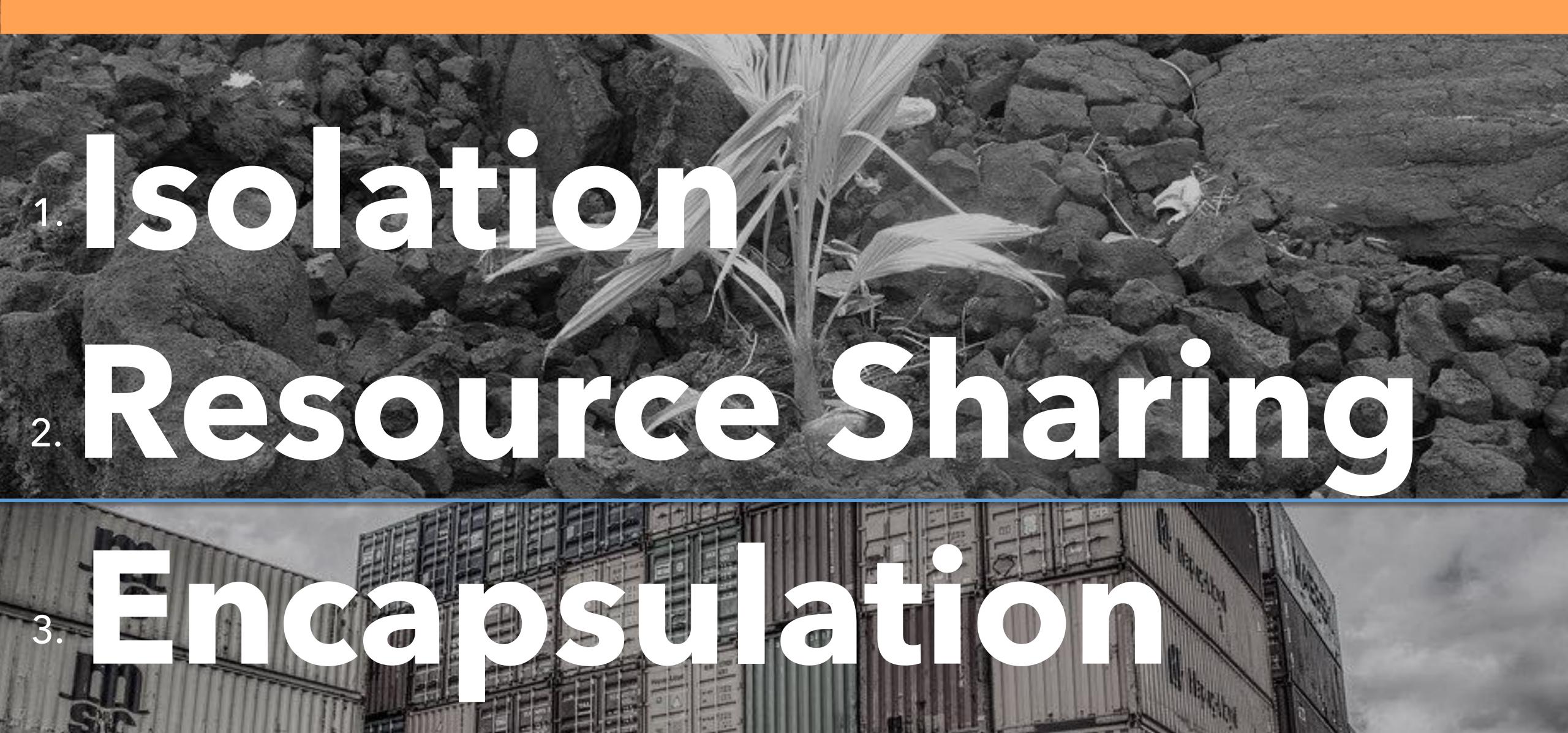

## WHAT IS A CONTAINER?

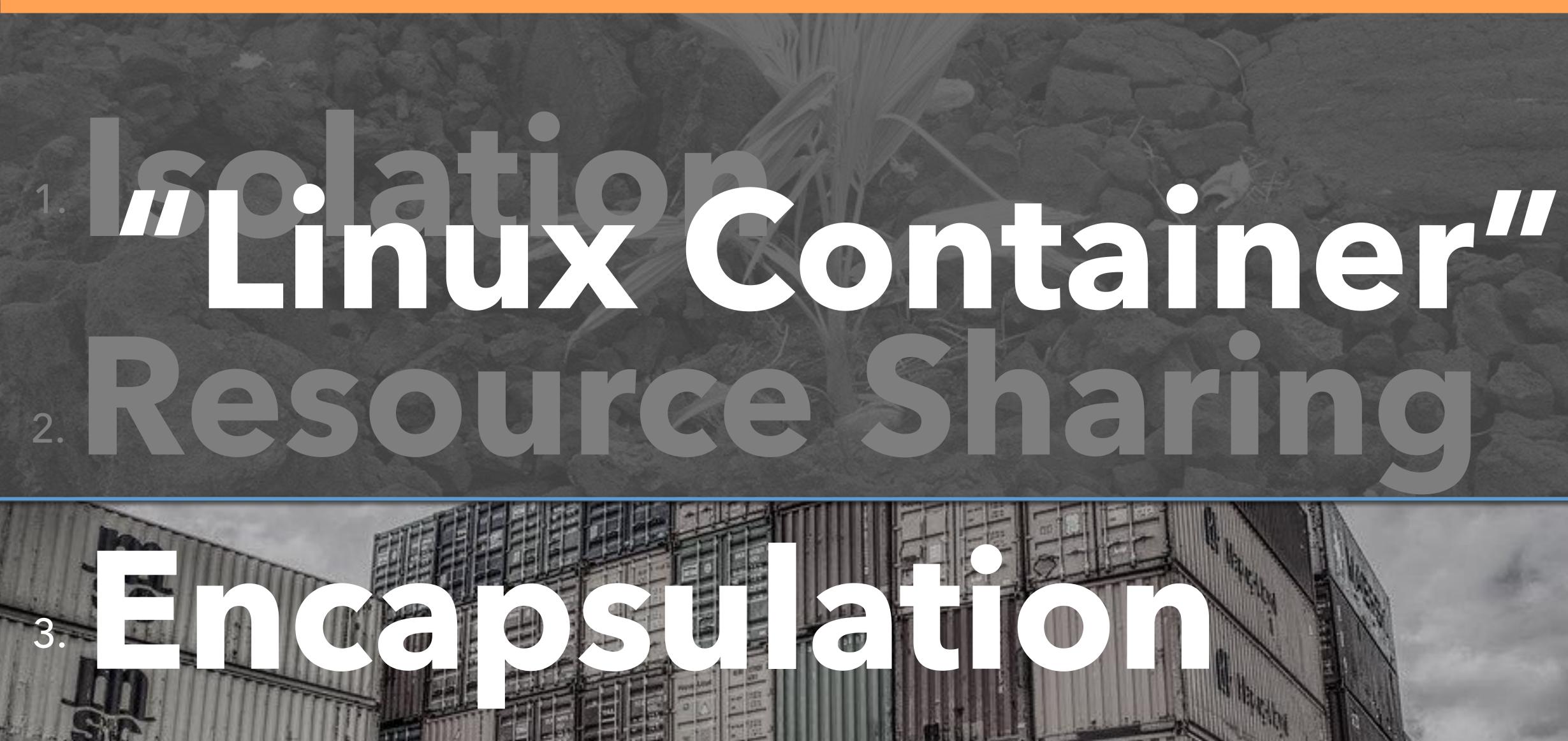

FIELE

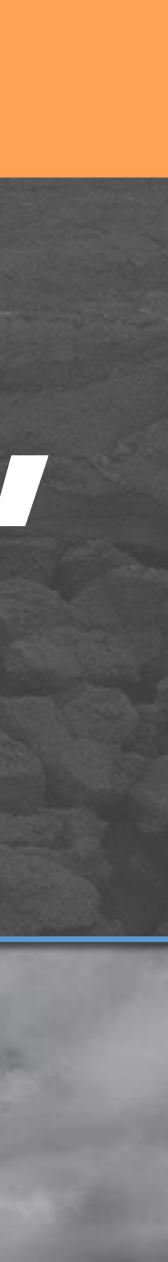

## WHAT IS A CONTAINER?

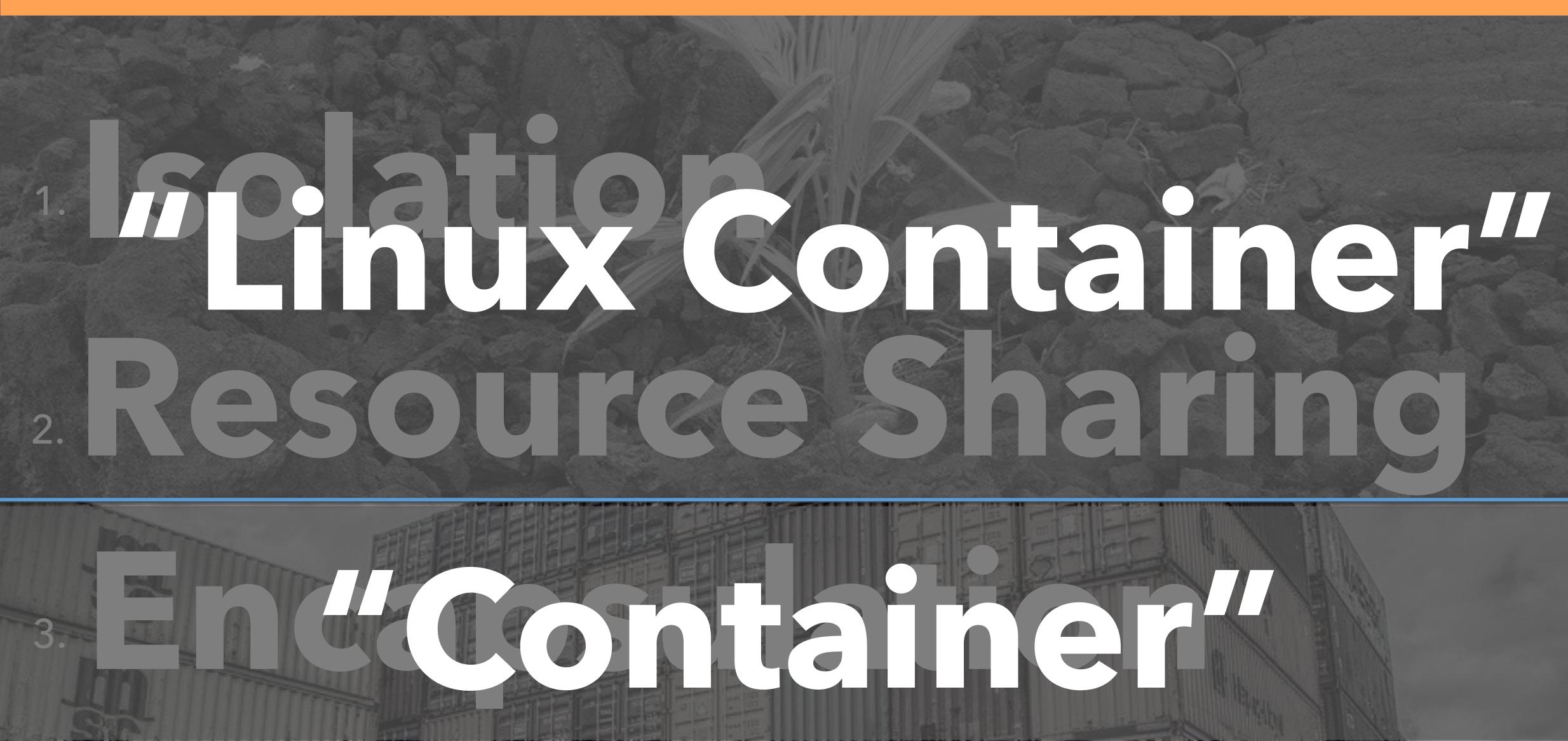

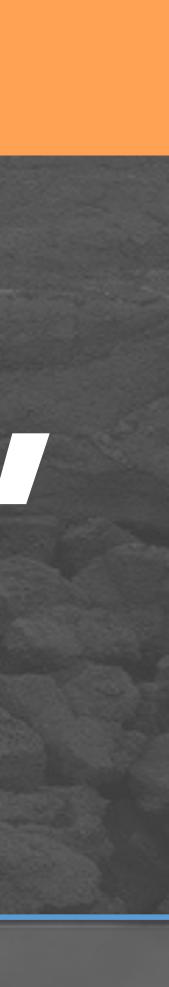

# WHAT IS A CONTAINER?

### SOLATON

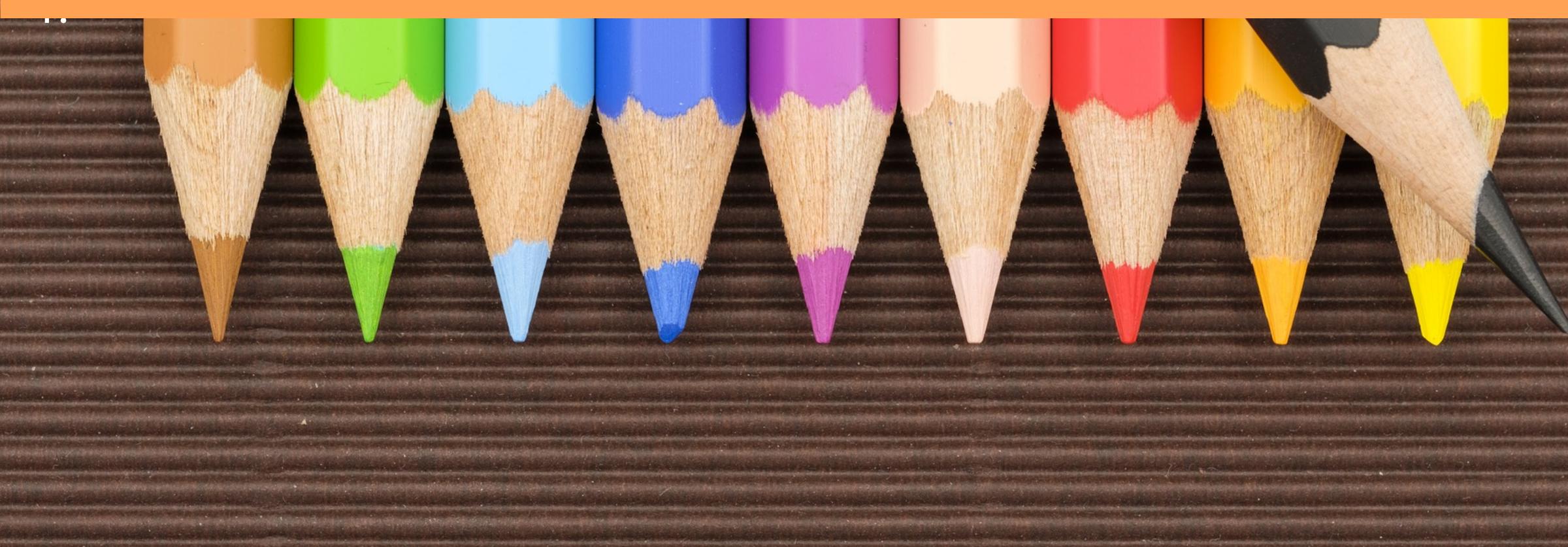

### WHAT IS A CONTAINER? ISOLATION

# NEINES DELES

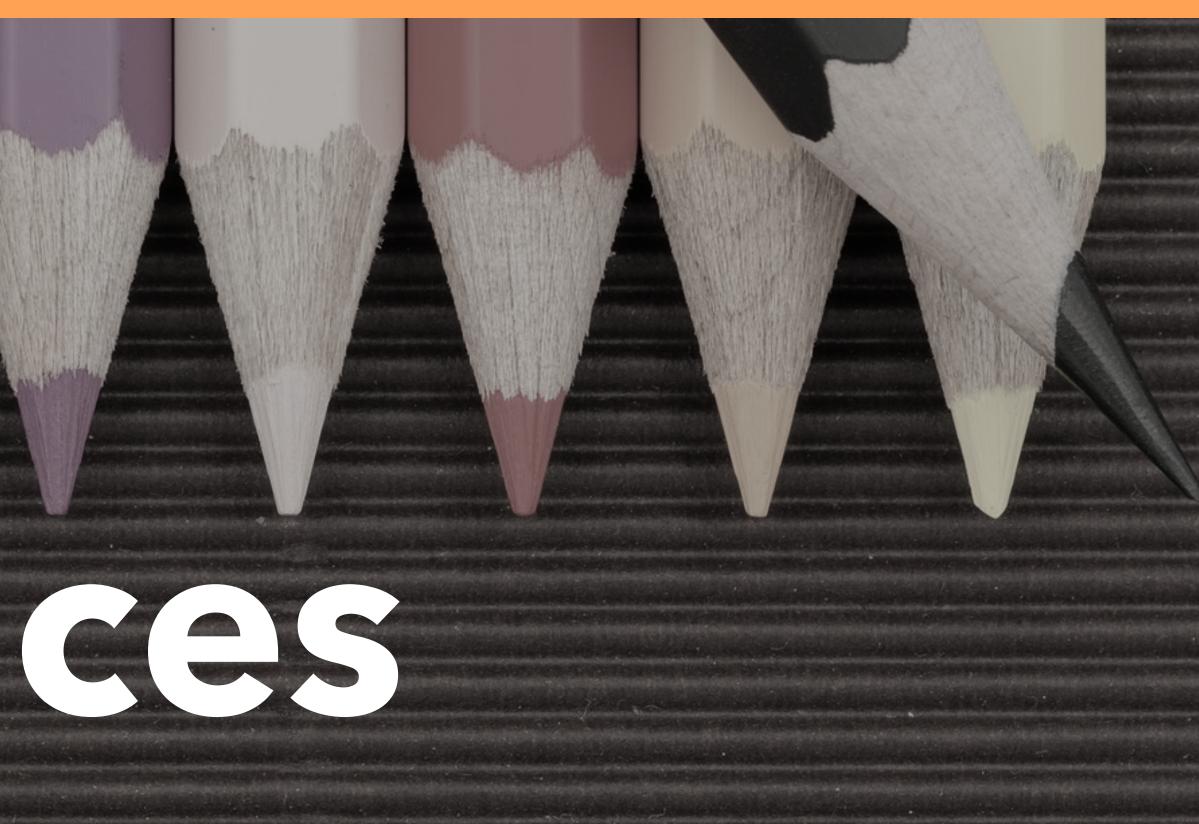

### WHAT IS A CONTAINER? ISOLATION

### Pid UTC Mint User Cgroup NEINESS DELES IPC

### WHAT IS A CONTAINER? EXAMPLE: PID NS

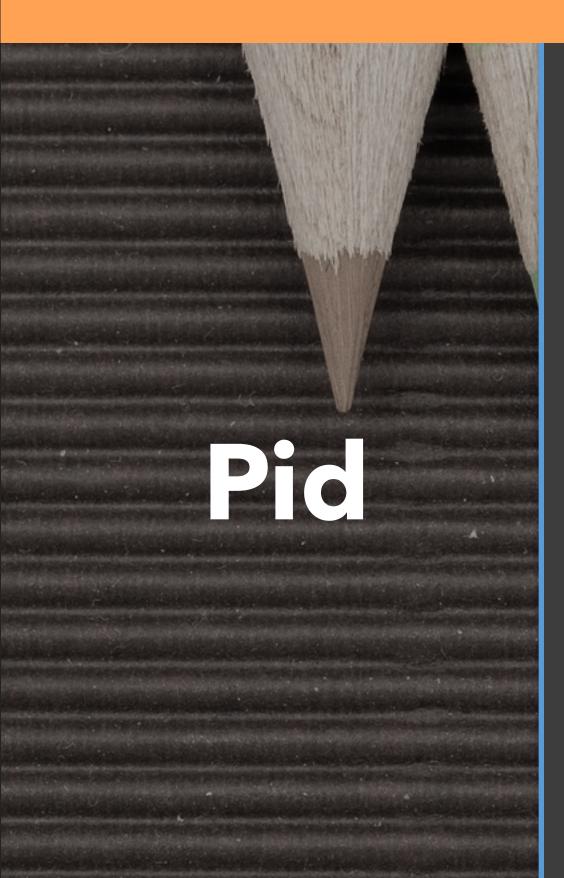

### Initial Namespace

| PID | PPID | ARGS     |
|-----|------|----------|
| 1   | 1    | init     |
| 123 | 1    | mycontai |
| 124 | 123  | myjvm 🔺  |

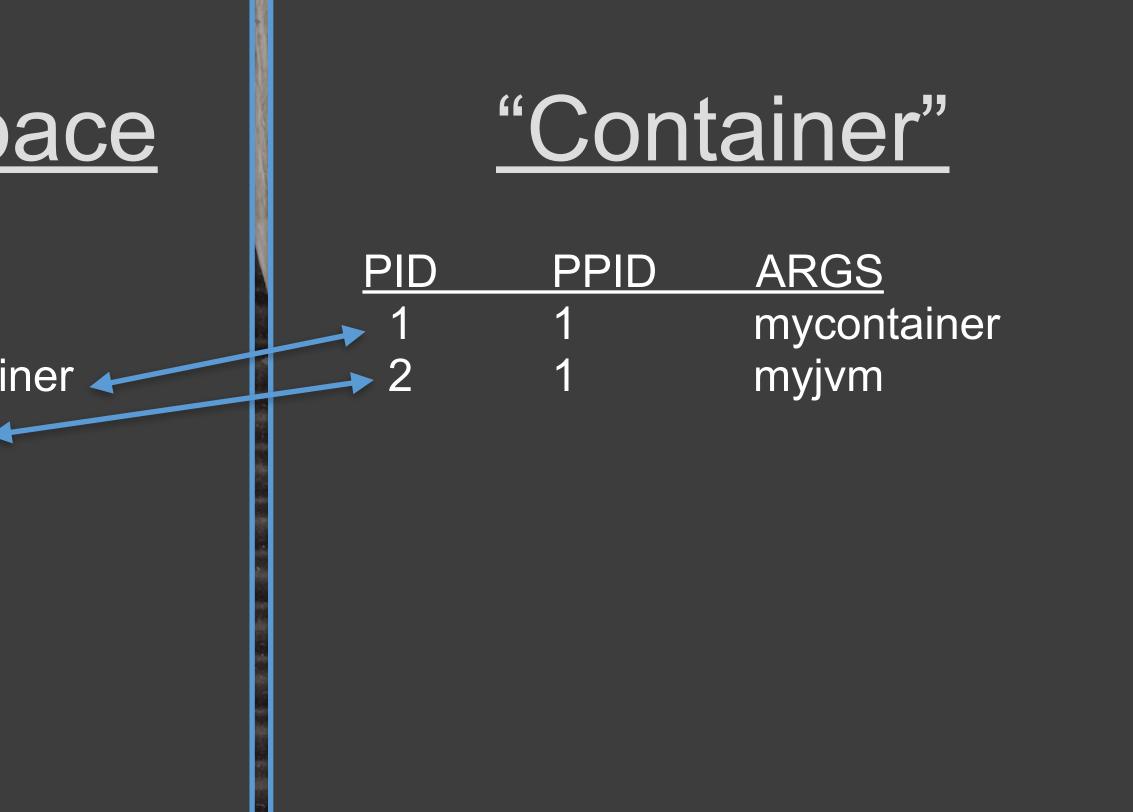

# WHAT IS A CONTAINER? EXAMPLE: MOUNT NS

### Mnt

(Namespace)

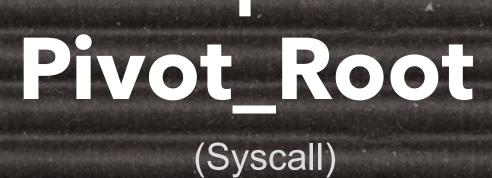

Initial Namespace

/path/to/mycontainer/rootfs

/path/to/mycontainer/rootfs/home/

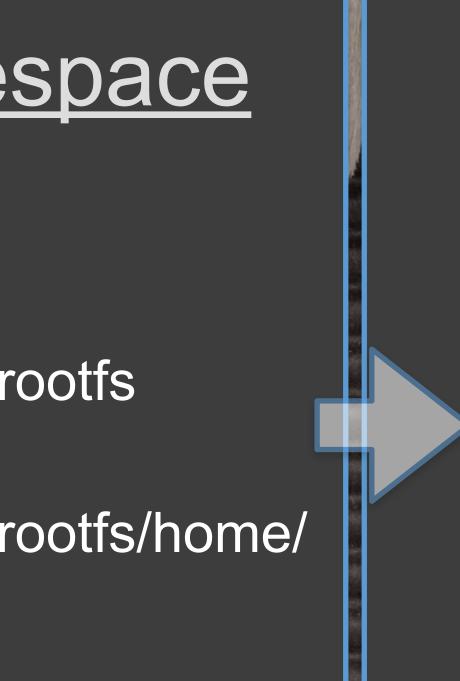

### "Container"

/home

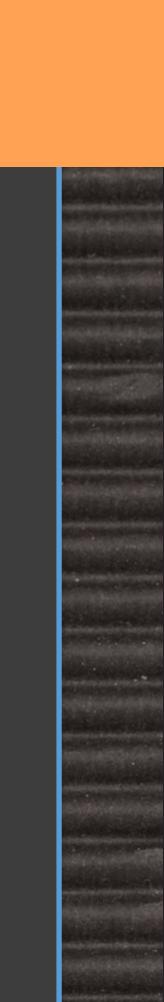

### WHAT IS A CONTAINER?

### Pid + Mount + Net + IPC + User + UTC + Cgroup

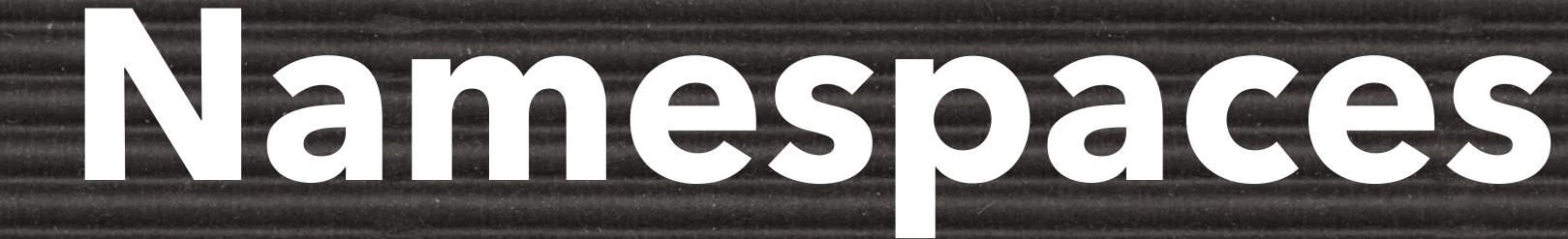

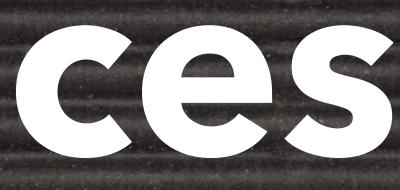

### WHAT IS A CONTAINER? ISOLATION

### That's some nice isolation you got there Be a shame if someone broke out of it ...

### WHAT IS A CONTAINER? SECURITY ONION

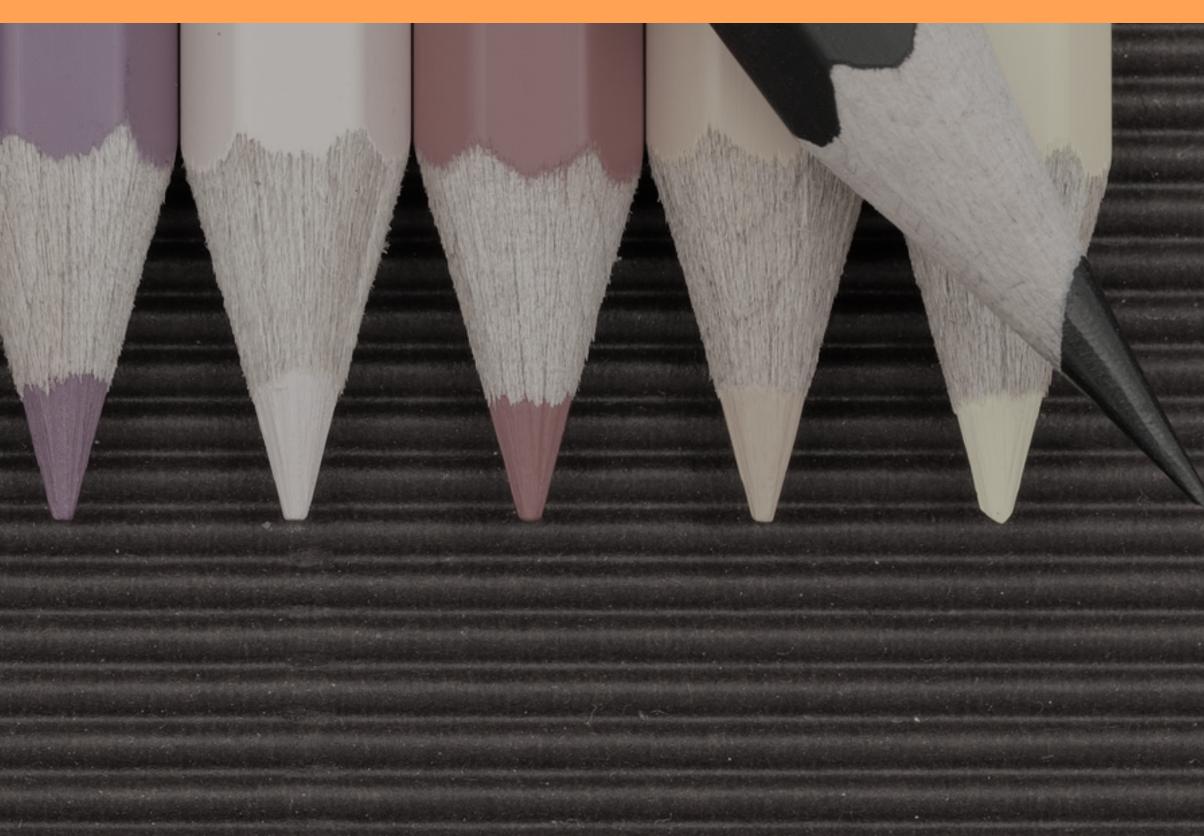

### WHAT IS A CONTAINER? SECURITY ON ON

# Capability Dropping Secomp

• AppArmor

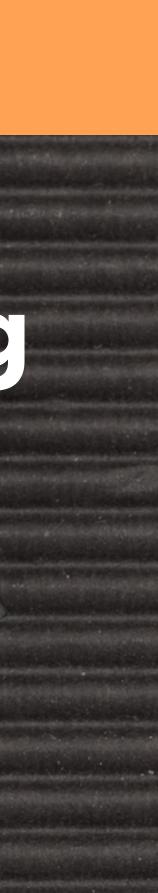

### WHAT IS A CONTAINER? SECURITY ONION: CAPS

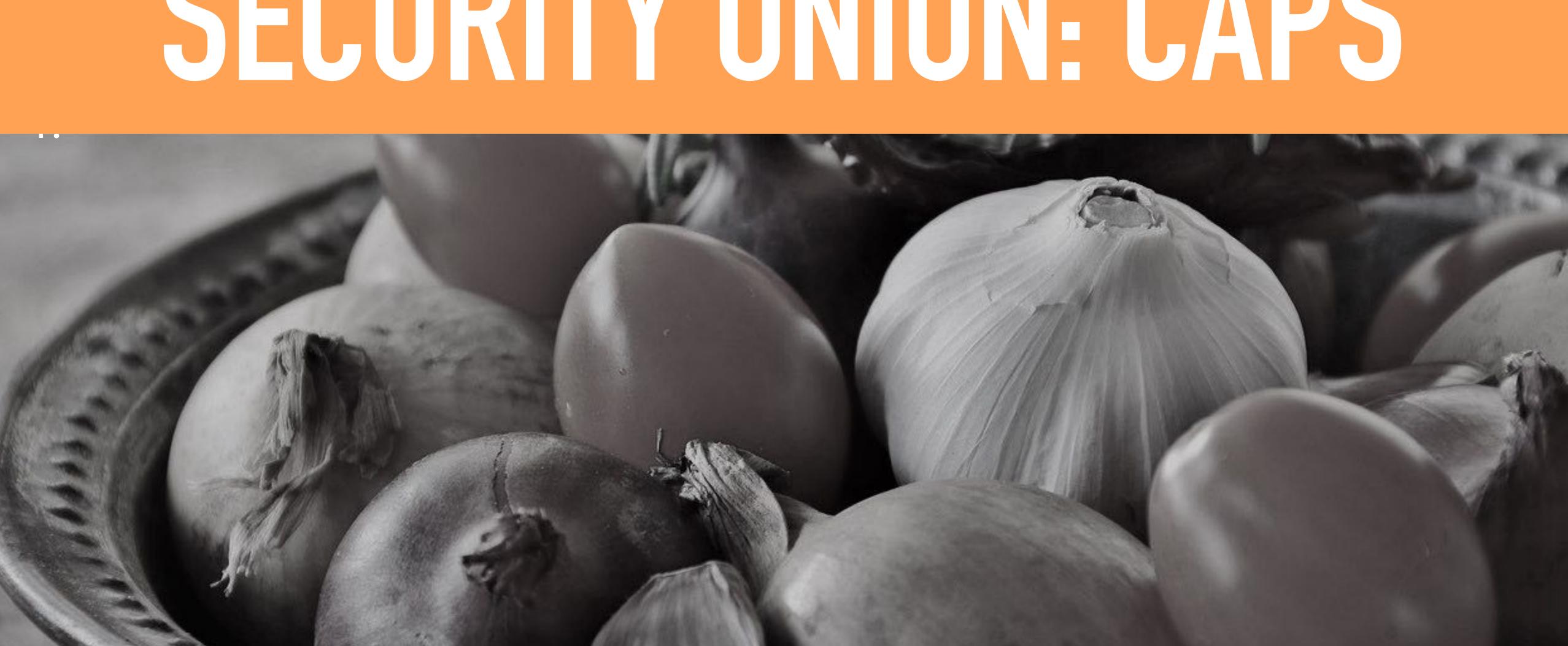

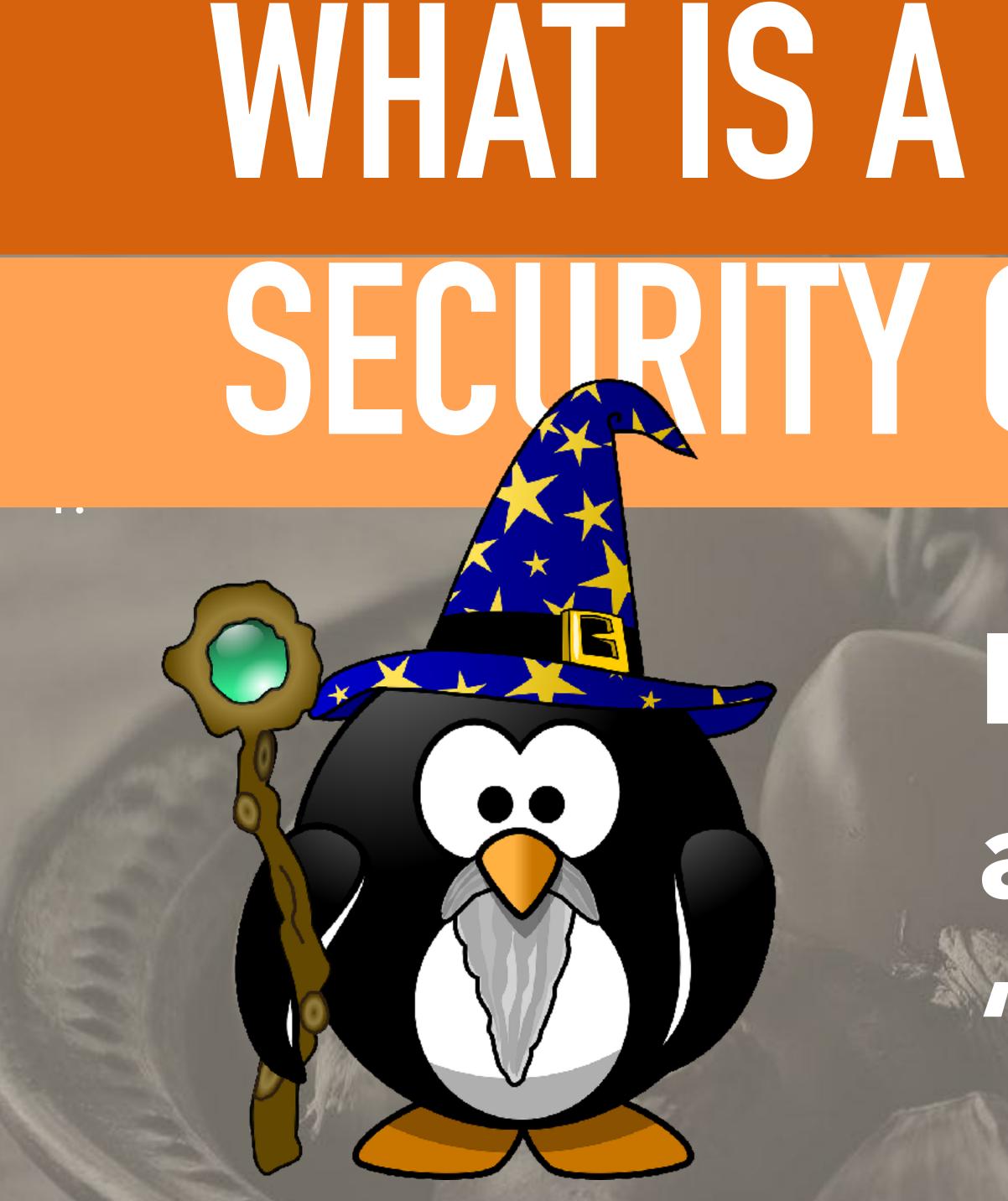

### WHAT IS A CONTAINER? SECURITY ONION: CAPS

### Previously: all-powerful "root" user

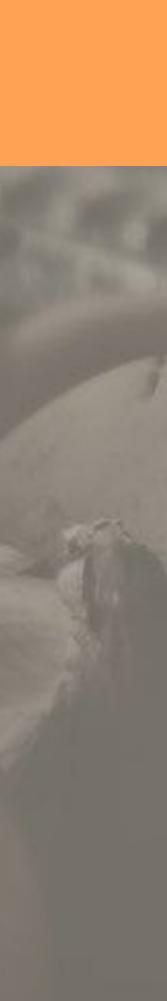

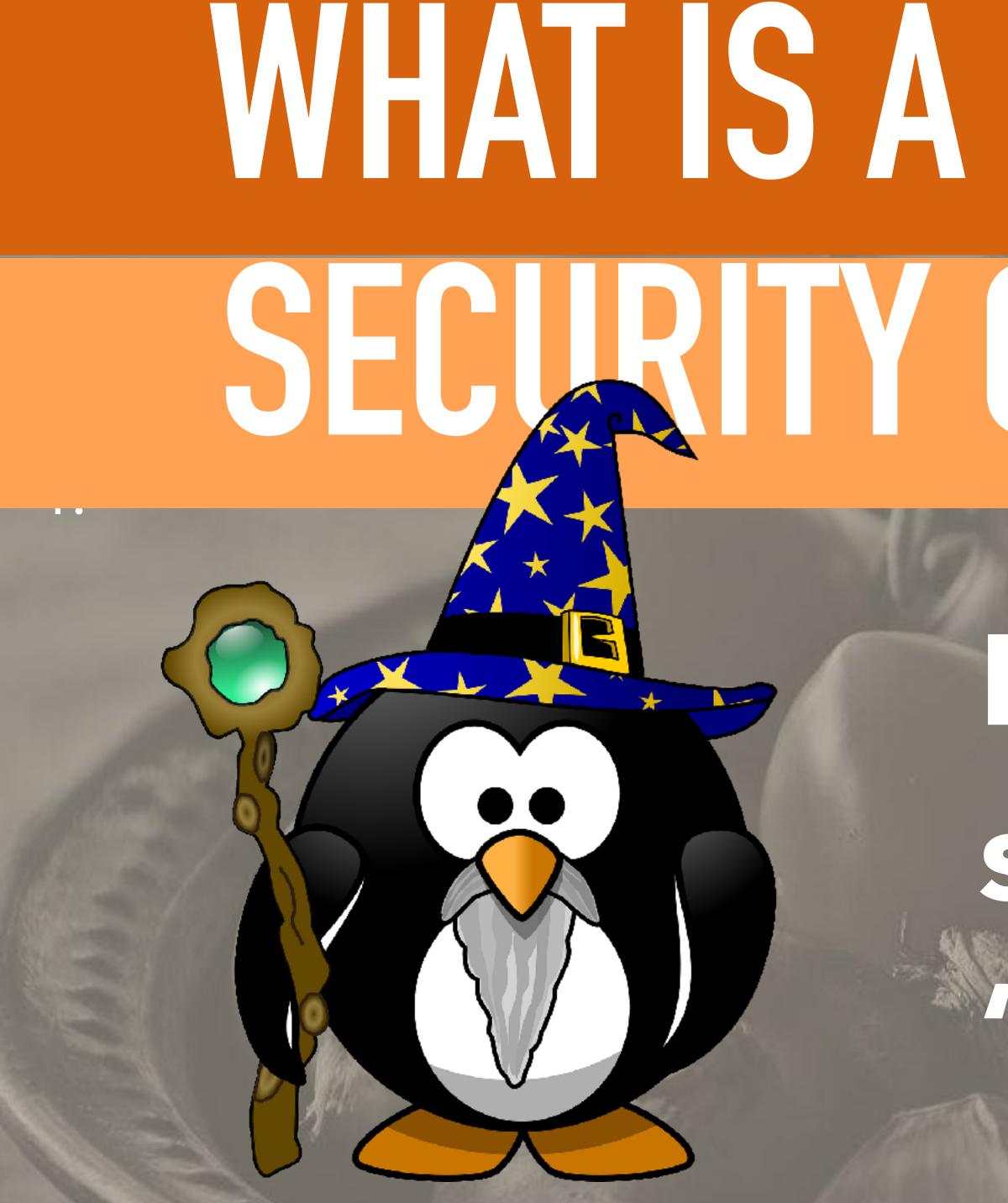

### WHAT IS A CONTAINER? SECURITY ONION: CAPS

### Nowadays: split in to multiple "capabilities"

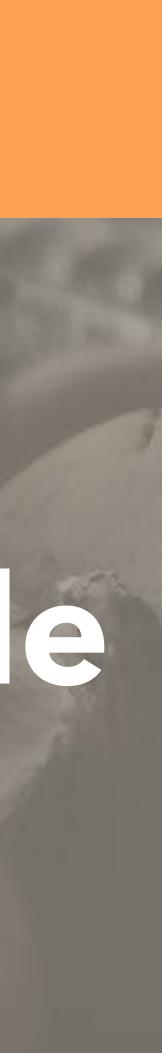

# WHAT IS A CONTAINER? SECURITY ON ONE CAPS

• CAP\_SET\_UID - Change UID • CAP\_NET\_BIND\_SERVICE - Listen on privileged ports • CAP\_KILL - Send signals to any process • CAP\_CHOWN - chown any file • CAP\_SYS\_ADMIN - Do all the things?!

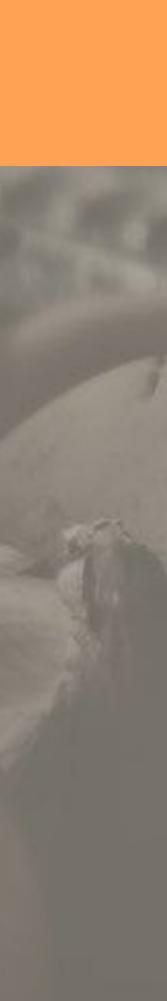

# WHAT IS A CONTAINER? SECURITY ON ONE SECCOMP

 "Secure Computing Mode" • Basically, limit system calls a process can make Pretty great, exploits in those don't hurt you any more

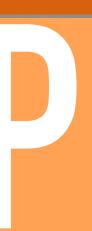

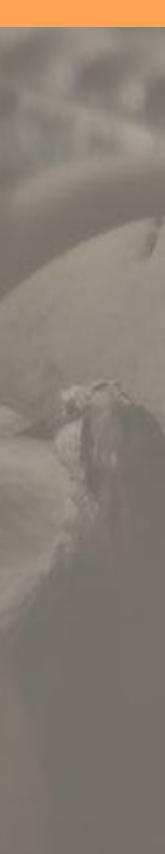

# WHAT IS A CONTAINER? SECURITY ON ONE APPARMOR

 "Mandatory Access Control" • See also: SELinux • Example Rule: deny @{PROC}/\* w

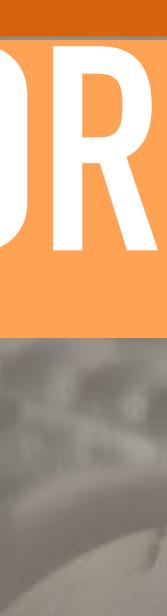

### WHAT IS A CONTAINER? SECURITY ON ON

# Capability Dropping Secomp

• AppArmor

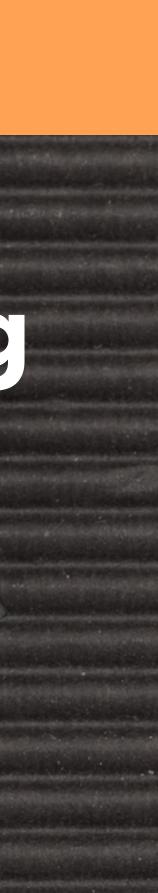

### **GET KNOCKED DOWN** (BUT I GET UP AGAIN)

• CVE-2016-9962: runc fd traversal: User Namespaces, Capability Dropping, AppArmor

• CVE-2017-16539: SCSI MICDROP - User Namespaces, AppArmor

• CVE-2017-16995: eBPF verifier vulnerability - Capability Dropping (sometimes), Seccomp

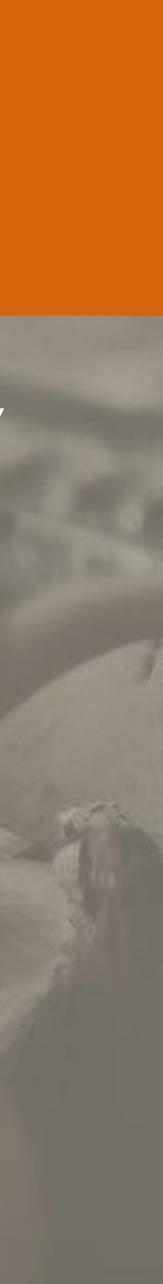

### WHAT IS A CONTAINER?

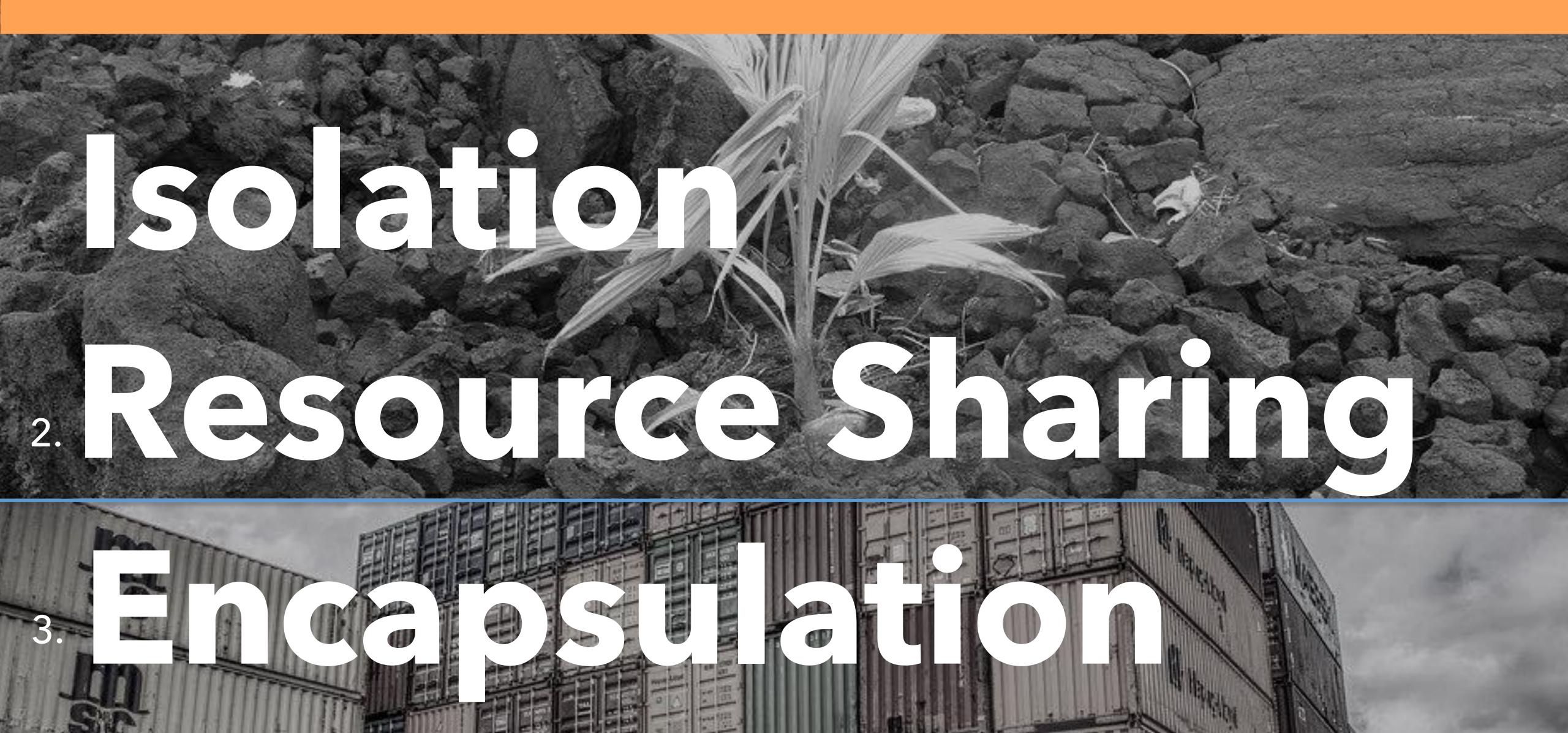

### WHAT IS A CONTAINER?

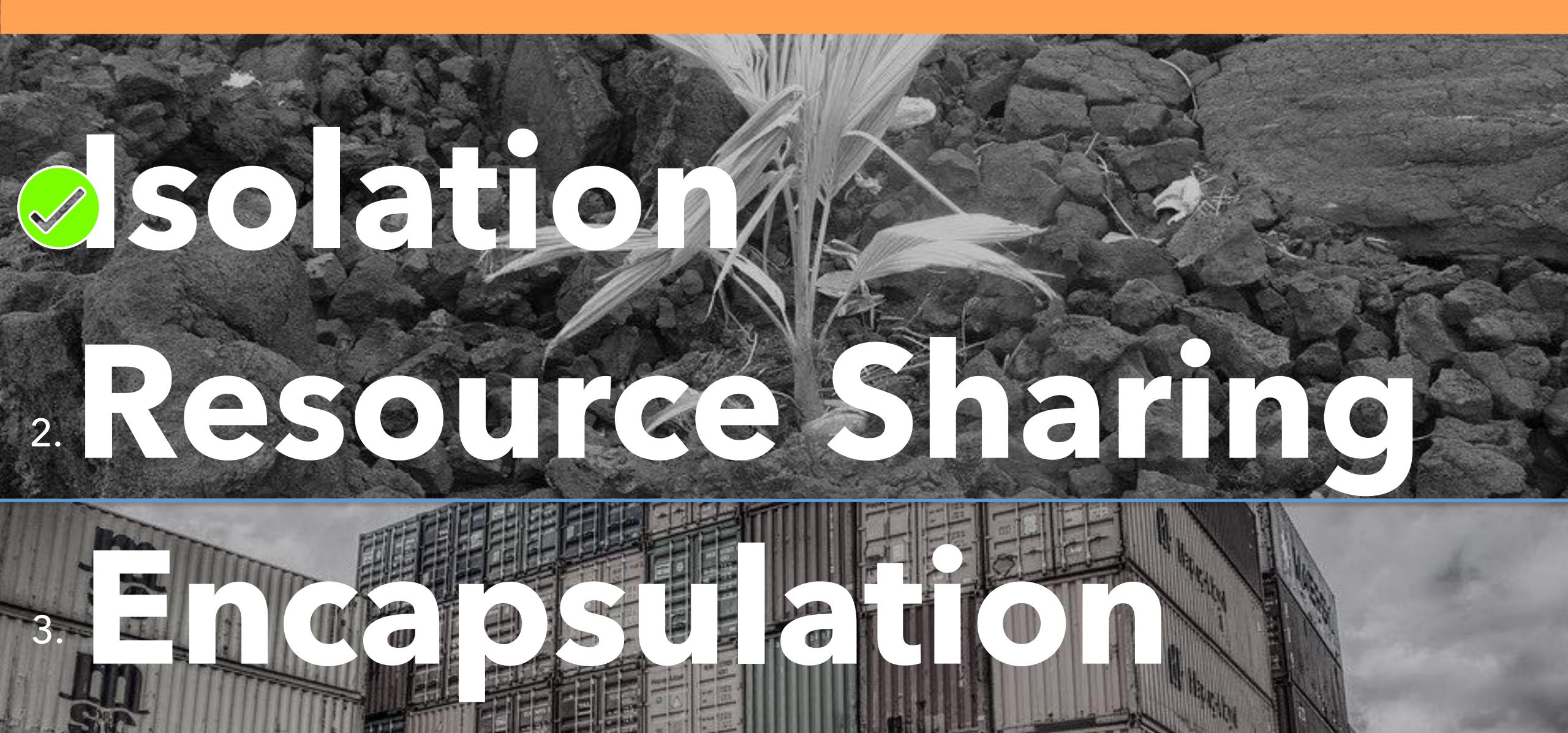

### WHAT IS A CONTAINER? RESOURCE SHARING

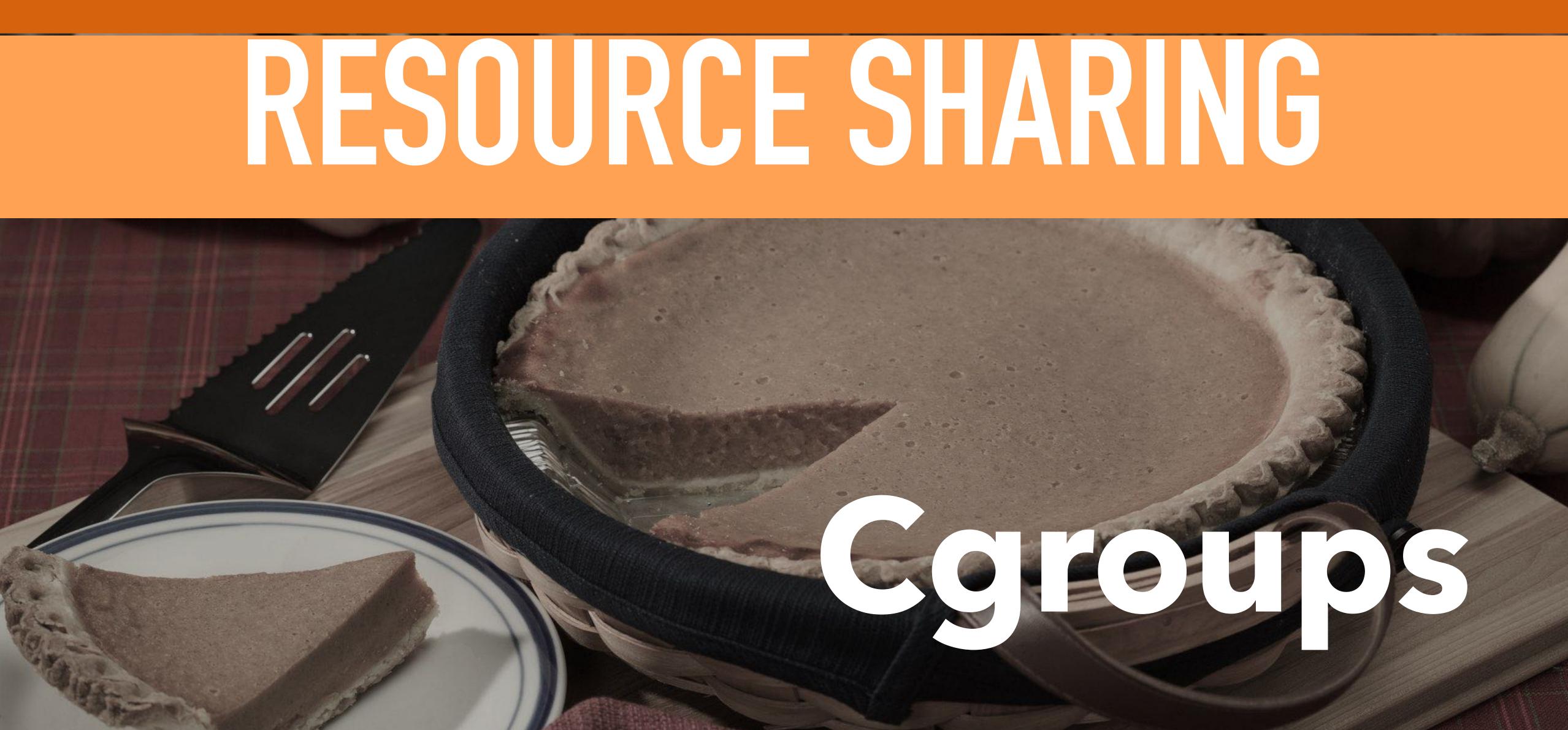

### WHAT IS A CONTAINER? RESOURCE SHARING

# **CPU**, CPUSet, CPUAcct **Memory Set CPUAcct Devices Devices Freezer**

### Bikio Net\_cls

Pids

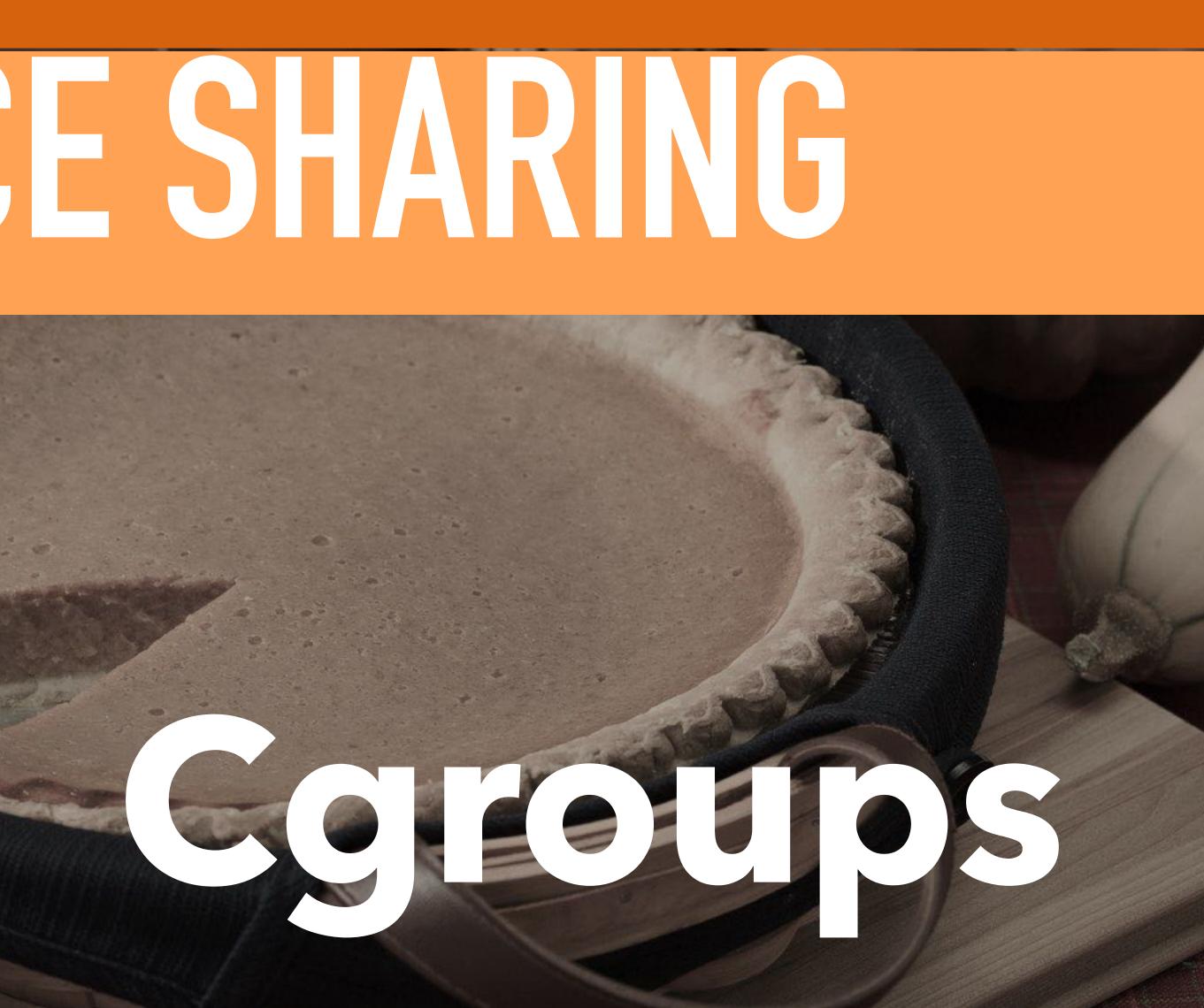

### WHAT IS A CONTAINER? RESOURCE SHARING

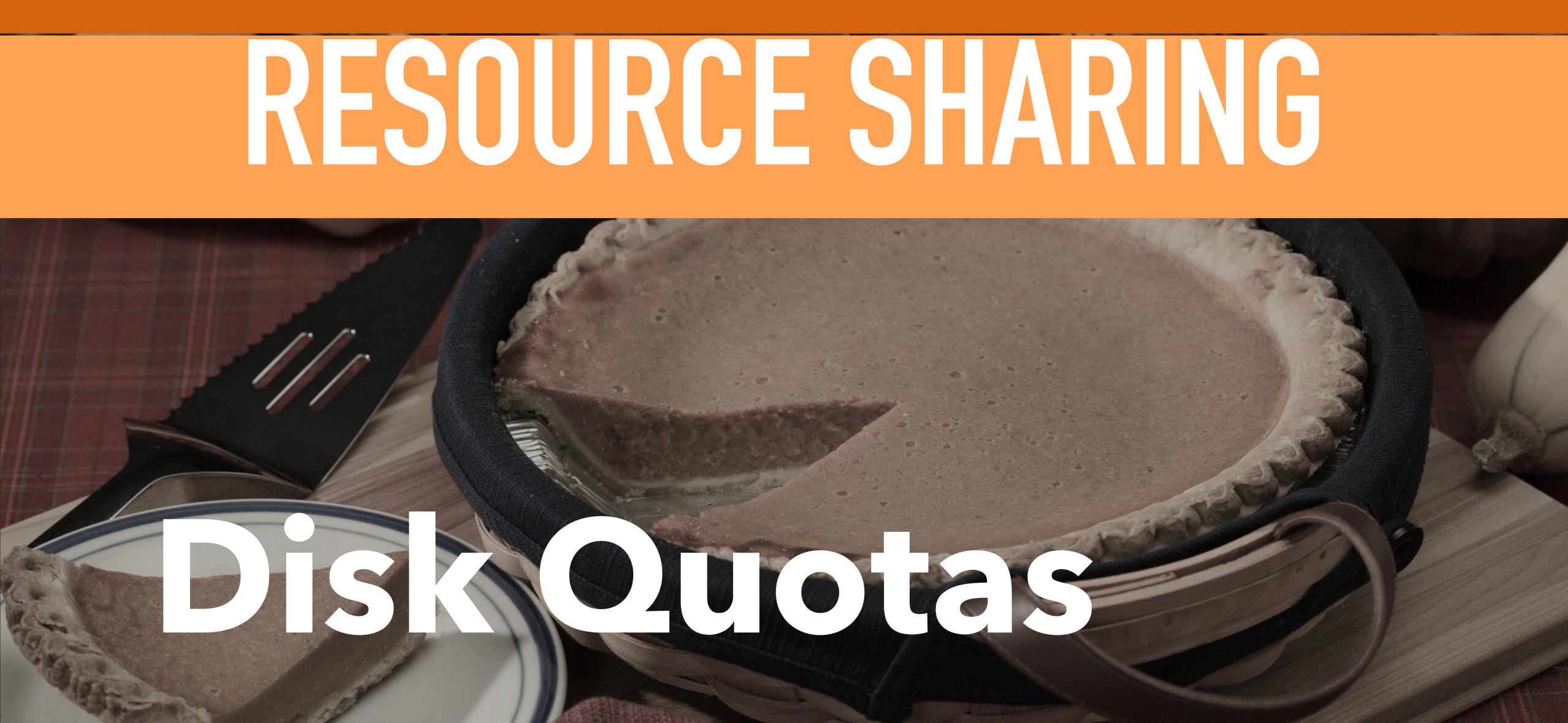

### WHAT IS A CONTAINER?

2665

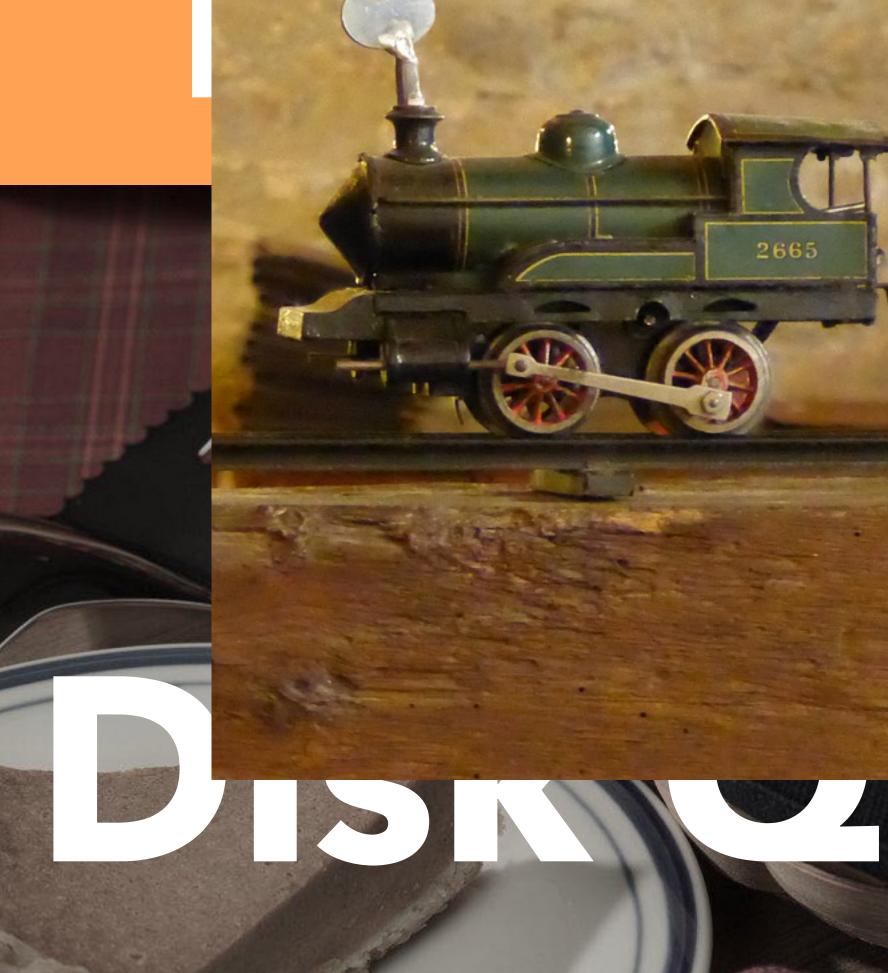

### 

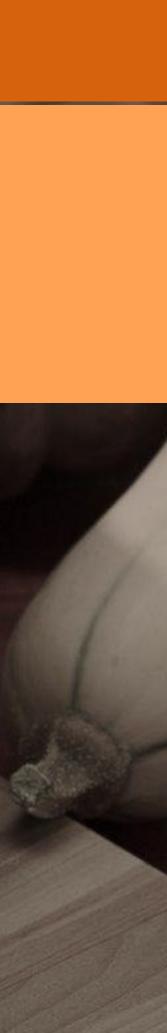

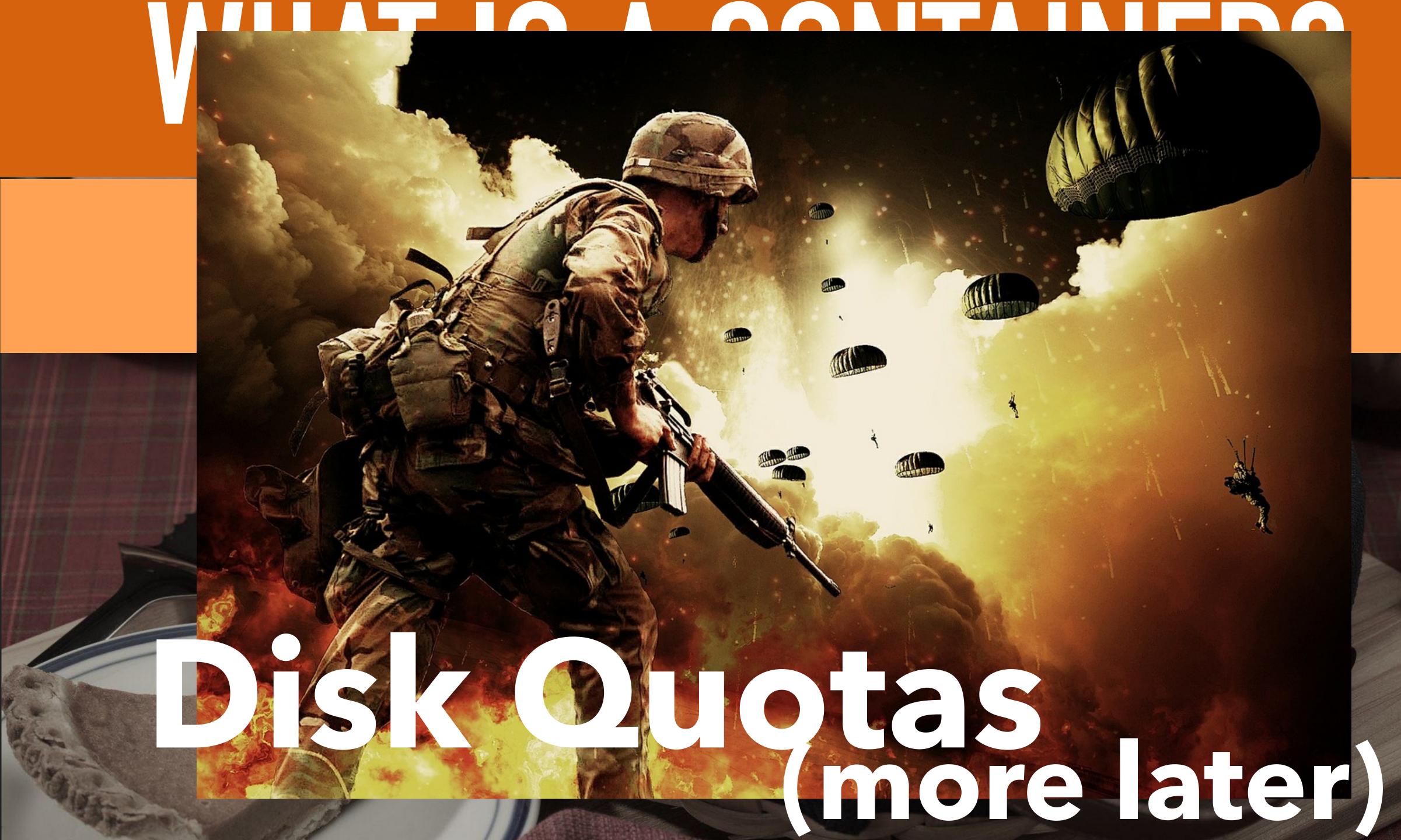

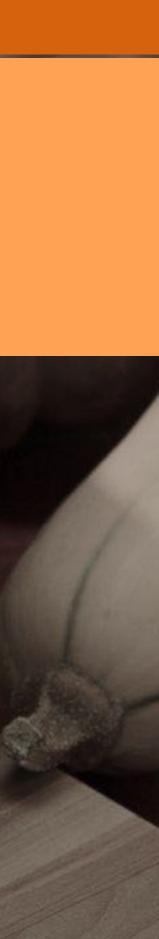

### WHAT IS A CONTAINER?

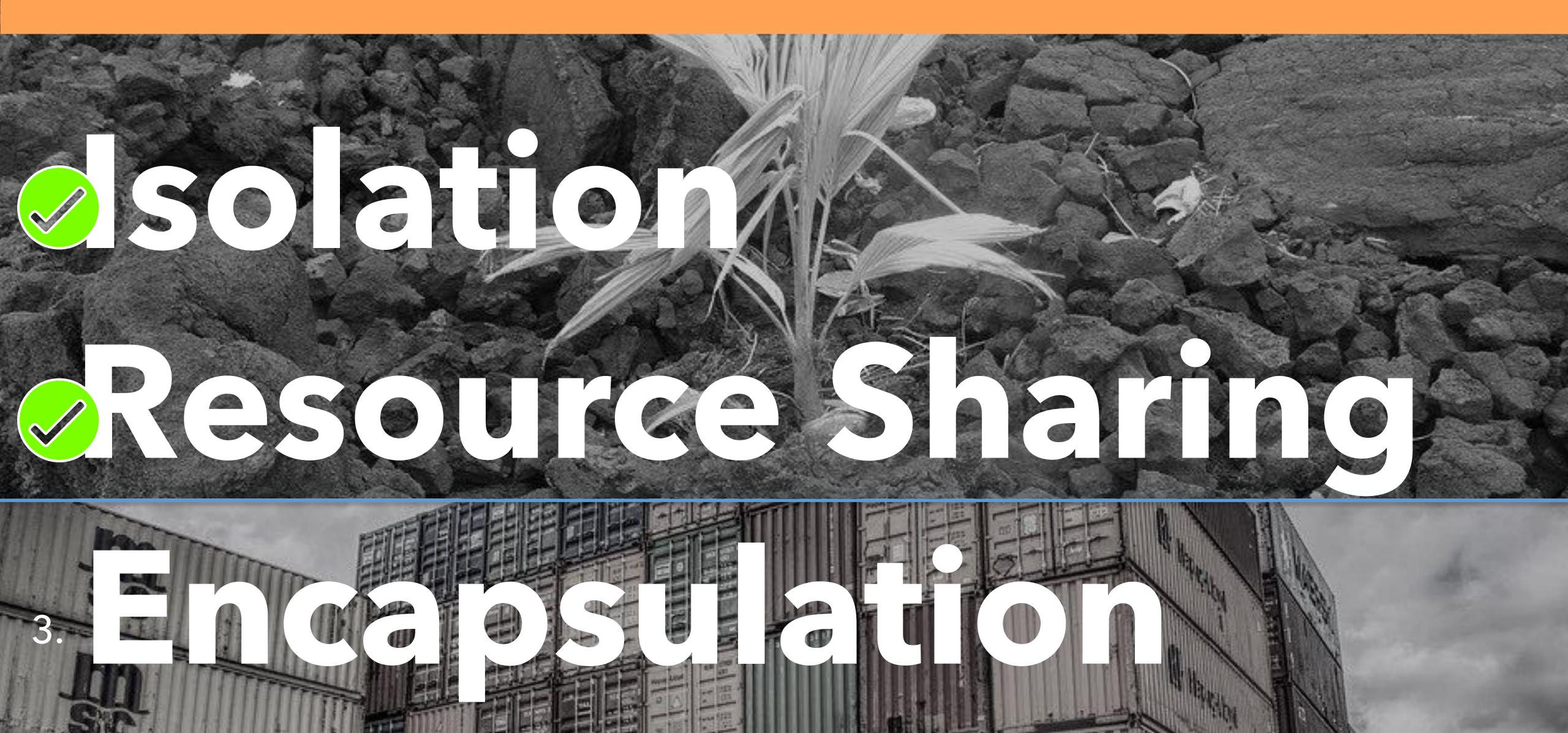

# WHAT IS A CONTAINER? ENCAPSULATION: PIVOT ROOT

**BORING HOST** UBUNTU

### run.sh

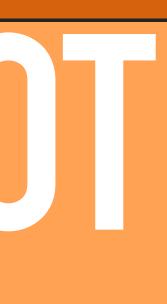

# WHAT IS A CONTAINER? ENCAPSULATION: PIVOT RUUT

What's in / ?

### run.sh

**BORING HOST** UBUNTU

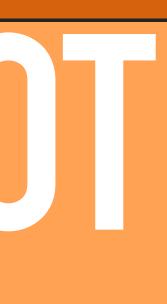

# WHAT IS A CONTAINER? ENCAPSULATION: PIVOT ROOT

What's in / ?

### run.sh

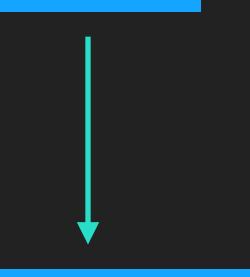

### **BORING HOST** UBUNTU

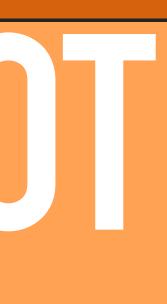

# WHAT IS A CONTAINER? ENCAPSULATION: PIVOT ROOT

What's in / ?

### run.sh

**BORING HOST** UBUNTU

**COOL CONTAINER** ALPINE

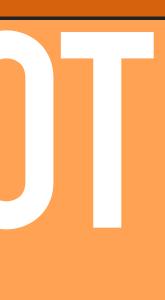

### WHAT IS A CONTAINER? ENCAPSULATONE PIVOT ROUT pivot\_root run.sh

**BORING HOST** UBUNTU

**COOL CONTAINER** ALPINE

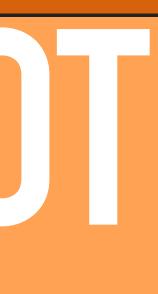

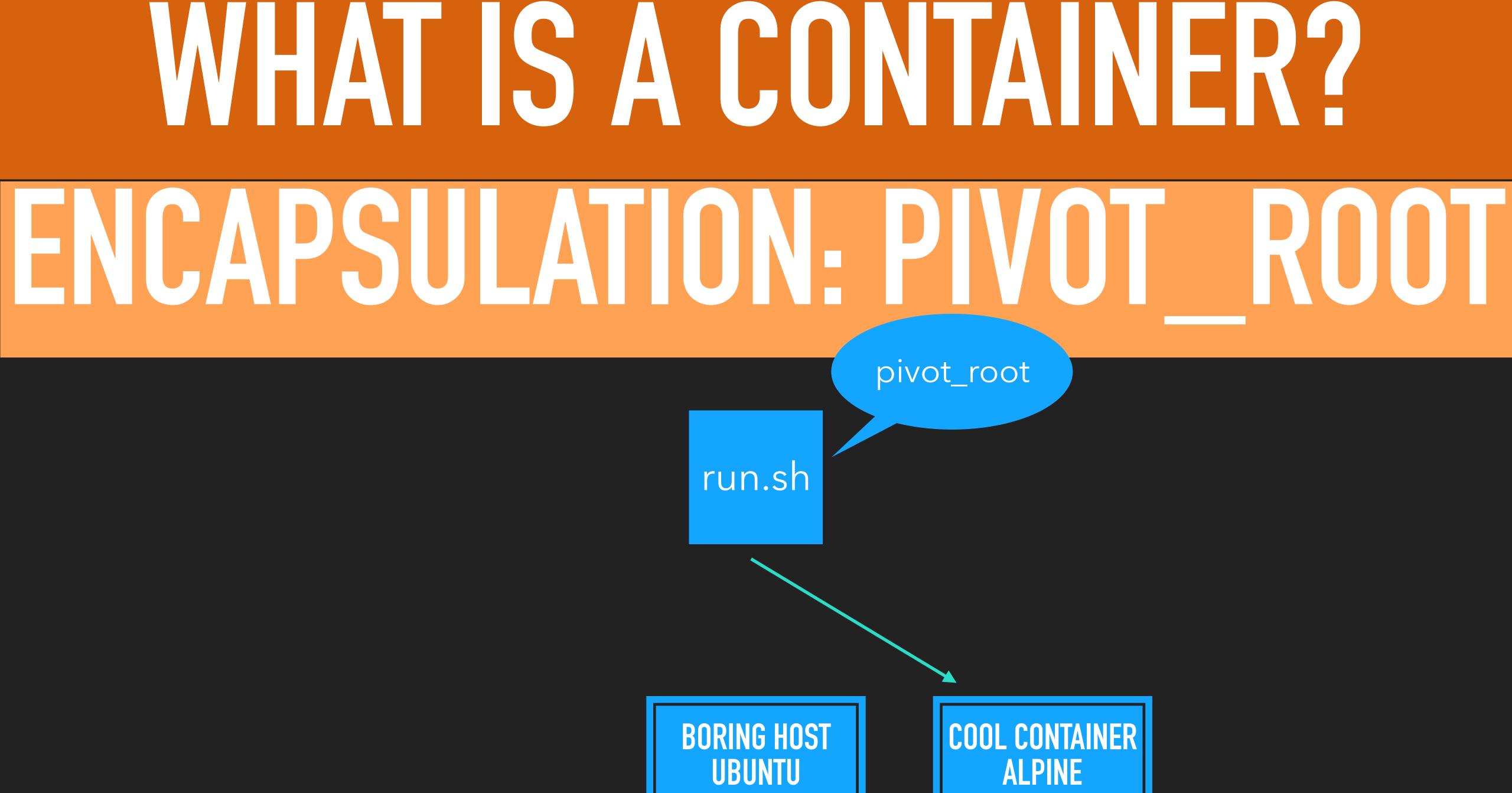

# WHAT IS A CONTAINER? ENCAPSULATION: PIVOT ROUT

What's in / ?

run.sh

**BORING HOST** UBUNTU

**COOL CONTAINER** ALPINE

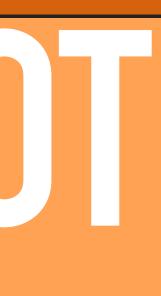

# WHAT IS A CONTAINER? ENCAPSULATIONE LAYERED FS

run.sh

UBUNTU

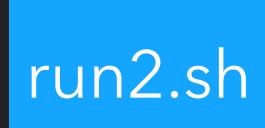

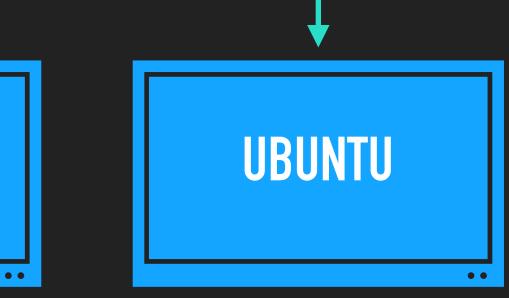

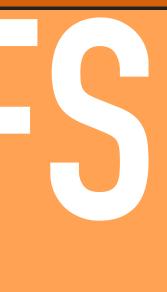

### WHAT IS A CONTAINER? ENCAPSULATONE LAYERED FS

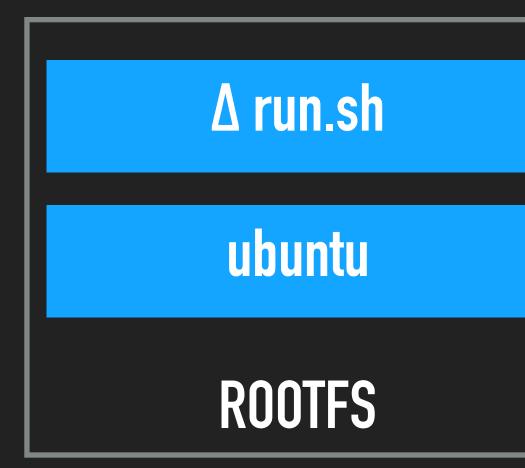

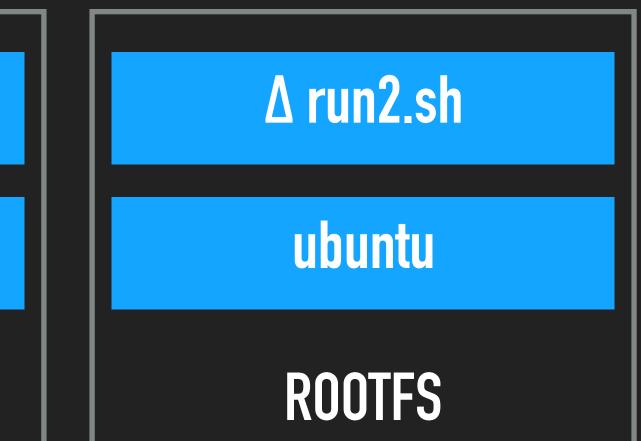

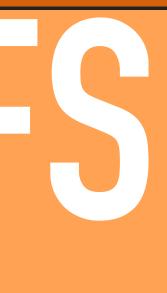

### WHAT IS A CONTAINER? ENCAPSULATONE LAYERED FS

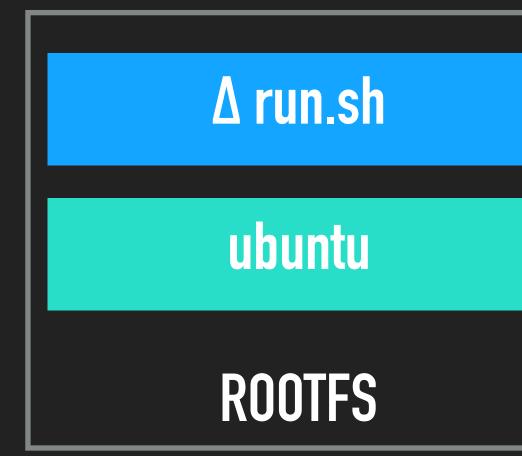

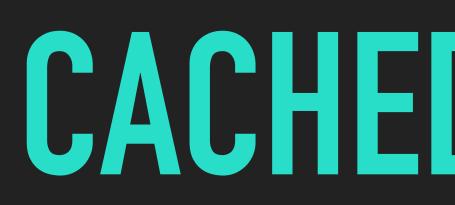

Δ run2.sh ubuntu ROOTFS

### CACHED LAYERS.

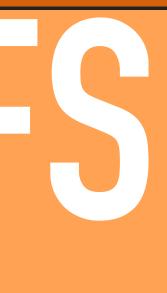

### WHAT IS A CONTAINER? ENCAPSULATONE LAYERED FS

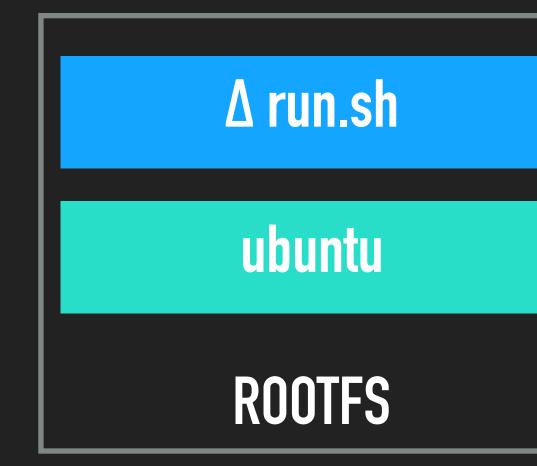

### EFFCIENT SHPPING

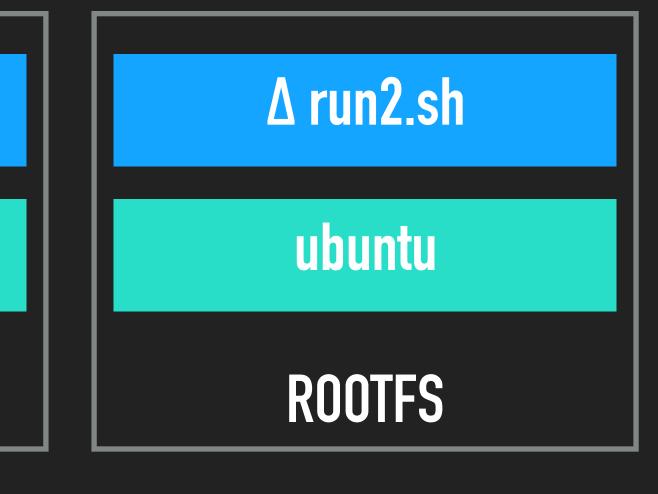

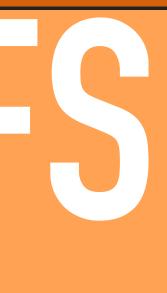

## WHAT IS A CONTAINER?

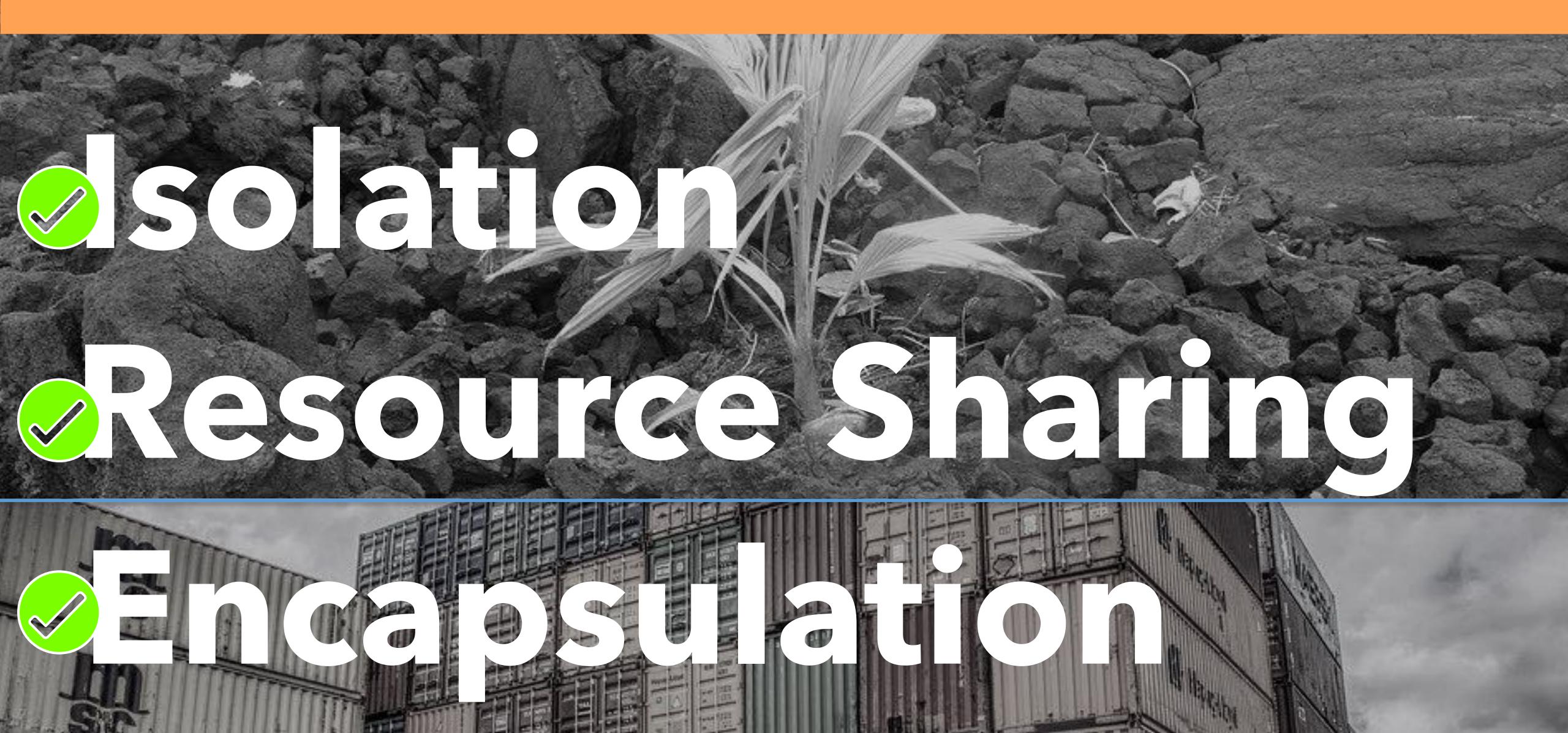

# WHAT IS A CONTAINER? STANDARDS FTW!

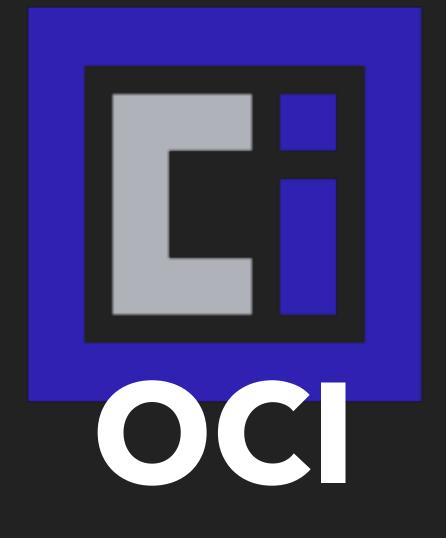

 Interoperable
 Standard standard shipping + runtime container format

# WHAT IS A CONTAINER? SANDARDS FINA

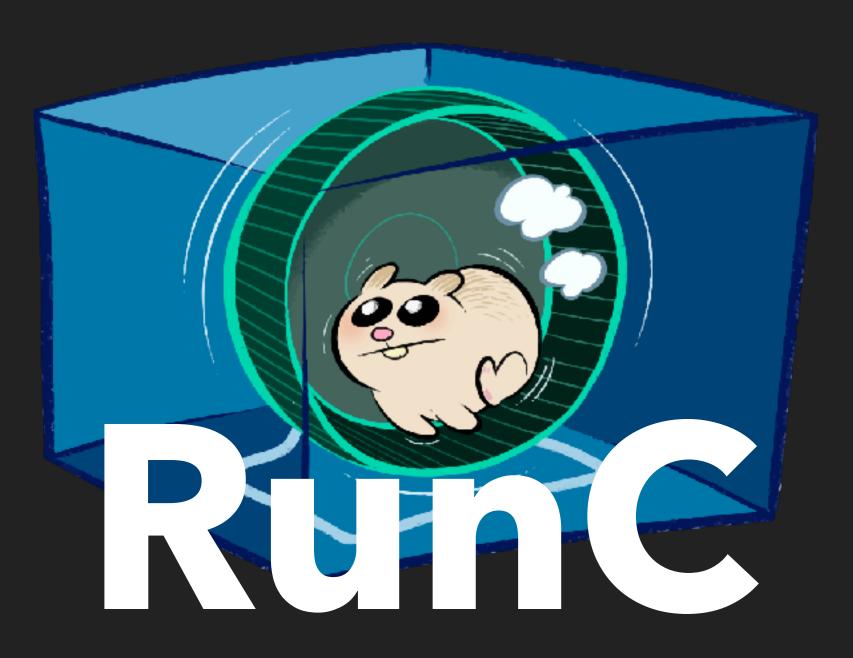

### •Small, simple •Standard

•Common low-level code (docker, k8s, cf..)

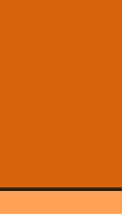

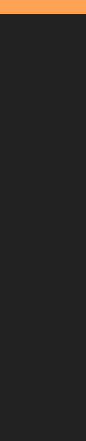

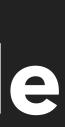

# WHAT IS A CONTAINER? STANDARDS FIW

•Garden: CF Container Bindings •Creates & Manages OCI Images/Bundles Runs 'em with runC

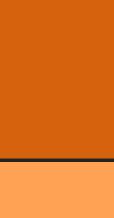

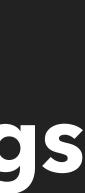

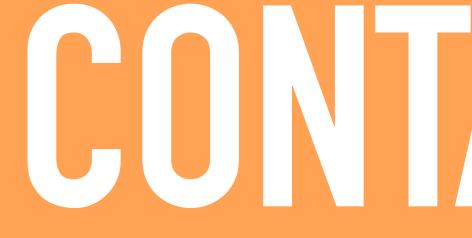

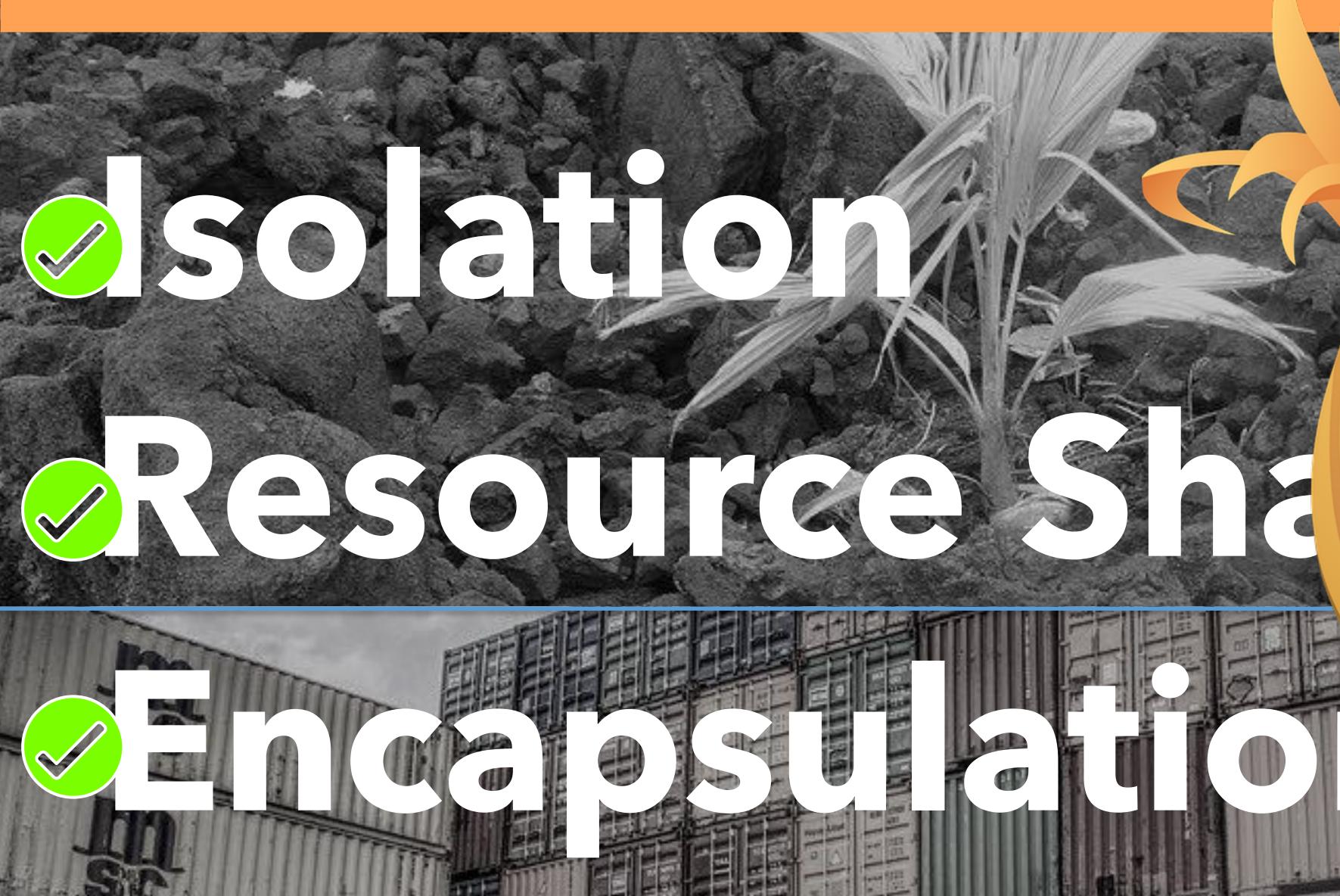

# 

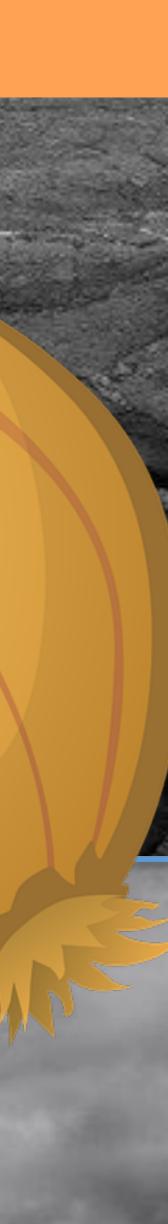

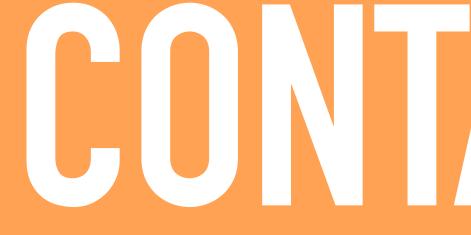

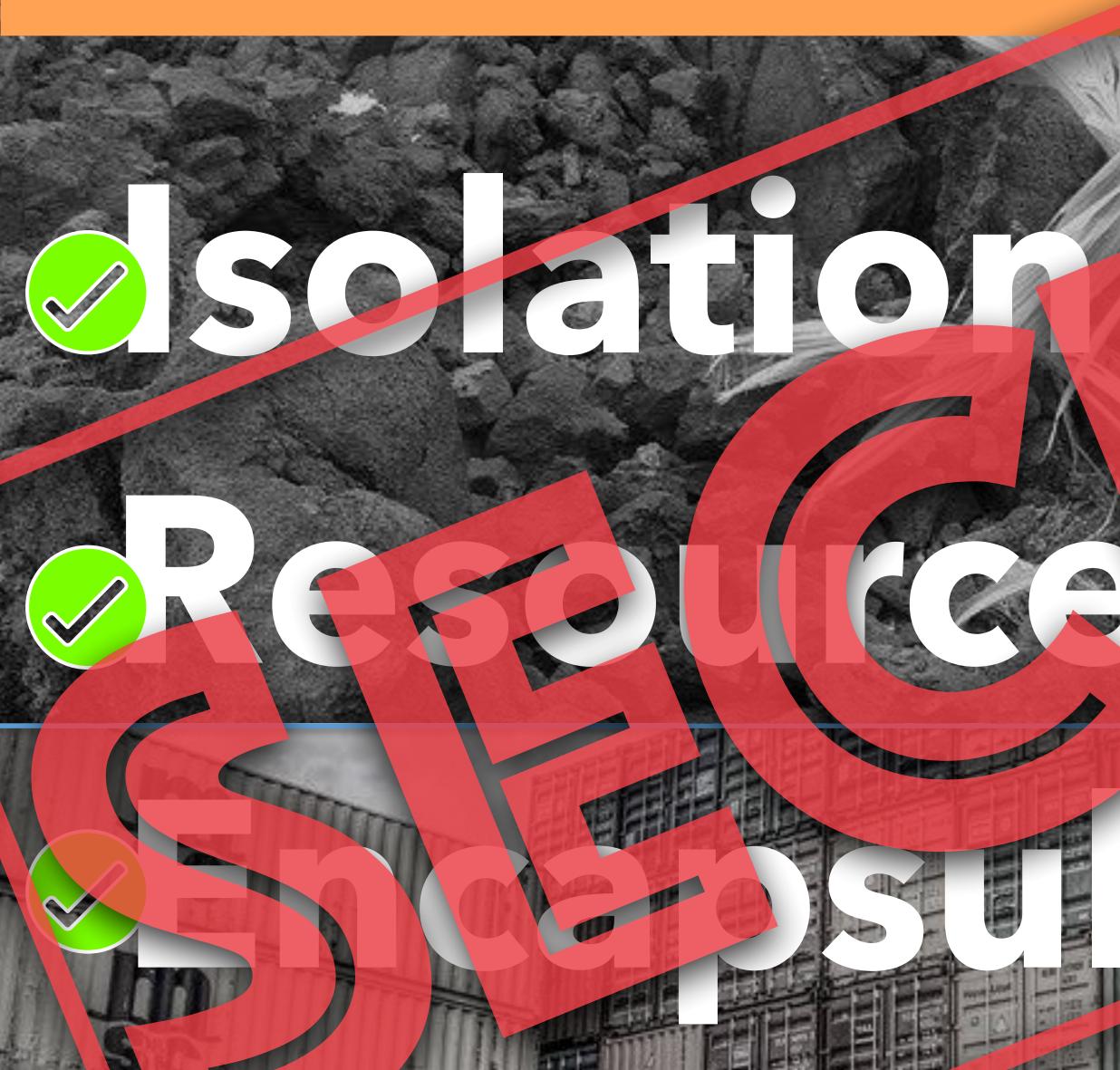

# 

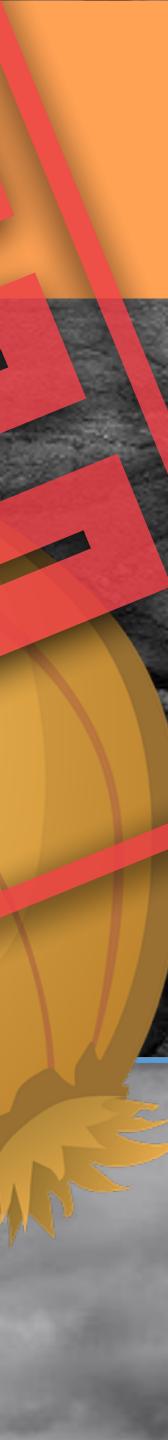

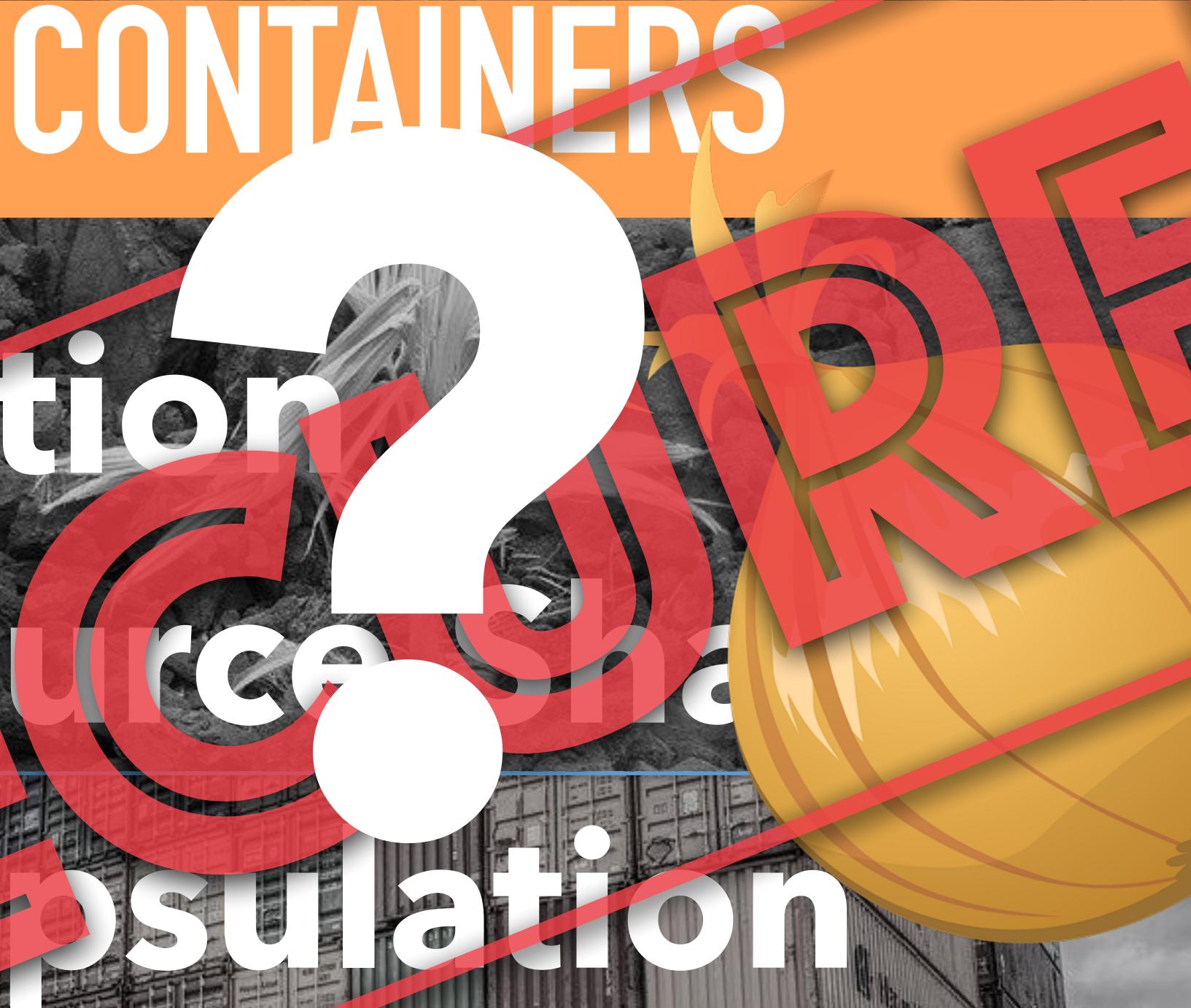

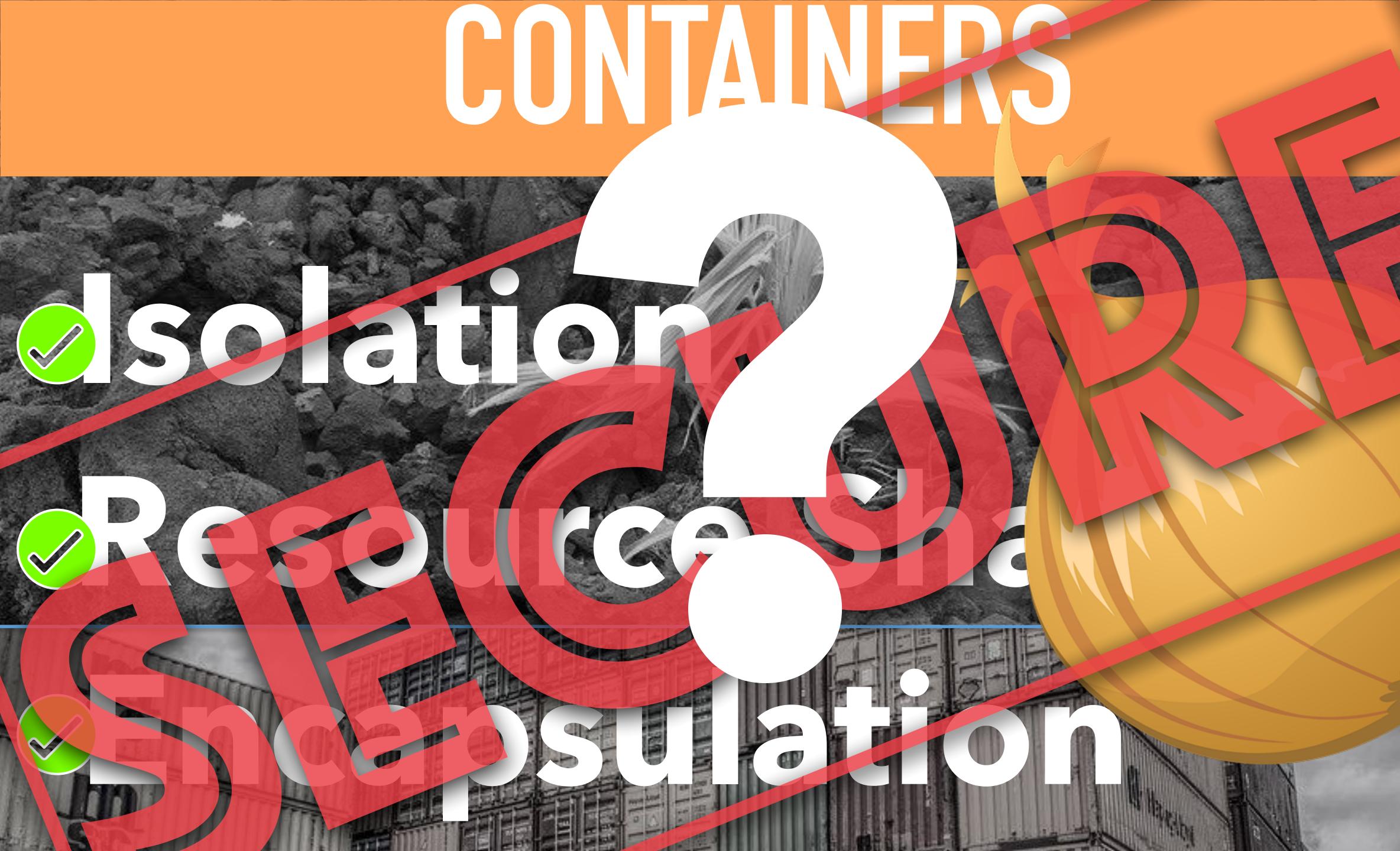

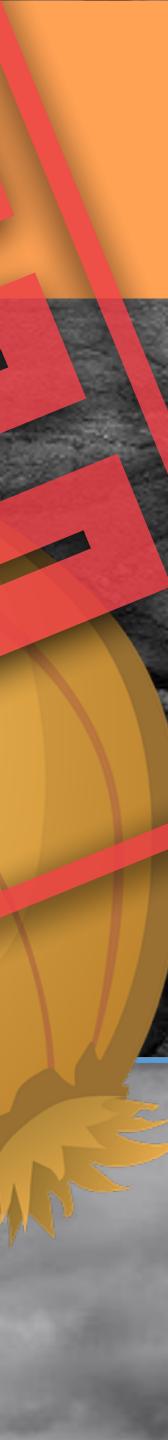

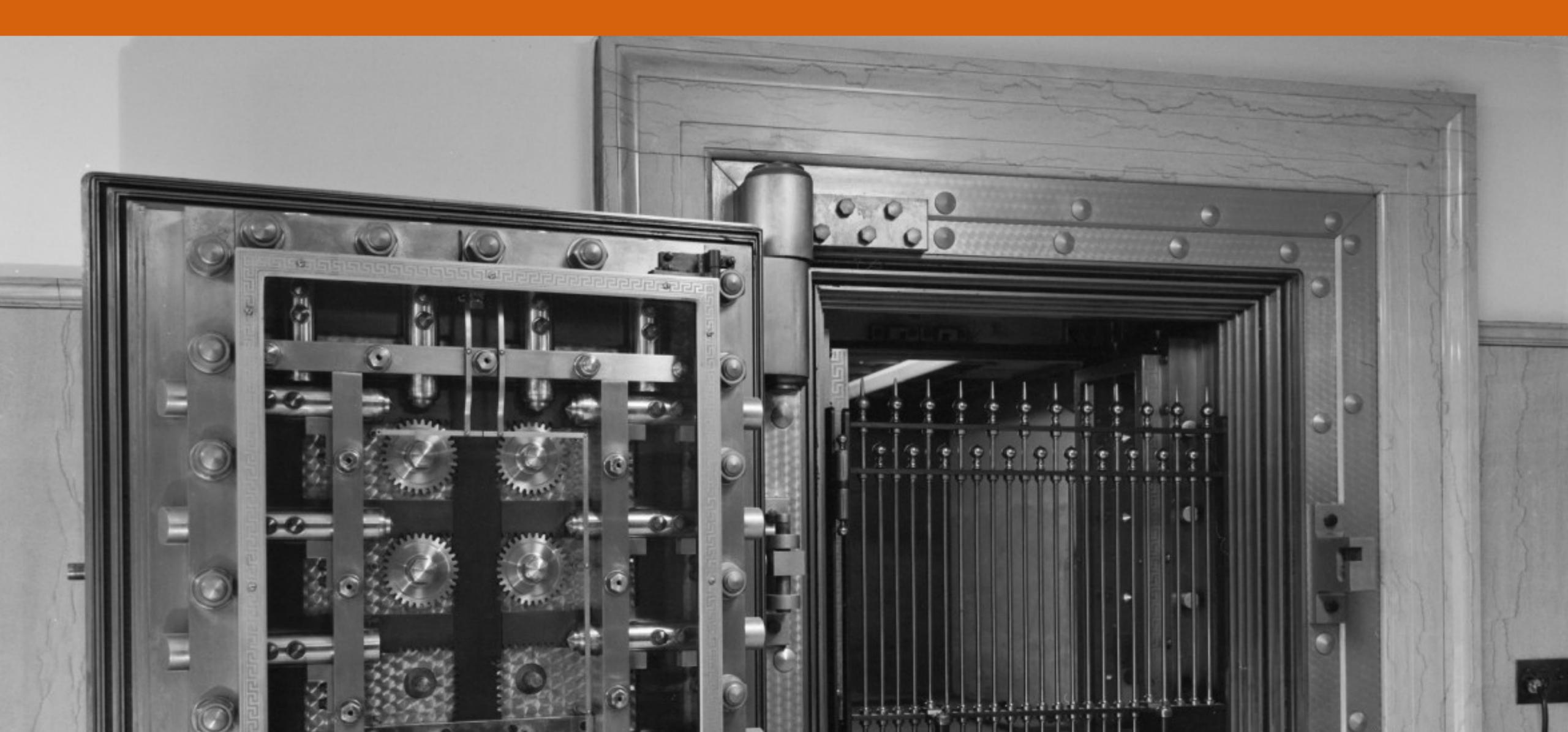

## ARE WE SECURE?

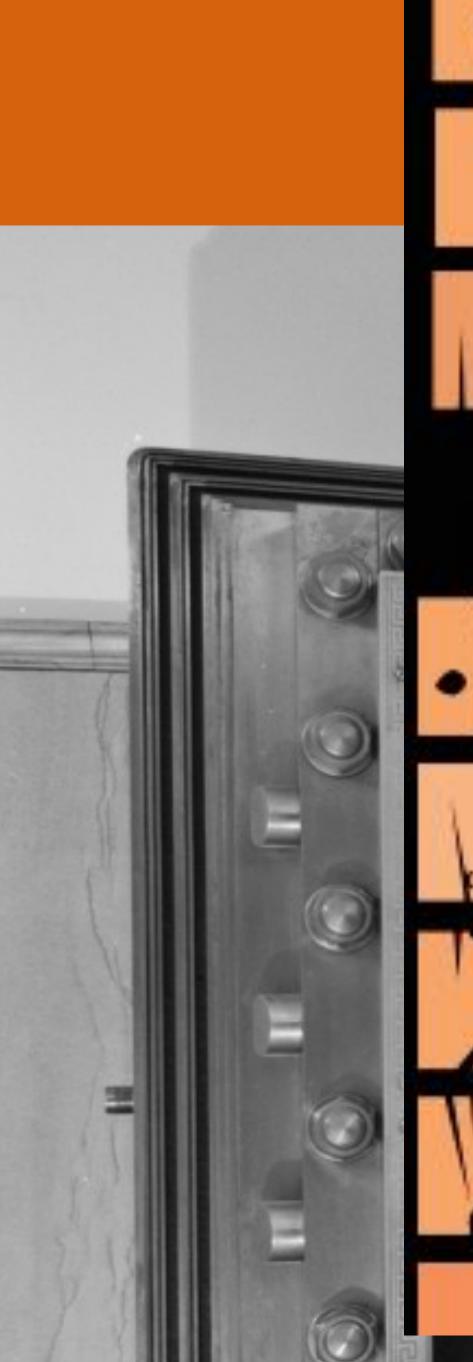

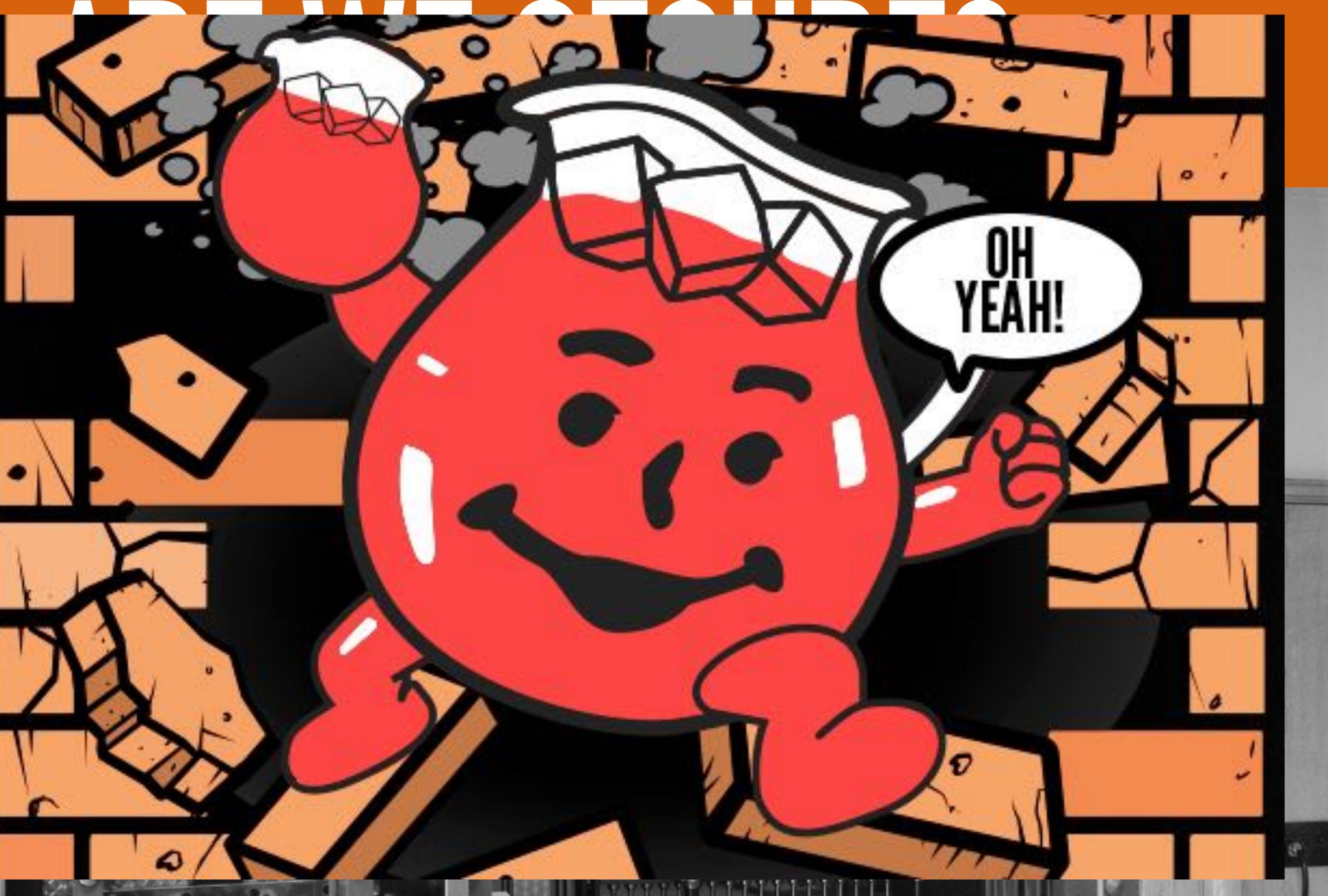

GARDEN

GROOT

GUARDIAN

## ARE WE SECURE?

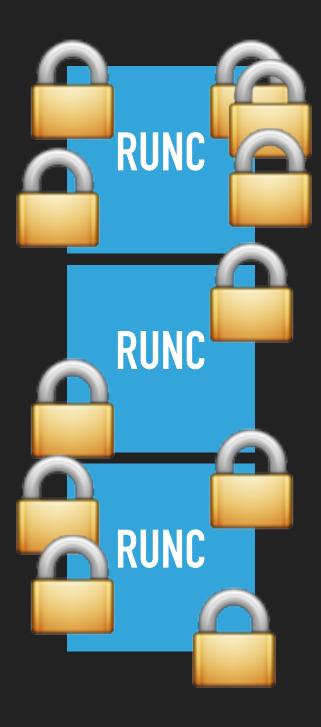

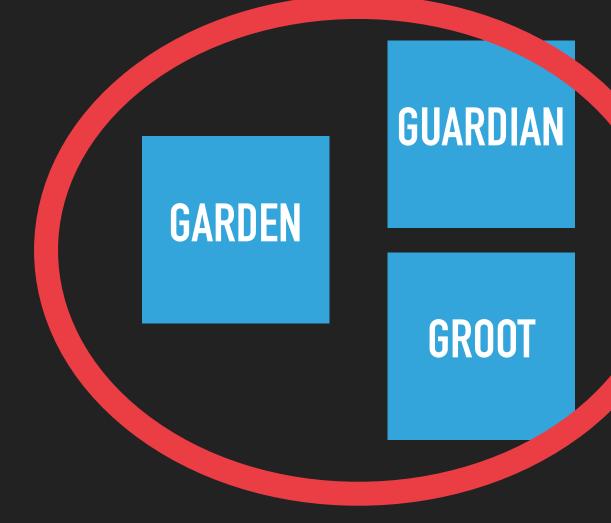

## ARE WE SECURE?

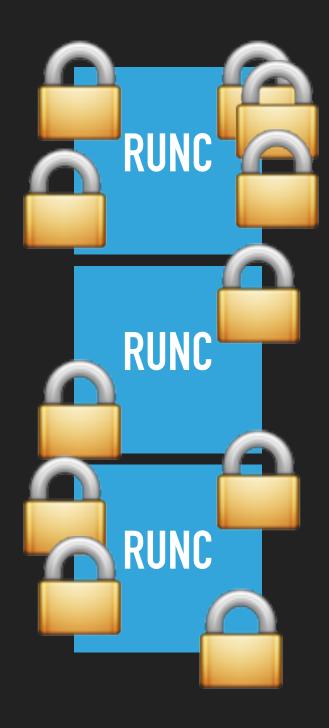

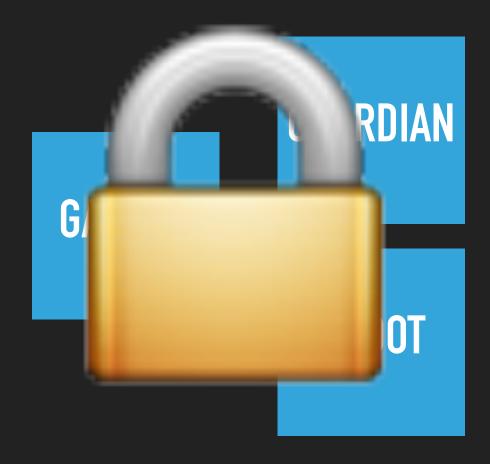

## AREWE SECURE?

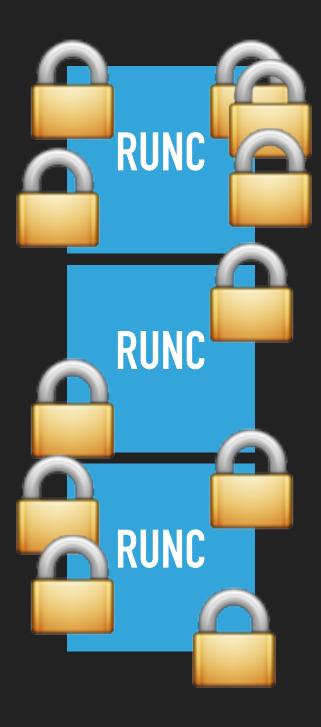

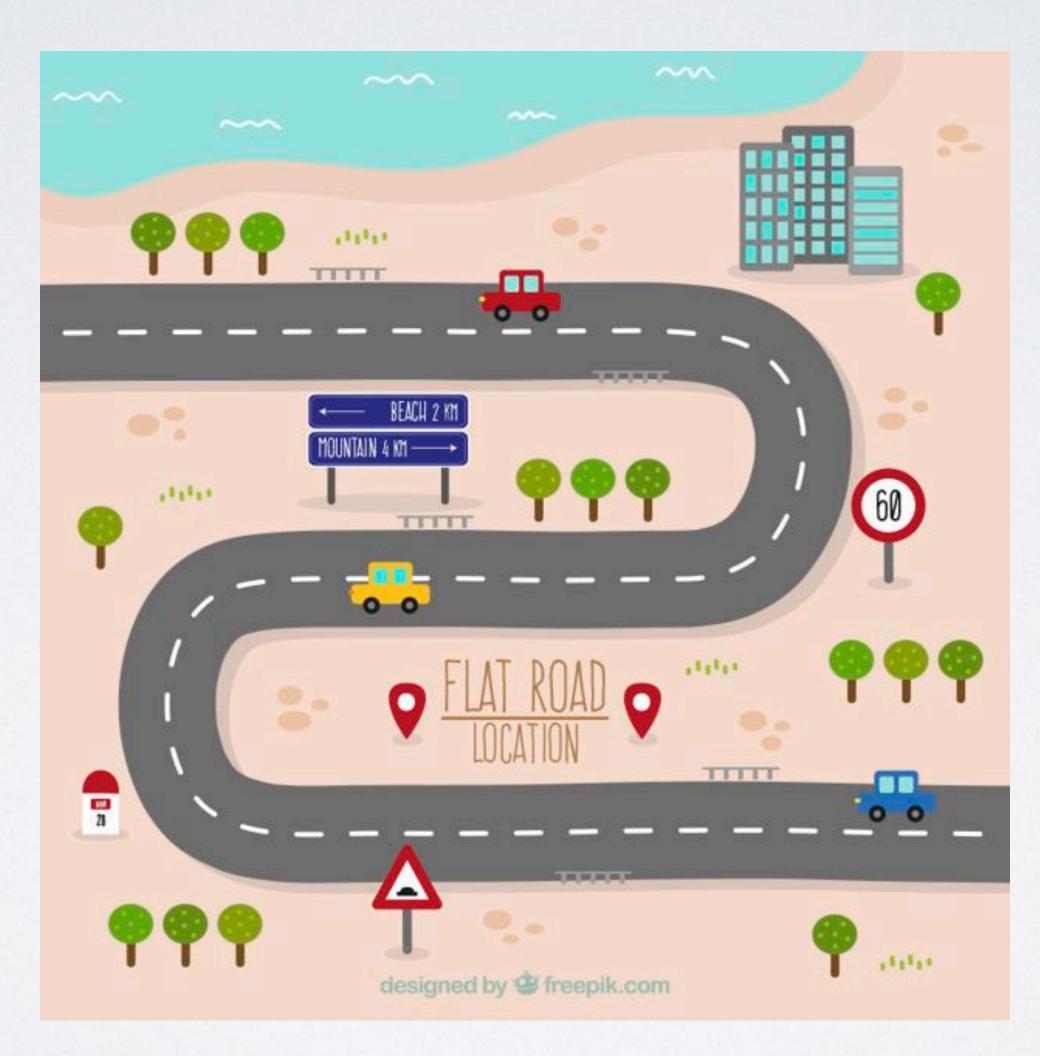

### THE ROUTETO ROOTLESS

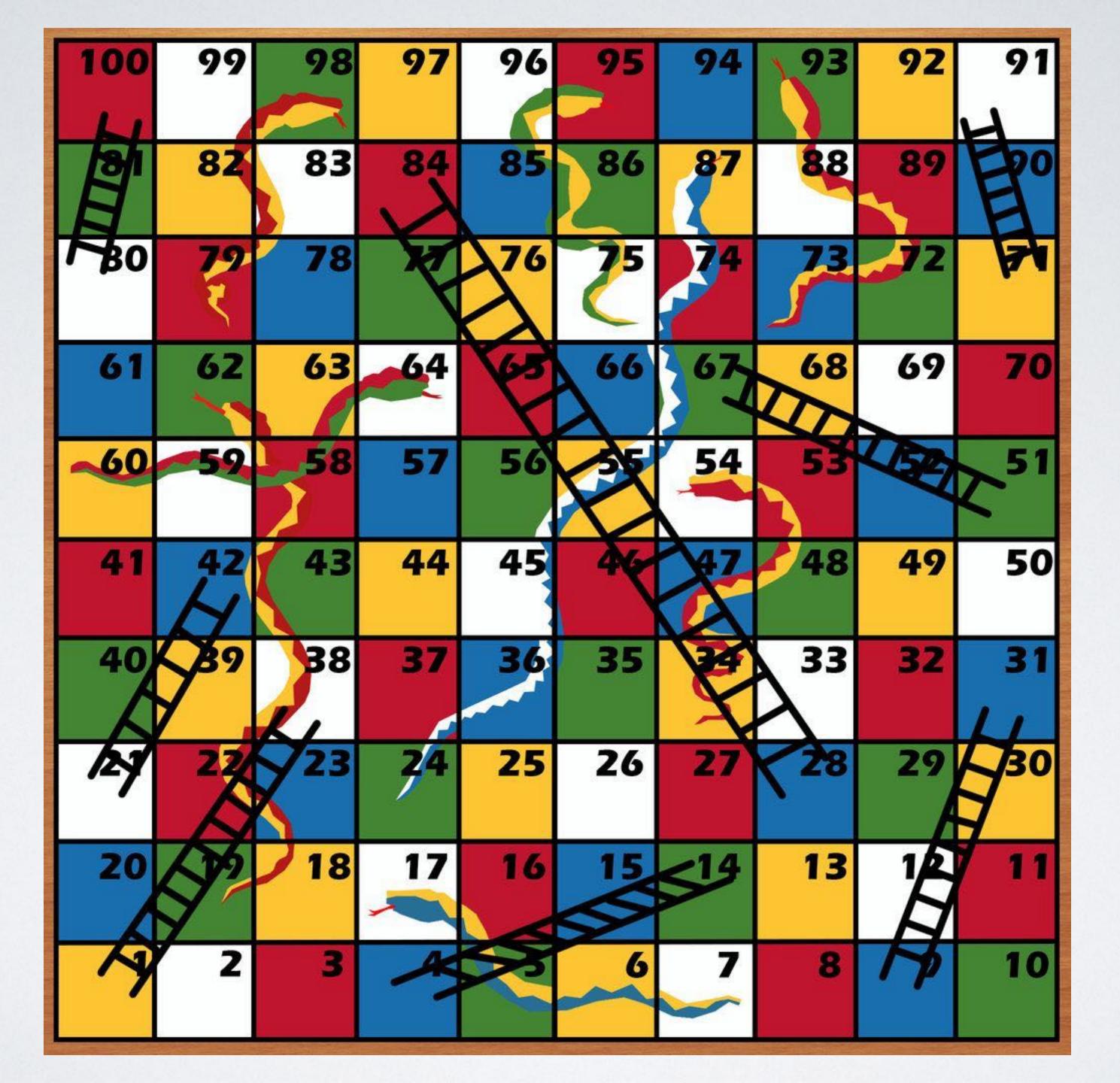

# 

## MASSIVE PROPS & SHOUT OUTS!

### • Jessie Frazelle (@jessfraz)

• Aleksa Sarai (@lordcyphar)

Akihiro Suda (@\_AkihiroSuda\_)

### • ...and many more

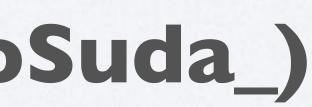

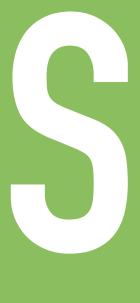

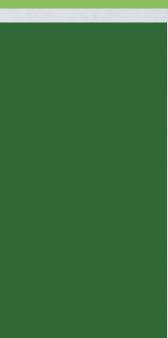

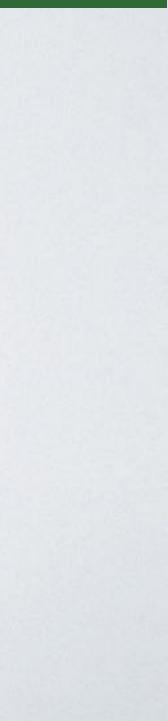

# THE ROUTE TO ROOTLESS

## THE BIG TRICK: USER NAMESPACES

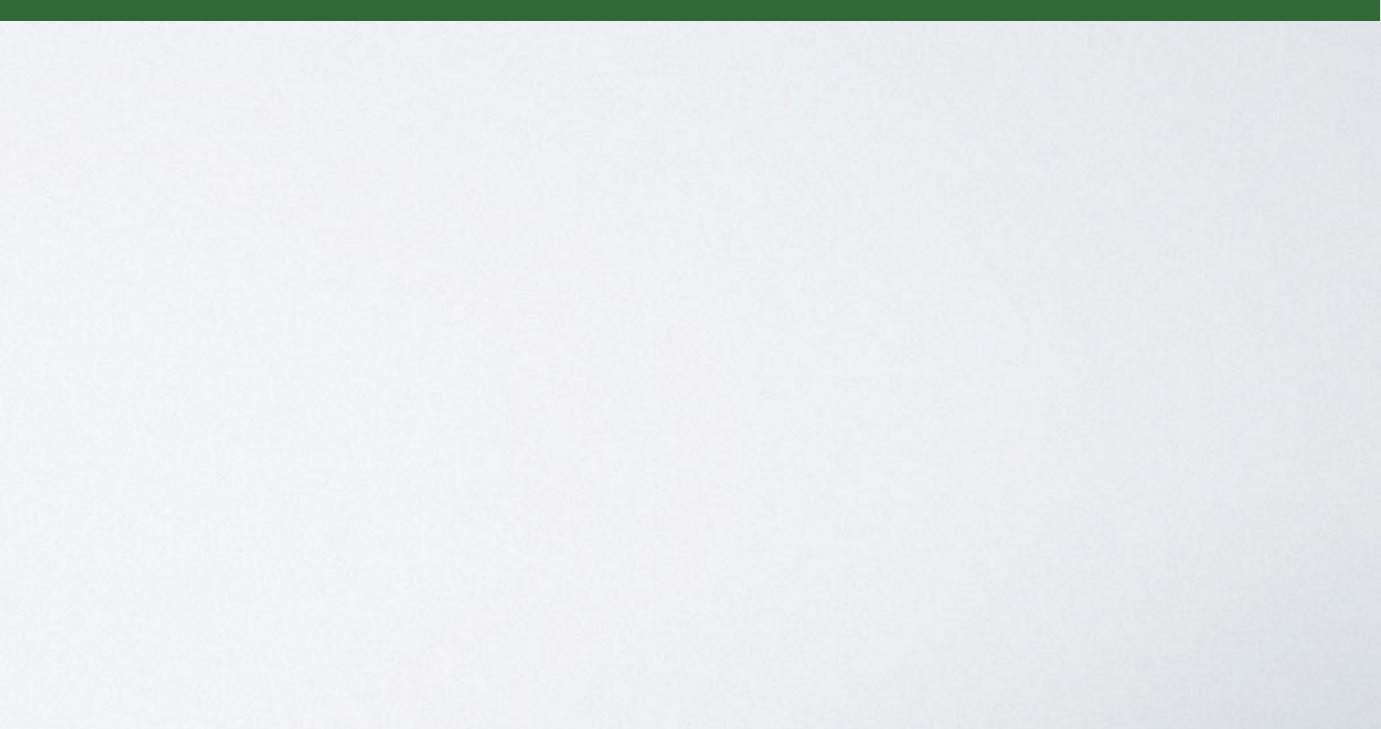

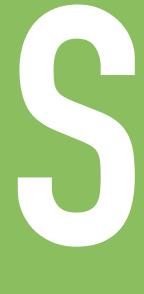

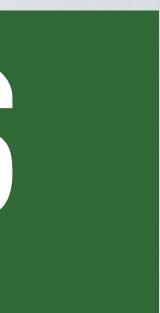

## IN REALITY

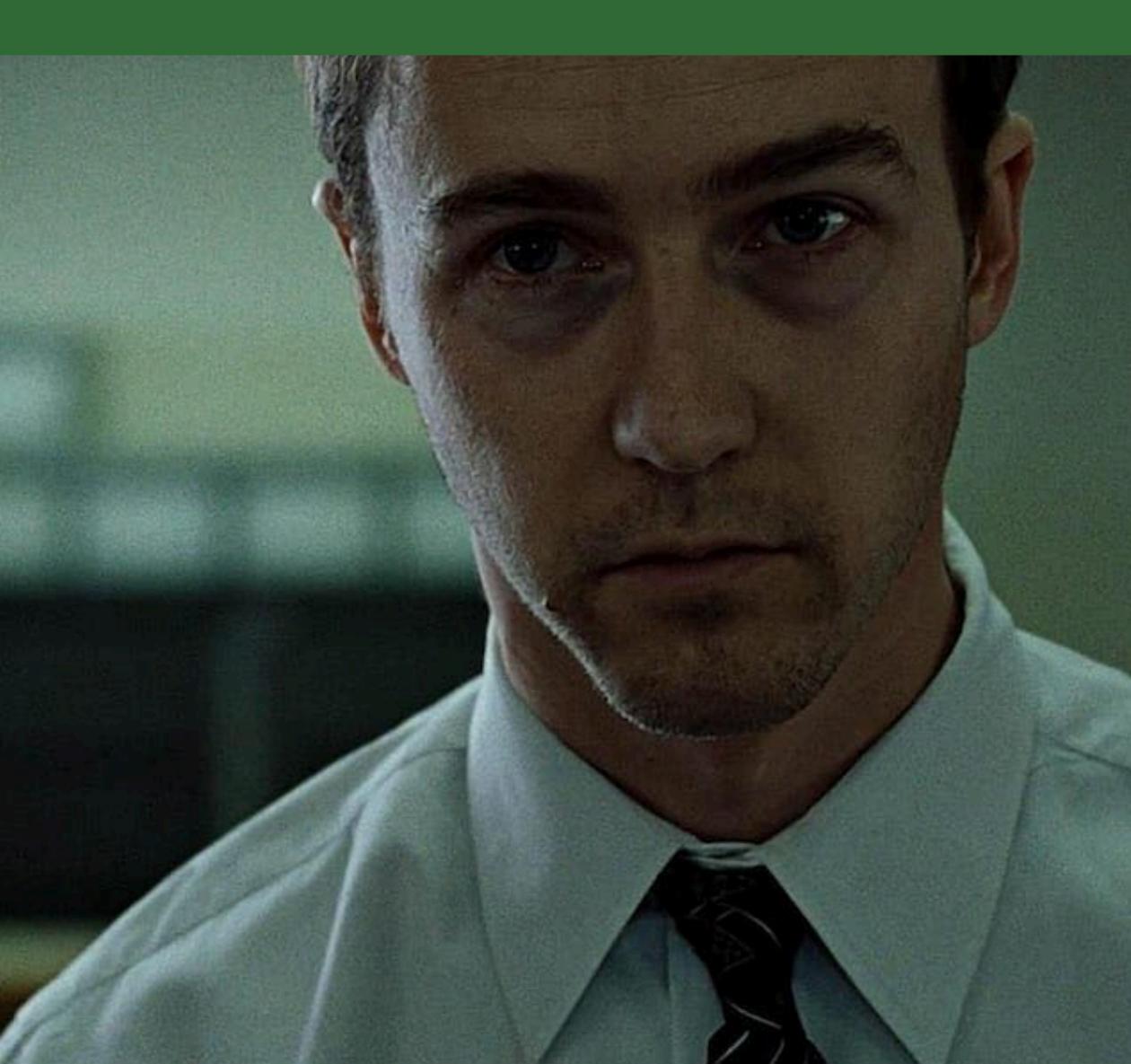

## Average Frustrated User

 No special permissions

## REAL TV

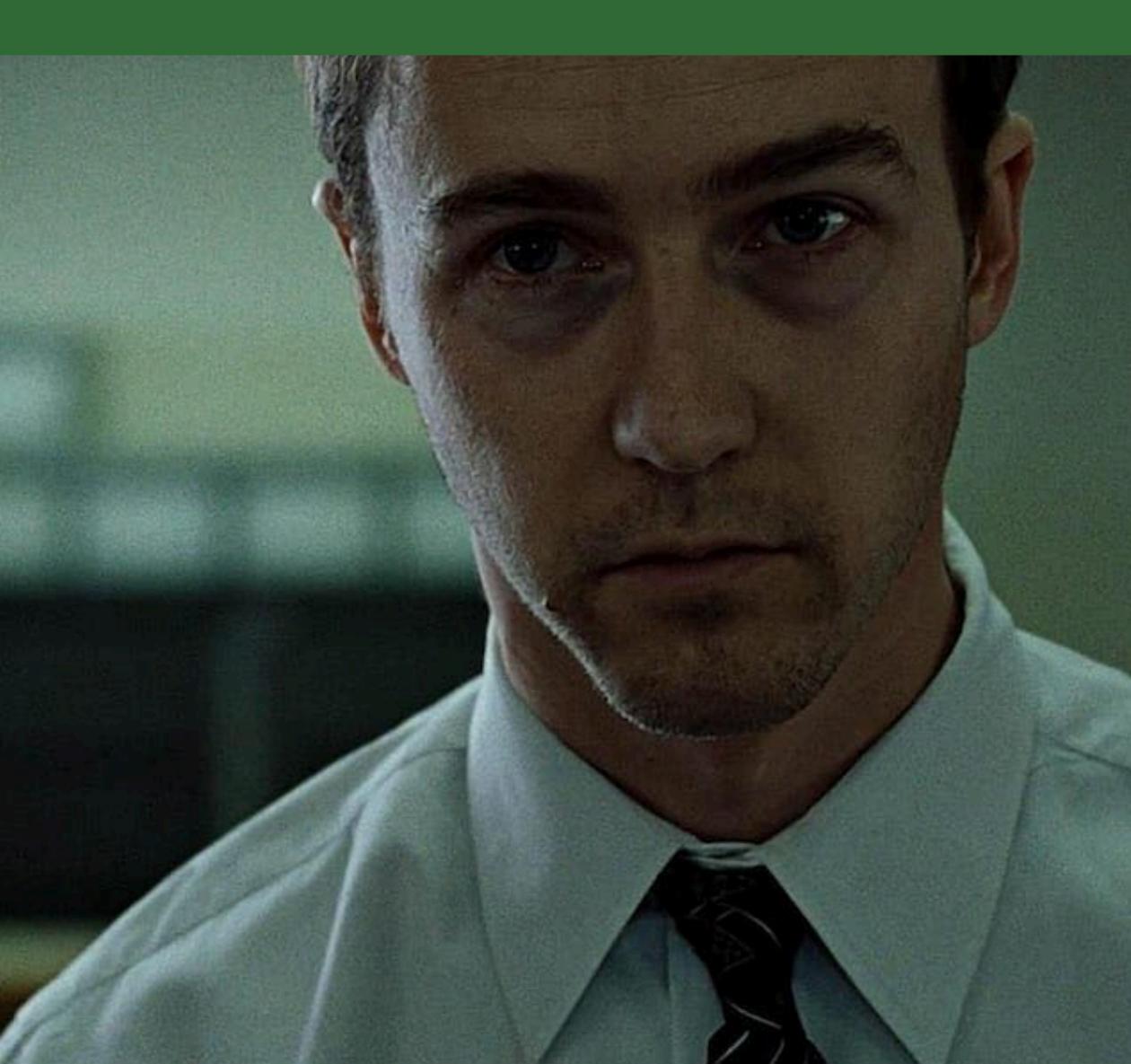

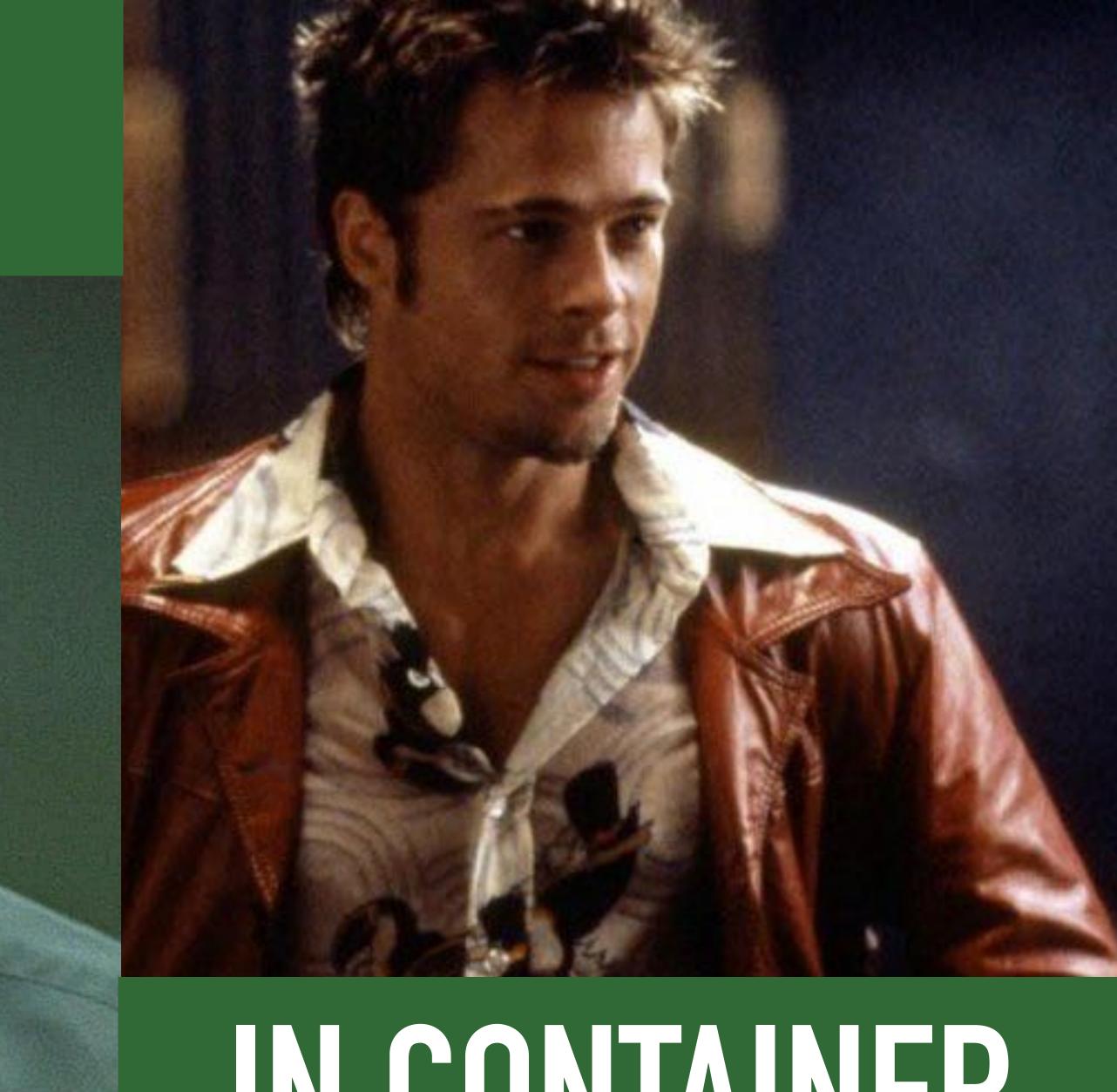

## IN CONTAINER

### • I AM ROOT!

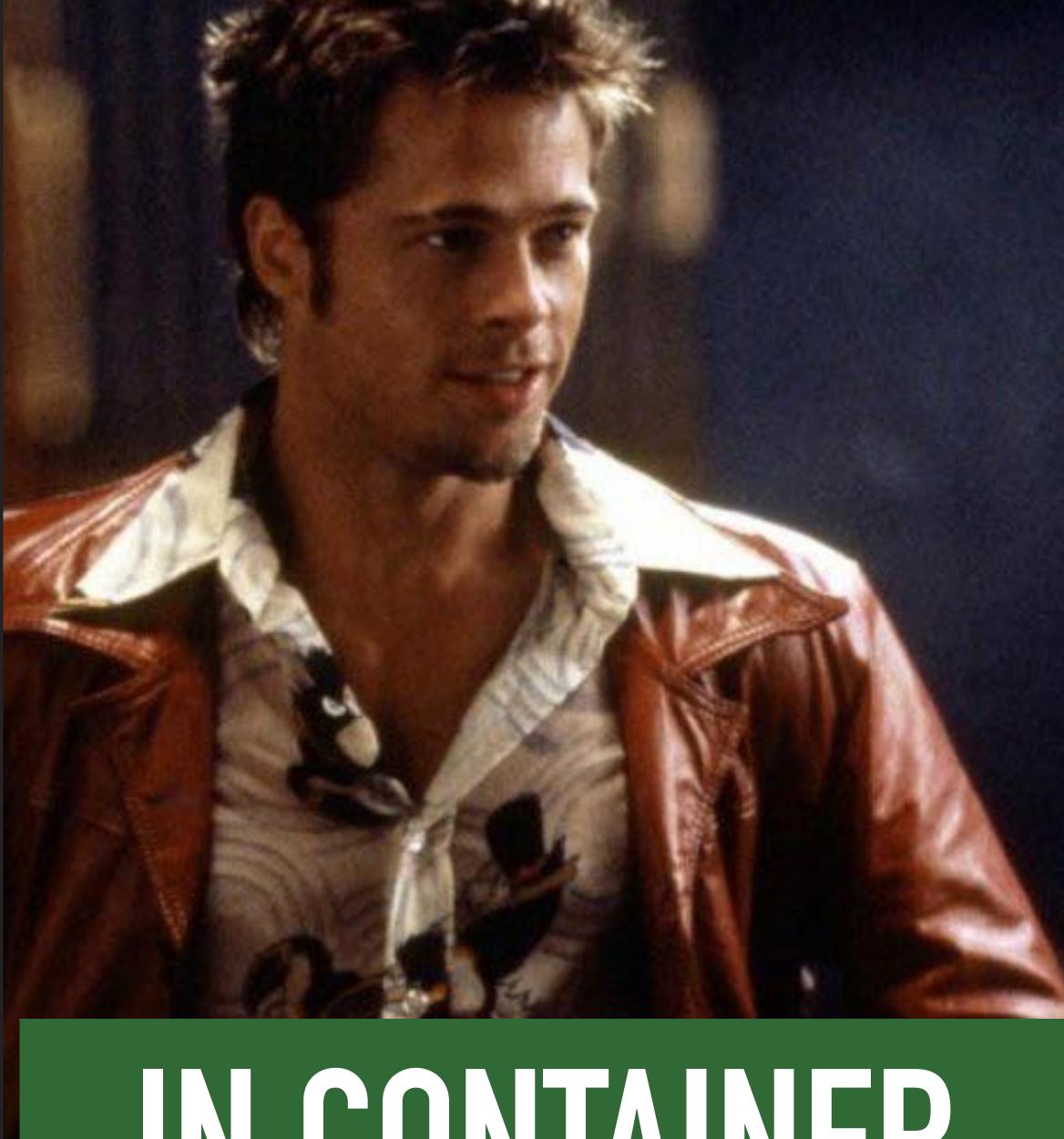

## IN CONTAINER

### ~ # cat /proc/self/uid\_map 0 4294967294 65536 4294901758

### • I AM ROOT!

### Example

## N CONTAINER

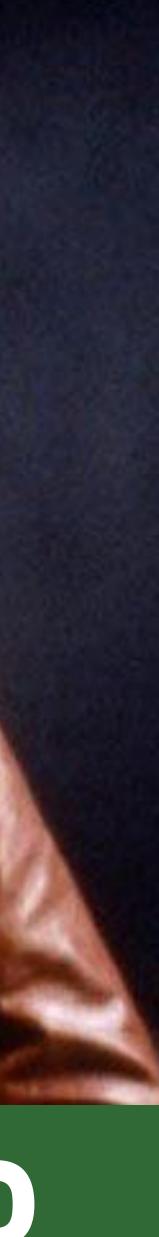

~ # cat /proc/self/uid\_map 0 4294967294

### • I AM ROOT! • (but only in this namespace and owned namespaces)

## 65536 4294901758

### Example

## 

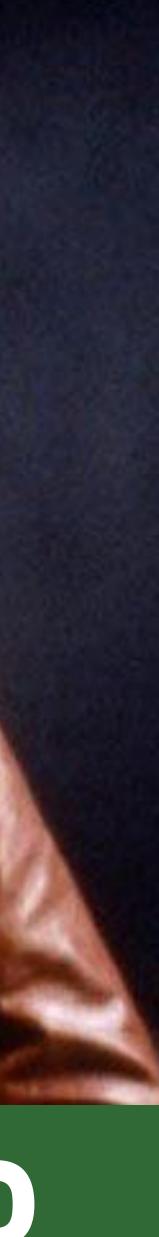

### • Since Linux 3.8, any user can do this

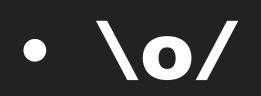

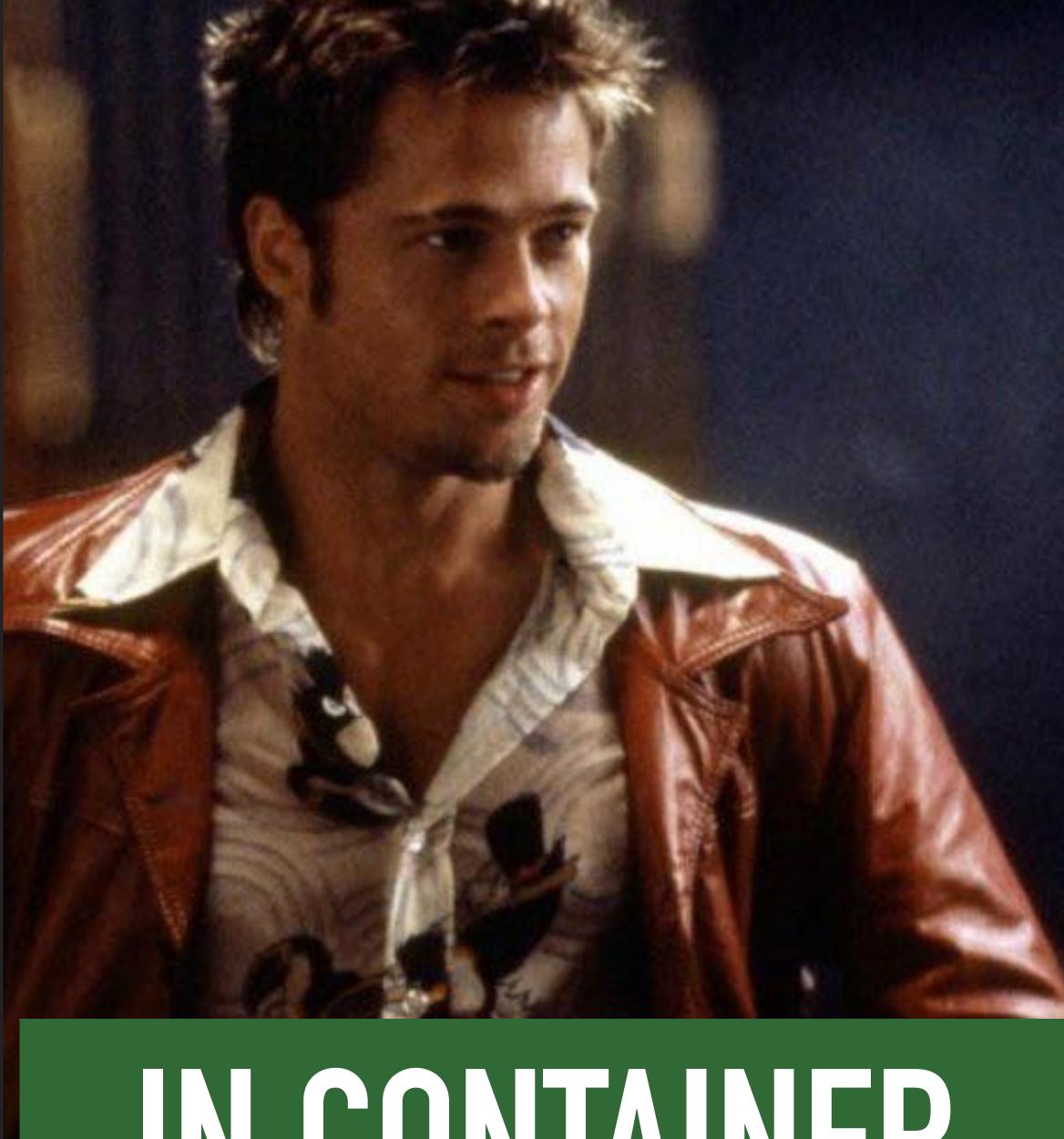

## CONTAINER

• CAP\_SYS\_ADMIN in user namespace lets you do Seccomp, AppArmor, other namespaces

• \o/ \o/

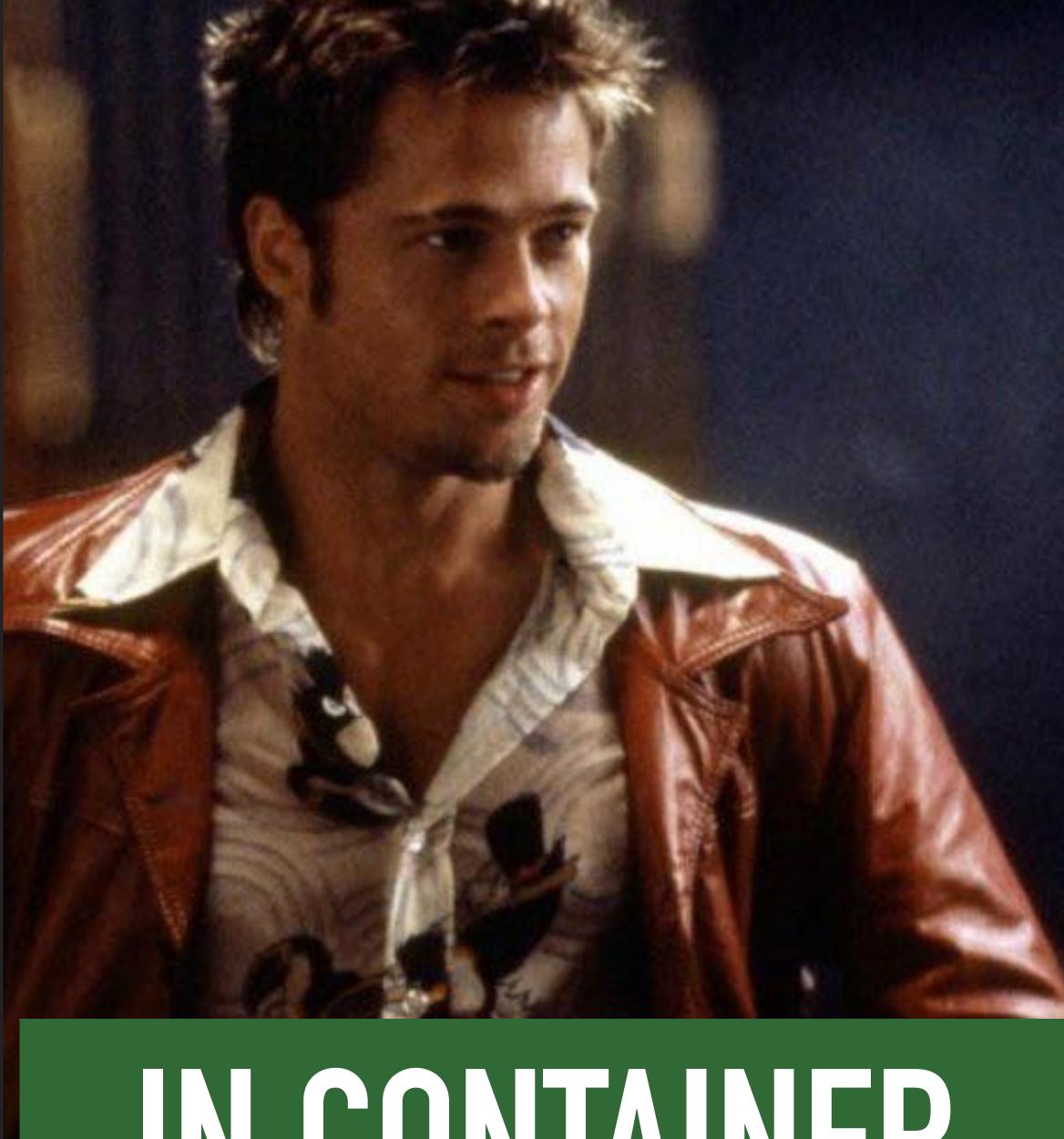

## 

# 

## THE BIG TRICK: USER NAMESPACES

•Any user can create a User Namespace •You get to be root! (CAP\_\*) •But only in that namespace, and namespaces created at the same time

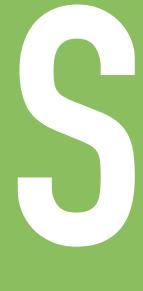

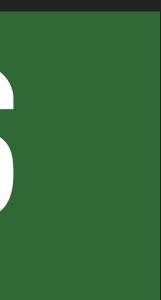

# 

## 

### ~ # cat /proc/self/uid\_map 0 4294967294 65536 4294901758

1

### •You only get 1 UID (your own)

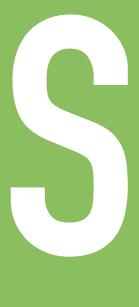

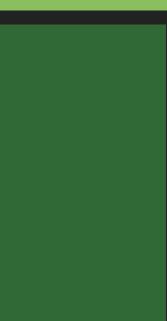

# HEROUTEIOROTESS

### ~ # cat /proc/self/uid\_map 0 4294967294 65536 4294901758 1

## 

1

•newuidmap •/etc/subuid

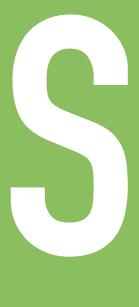

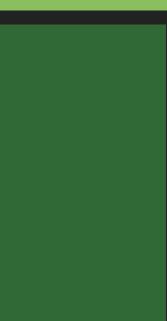

# HEROUTEIOROUESS

Cheating! But it's ok

~ # cat /proc/self/uid\_map 0 4294967294 1 65536 4294901758 1

## 

### •newuidmap •/etc/subuid

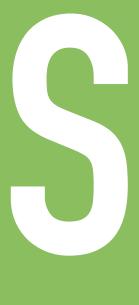

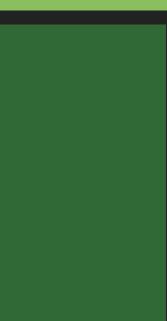

# HEROUTEIOROUESS

Cheating! But it's ok

~ # cat /proc/self/uid\_map 0 4294967294 1 65536 4294901758 1

## 

•newuidmap •/etc/subuid •PRed runc \o/

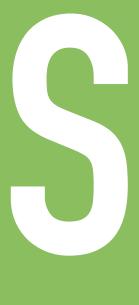

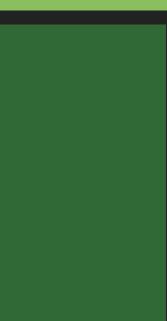

# THE ROUTE TO ROOTLESS

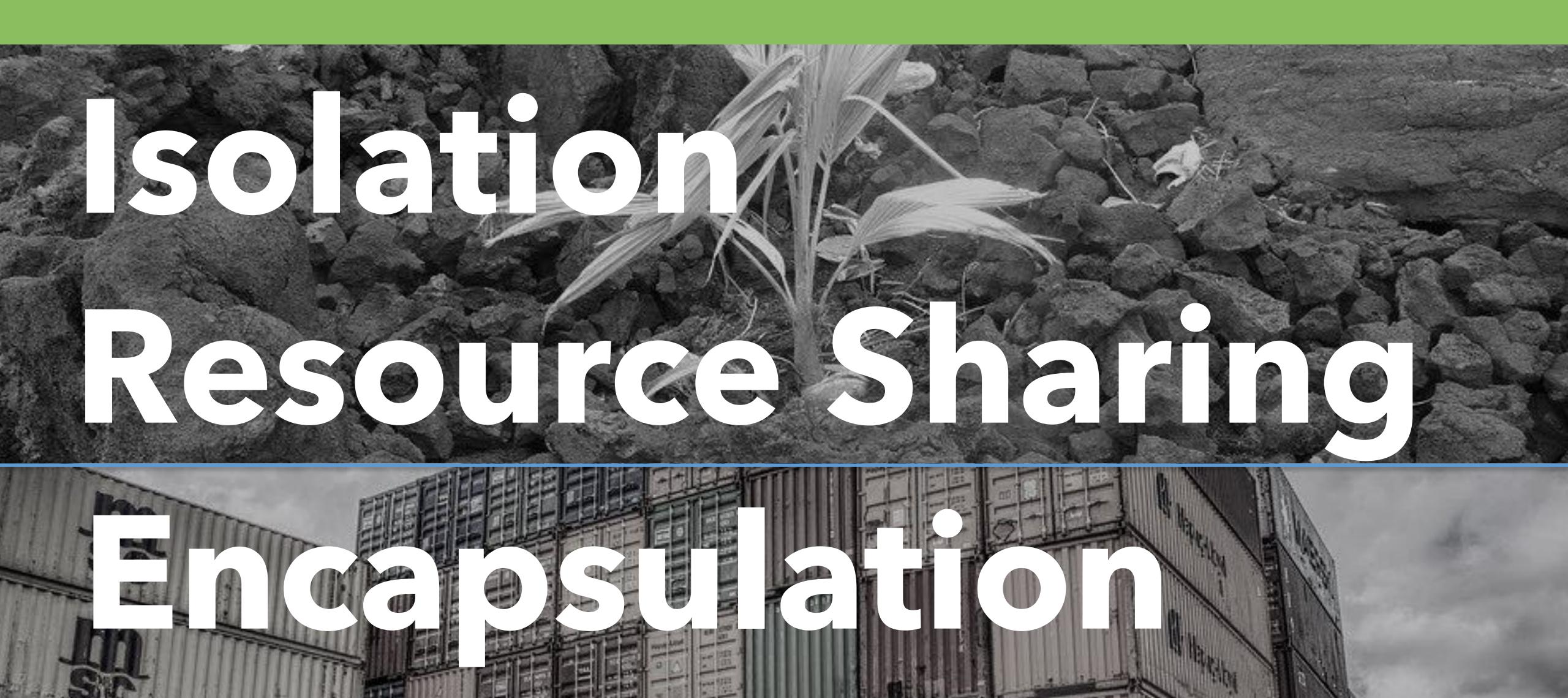

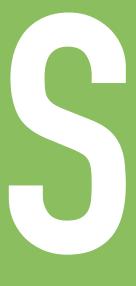

# THE ROUTE TO ROOTLESS

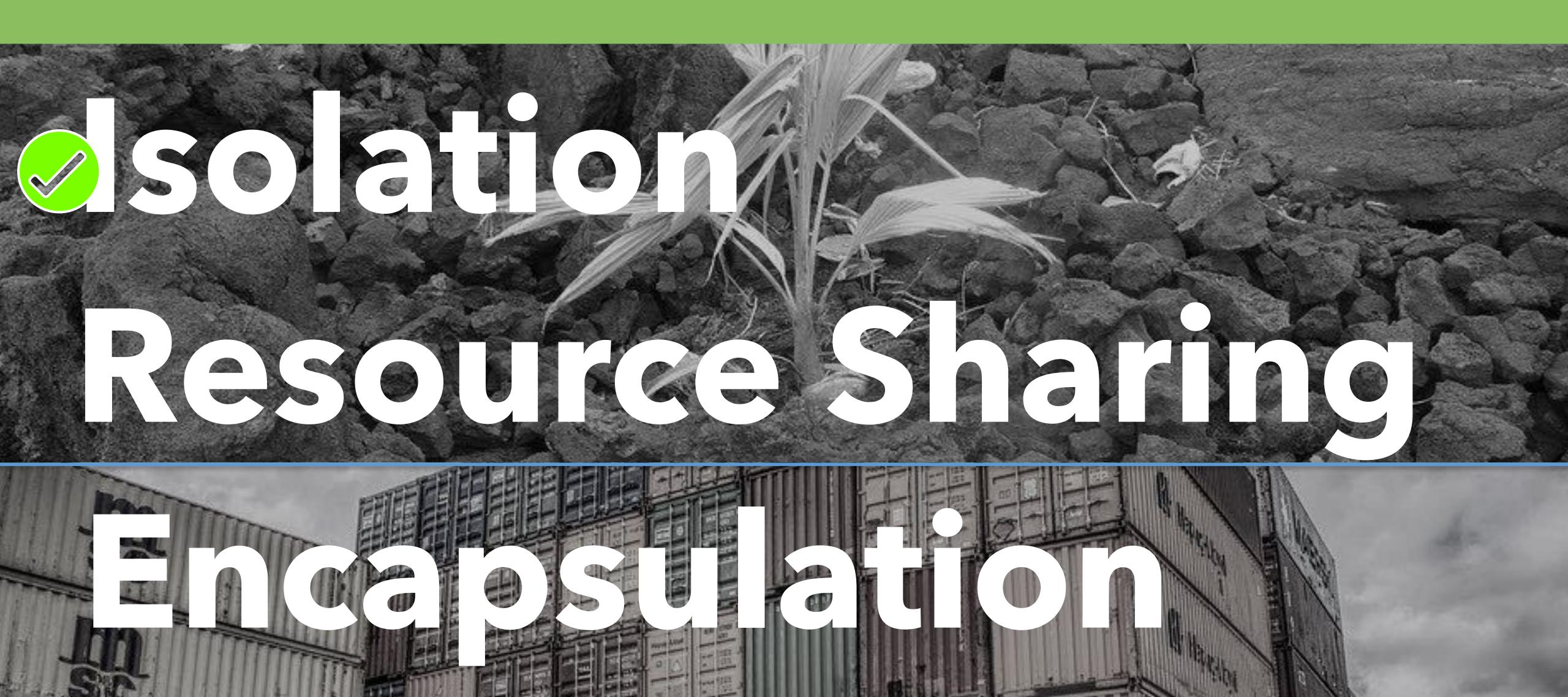

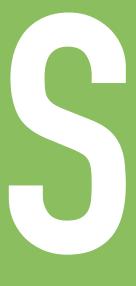

# 

## PROBLEM #2: CGROUPS -(

### •Don't work unprivileged (yet)

| -> ls -l /sys/fs/cgroup/<br>total 0 |      |      |       |         |            |  |  |  |  |
|-------------------------------------|------|------|-------|---------|------------|--|--|--|--|
| dr-xr-xr-x 3                        | root | root | 0 Apr | 9 12:48 | blkio      |  |  |  |  |
| dr-xr-xr-x 3                        | root | root | 0 Apr | 9 12:48 | сри        |  |  |  |  |
| dr-xr-xr-x 3                        | root | root | 0 Apr | 9 12:48 | cpuacct    |  |  |  |  |
| dr-xr-xr-x 3                        | root | root | 0 Apr | 9 12:48 | cpuset     |  |  |  |  |
| dr-xr-xr-x 3                        | root | root | 0 Apr | 9 12:48 | devices    |  |  |  |  |
| dr-xr-xr-x 3                        | root | root | 0 Apr | 9 12:48 | freezer    |  |  |  |  |
| dr-xr-xr-x 3                        | root | root | 0 Apr | 9 12:48 | hugetlb    |  |  |  |  |
| dr-xr-xr-x 3                        | root | root | 0 Apr | 9 12:48 | memory     |  |  |  |  |
| dr-xr-xr-x 3                        | root | root | 0 Apr | 9 12:48 | net_cls    |  |  |  |  |
| dr-xr-xr-x 3                        | root | root | 0 Apr | 9 12:48 | net_prio   |  |  |  |  |
| dr-xr-xr-x 3                        | root | root | 0 Apr | 9 12:48 | perf_event |  |  |  |  |
| dr-xr-xr-x 3                        | root | root | 0 Apr | 9 12:48 | pids       |  |  |  |  |

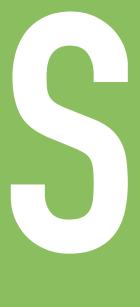

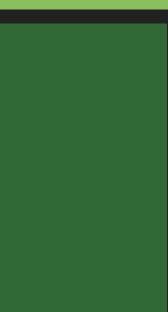

# HEROUTEICIRUTESS

## 

- total 0
- -rw-r
- --w--
- -rw-r
- -rw-r
- --w--
- -rw-r

### •chown cgroups during a privileged setup phase!

-> ls -l /sys/fs/cgroup/memory/ | grep garden drwxr-xr-x 2 4294967294 4294967294 0 Apr 27 16:37 garden -> ls -l /sys/fs/cgroup/memory/garden/

| rr 1   | 4294967294 4294967294 | 0 Apr | 9 12:48 | cgroup.clone_chil |
|--------|-----------------------|-------|---------|-------------------|
| -ww- 1 | 4294967294 4294967294 | 0 Apr | 9 12:48 | cgroup.event_cont |
| rr 1   | 4294967294 4294967294 | 0 Apr | 9 12:48 | cgroup.procs      |
| rr- 1  | 4294967294 4294967294 | 0 Apr | 9 12:48 | memory.failcnt    |
| 1      | 4294967294 4294967294 | 0 Apr | 9 12:48 | memory.force_empt |
| rr_ 1  | 4294967294 4294967294 | 0 Anr | 9 12.48 | memory kmem fail  |
|        |                       |       |         |                   |

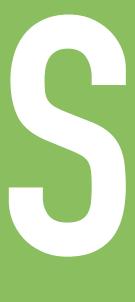

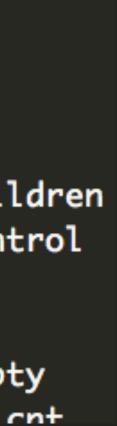

# HEROUTEICIRUTESS

## 

- total 0
- -rw-r
- --w--
- -rw-r
- -rw-r
- --w--
- -rw-r

### •chown cgroups during a privileged setup phase!

-> ls -l /sys/fs/cgroup/memory/ | grep garden drwxr-xr-x 2 4294967294 4294967294 0 Apr 27 16:37 garden -> ls -l /sys/fs/cgroup/memory/garden/

| - •    |                       |       |         |                   |
|--------|-----------------------|-------|---------|-------------------|
| rr 1   | 4294967294 4294967294 | 0 Apr | 9 12:48 | cgroup.clone_chil |
| -ww- 1 | 4294967294 4294967294 | 0 Apr | 9 12:48 | cgroup.event_cont |
| rr 1   | 4294967294 4294967294 | 0 Apr | 9 12:48 | cgroup.procs      |
| rr 1   | 4294967294 4294967294 | 0 Apr | 9 12:48 | memory.failcnt    |
| 1      | 4294967294 4294967294 | 0 Apr | 9 12:48 | memory.force_empt |
| r- 1   | 4794967794 4794967794 | 0 Anr | 9 12.48 | memory kmem faile |
|        |                       |       |         |                   |

### •PRed runc \o/

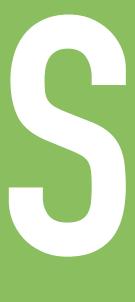

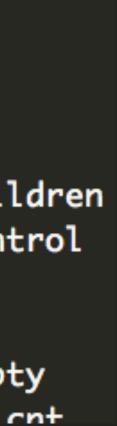

# THE ROUTE TO ROOTLESS

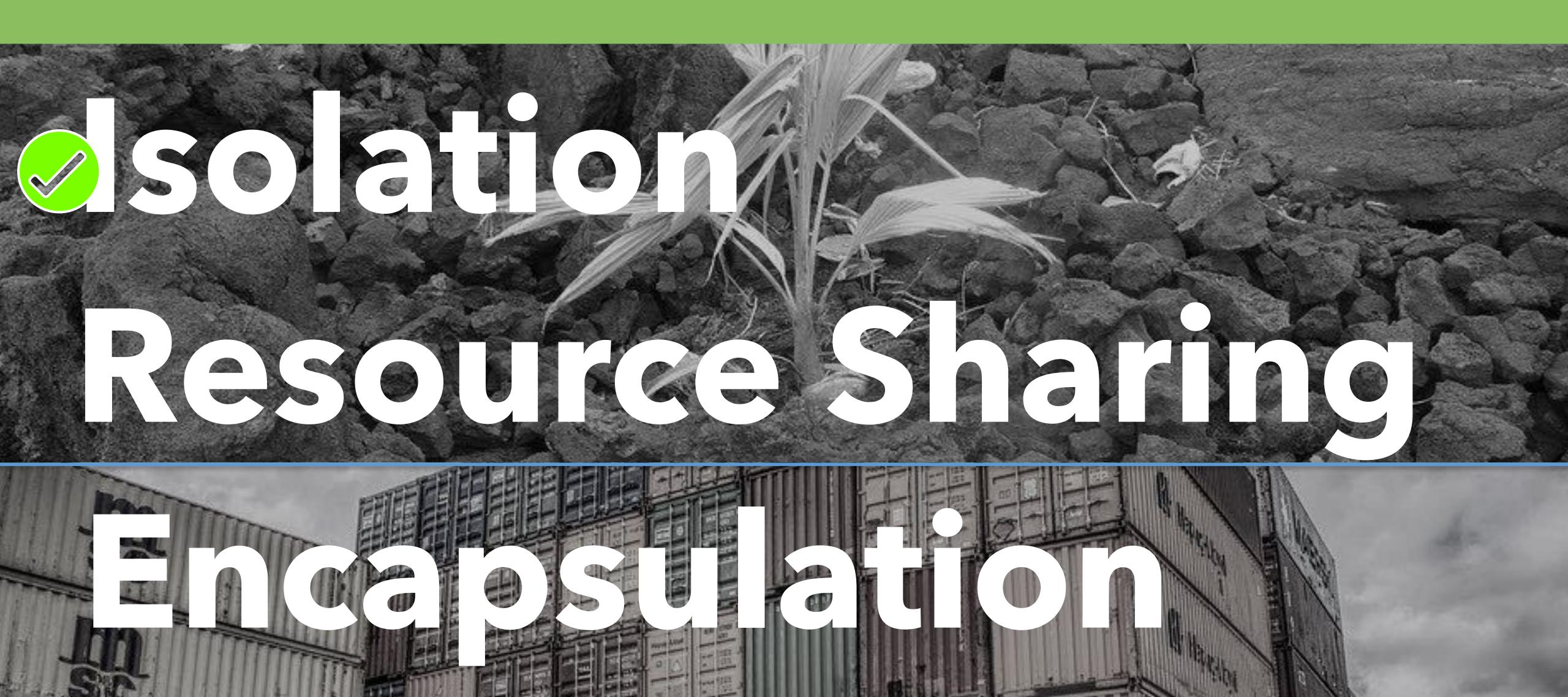

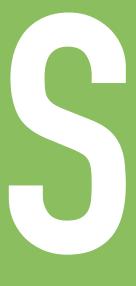

# THE ROUTE TO ROOTLESS

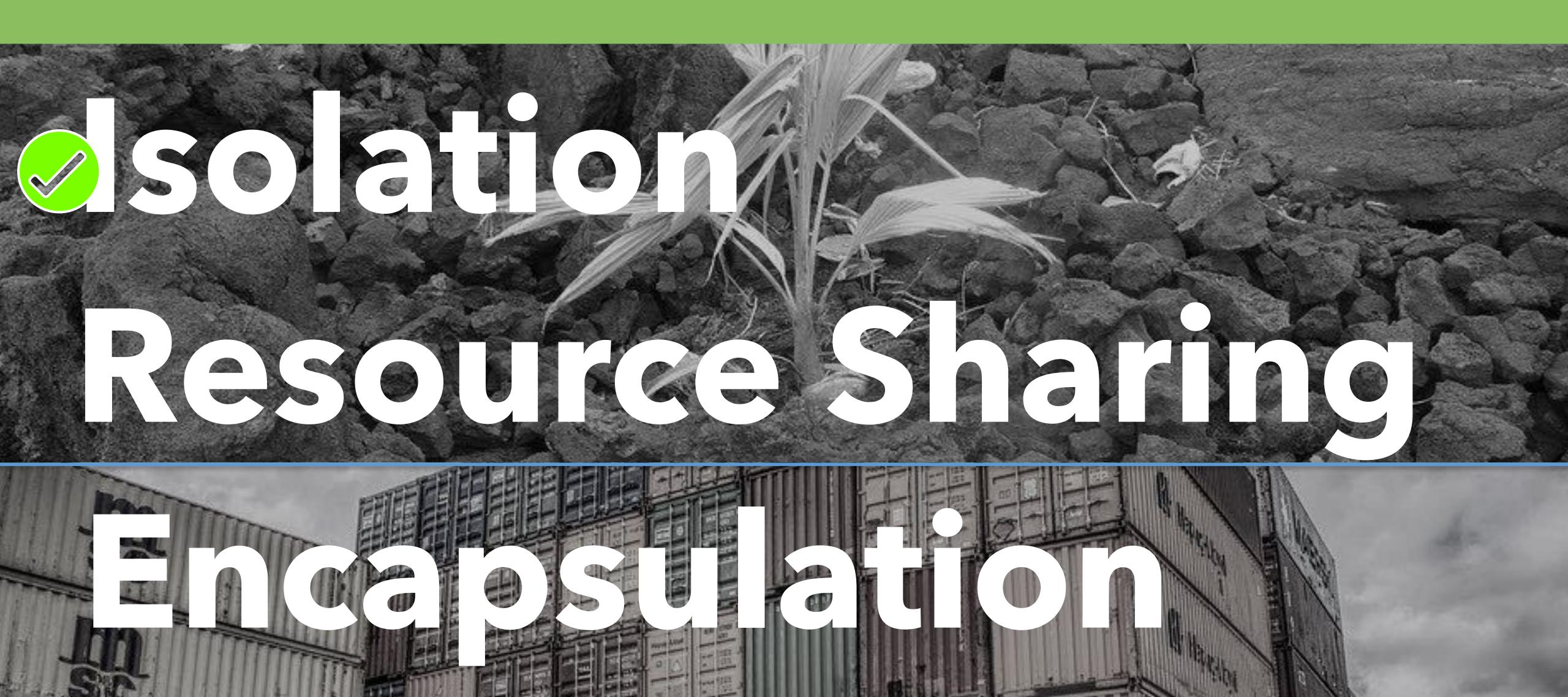

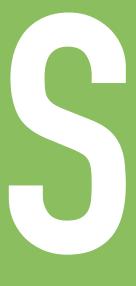

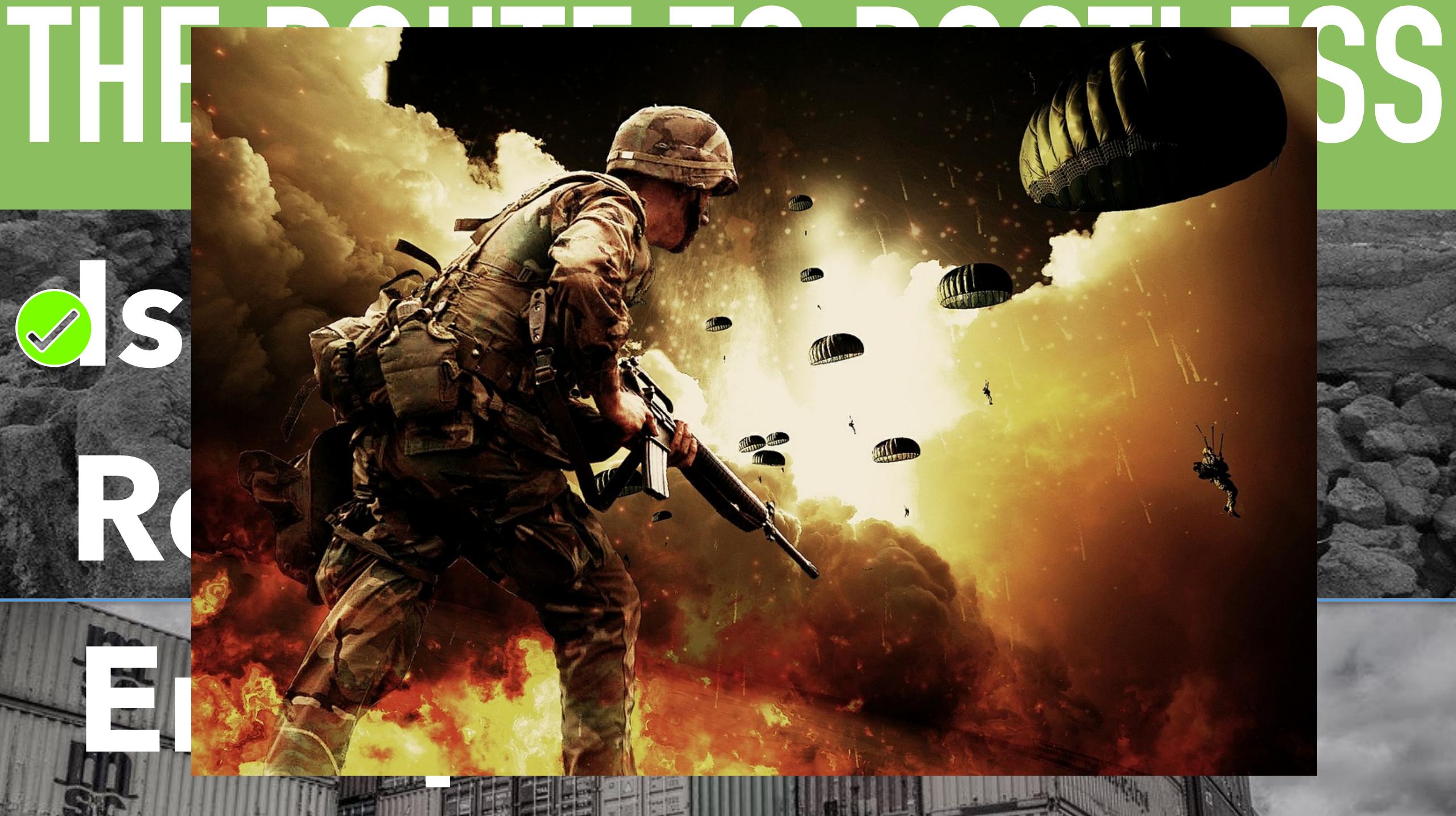

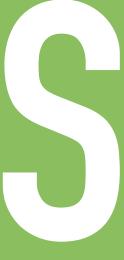

# HEROUTEIOROUTESS

## PROBLEM #3: FILESYSTEMS

### Mnt

(Namespace)

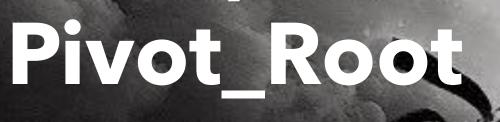

(Syscall)

Initial Namespace /path/to/mycontainer/rootfs /path/to/mycontainer/rootfs/home/

"Container"

/home

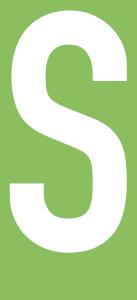

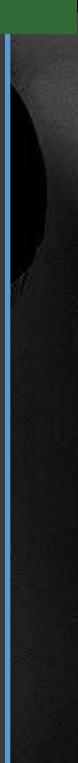

### PROBLEM #3: FILESYSTEMS

#### Allowed with CAP\_SYS\_ADMIN in User Namespace!

### Mnt

(Namespace)

### Pivot\_Root

(Syscall)

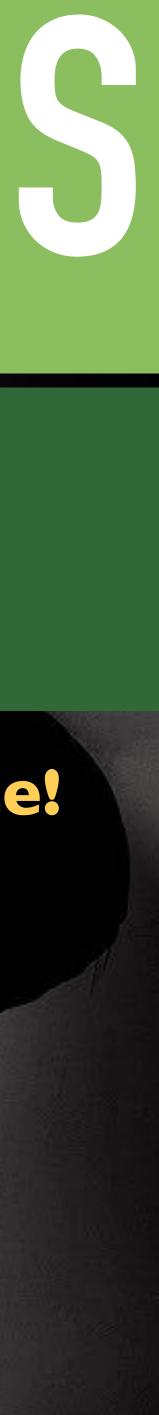

## PROBLEM #3: FILESYSTEMS

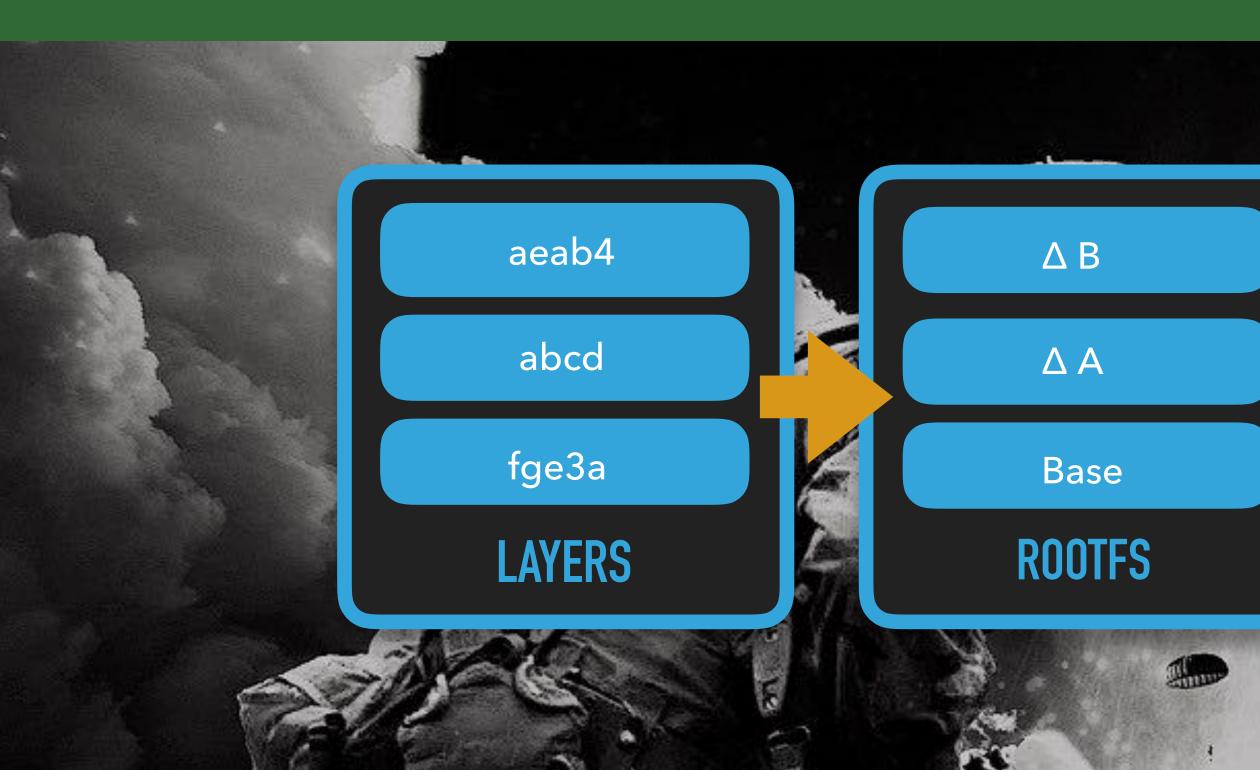

## Layered Filesystems Copy-on-Write

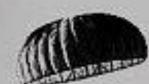

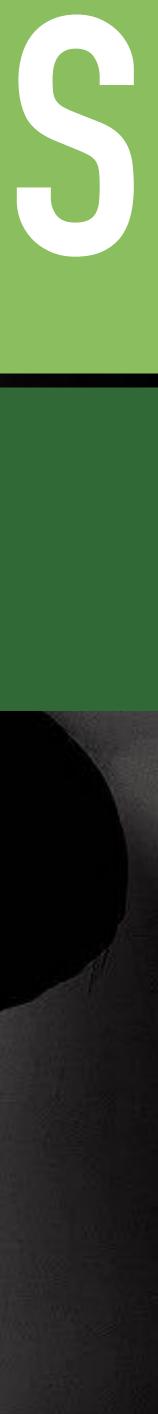

### PROBLEM #3: FILESYSTEMS

#### copy-on-write filesystems

# AUFS BTRFS

Overlayis

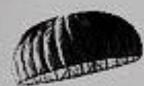

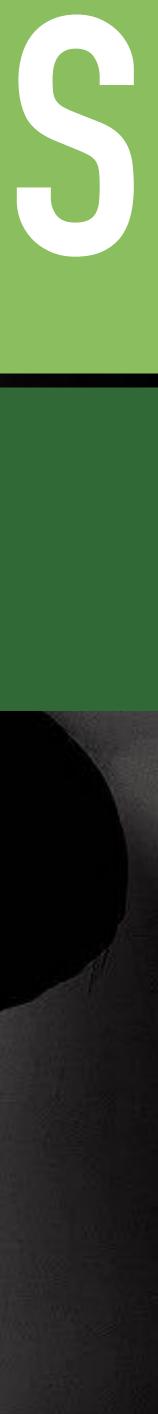

### PROBLEM #3: FILESYSTEMS

#### I. AUFS

## •Run in production for ages

### Not in mainline kernel

### No way to do without root :(

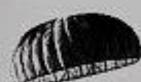

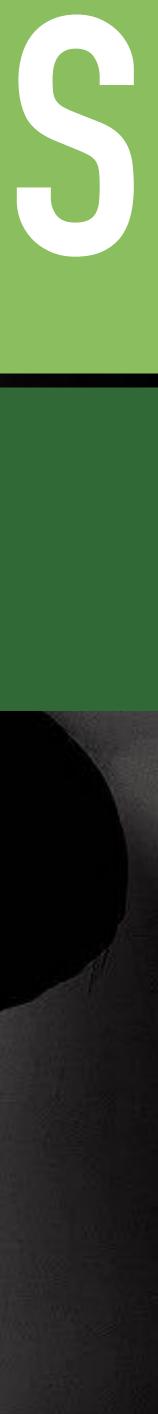

### PROBLEM #3: FILESYSTEMS

#### 2. BTRFS

### • Can create a "snapshot" without root!

### •Bit of root at startup but that's fine

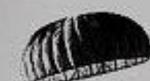

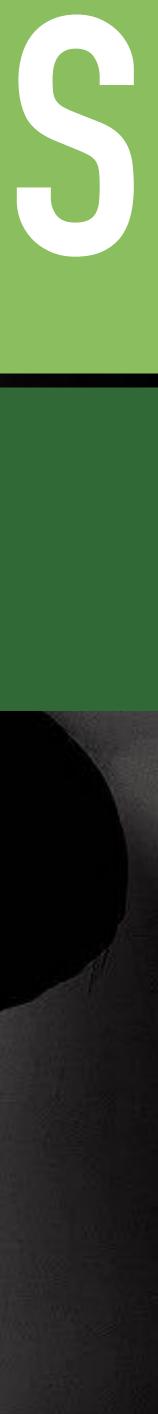

### PROBLEM #3: FILESYSTEMS

#### 2. BTRFS

### • Exploded at scale once quotas were turned on :-(

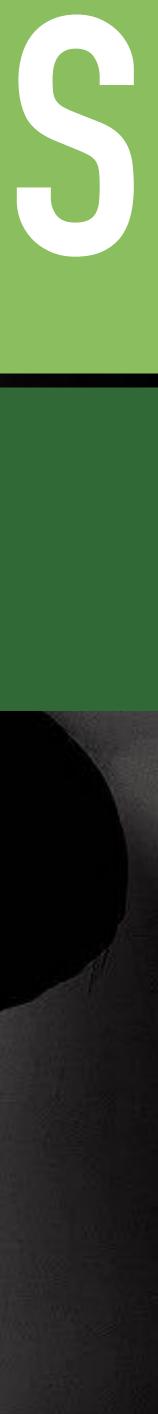

### PROBLEM #3: FILESYSTEMS

#### 3. OverlayFS

# Mainline kernel Allowed inside User Namespace on Ubuntu!

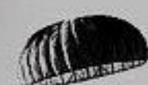

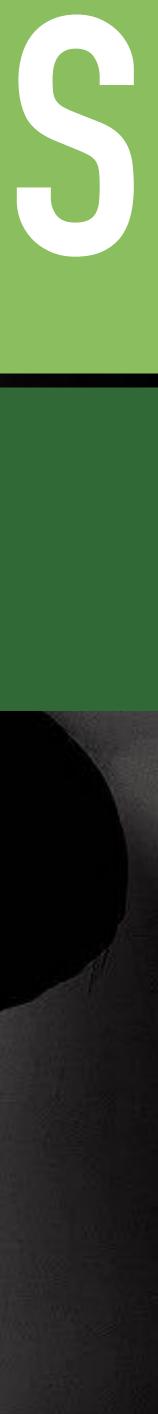

# HEROUTEIOROTESS

### SOLUTION! OVERLAY IN USERNS

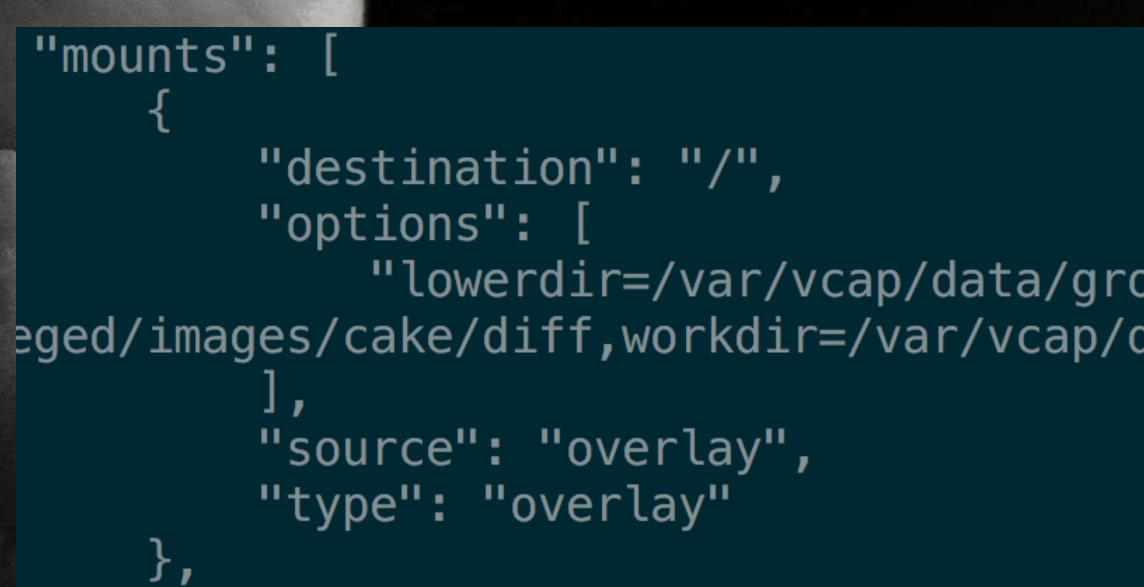

"lowerdir=/var/vcap/data/grootfs/store/unprivileged/l/fm506yiig5555,uppe eged/images/cake/diff,workdir=/var/vcap/data/grootfs/store/unprivileged/images/cake/w

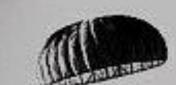

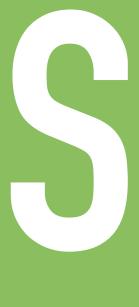

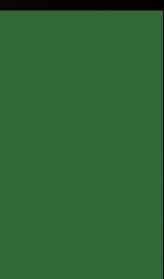

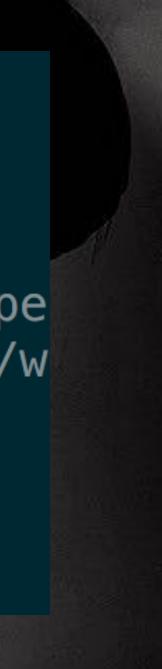

# HEROUTEIOROTESS

### SOLUTION! OVERLAY IN USERNS

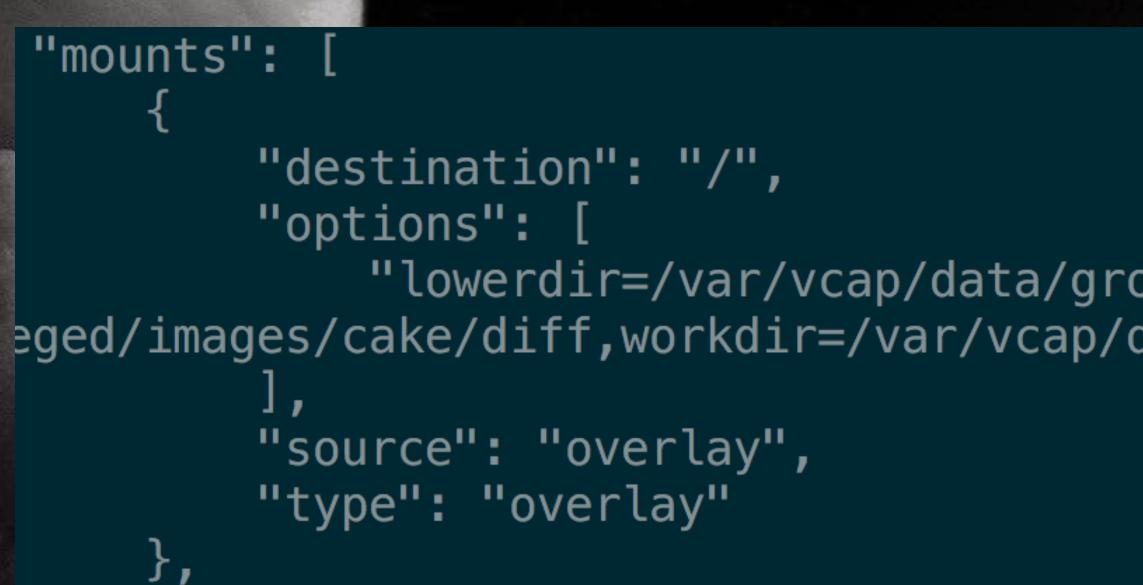

1

"lowerdir=/var/vcap/data/grootfs/store/unprivileged/l/fm506yiig5555,uppe eged/images/cake/diff,workdir=/var/vcap/data/grootfs/store/unprivileged/images/cake/w

#### Seems to work!?

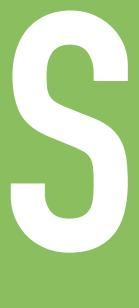

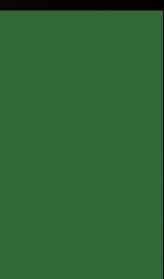

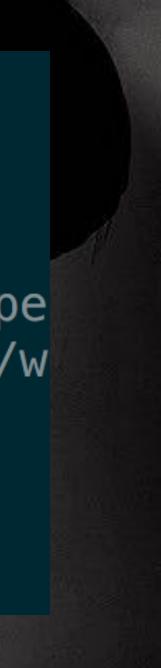

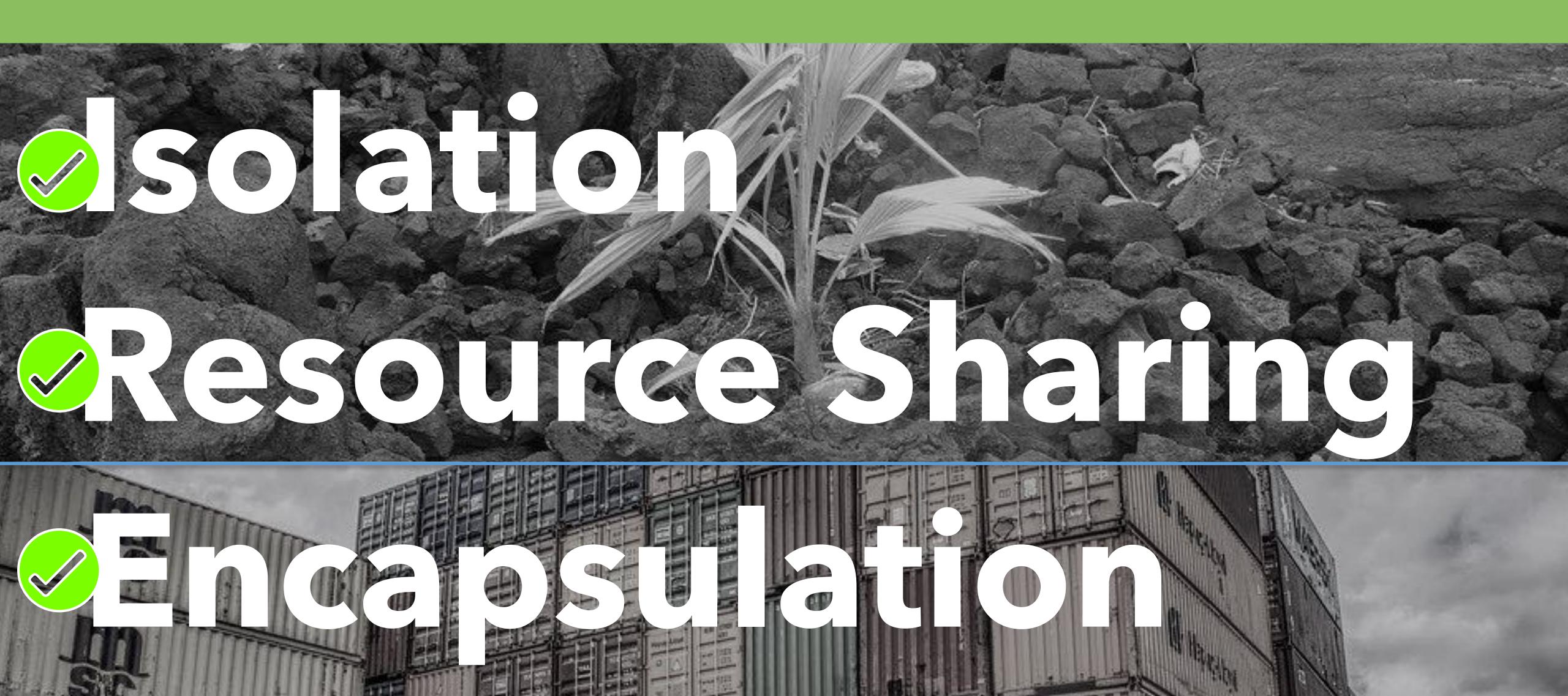

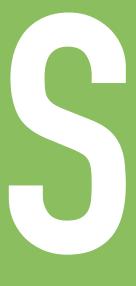

# 

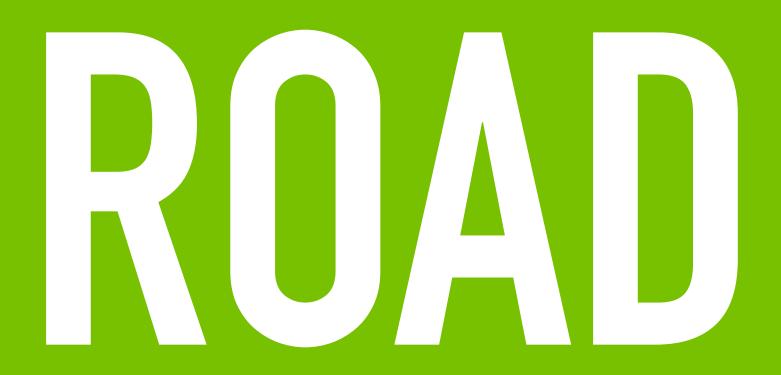

# ROAD BLOCKS

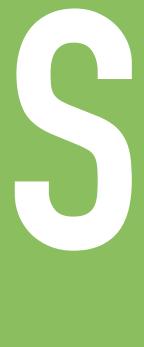

### •XFS for filesystem quotas •Requires privilege

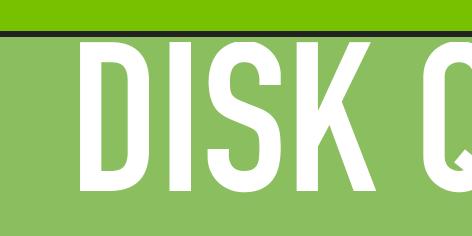

# REVANNE ROAD BLOCKS

## 

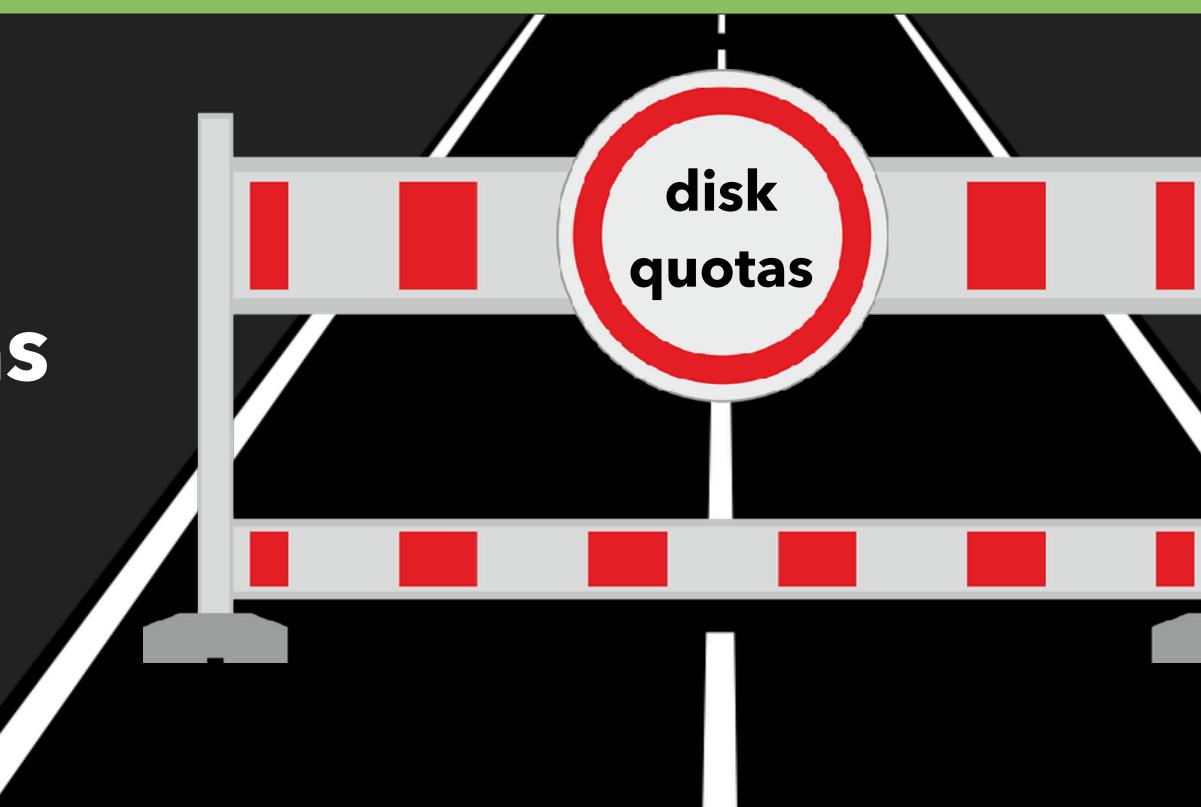

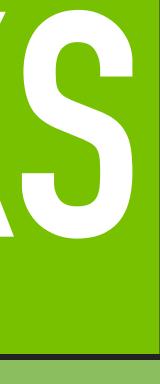

### 

### •Small, focused setuid binary

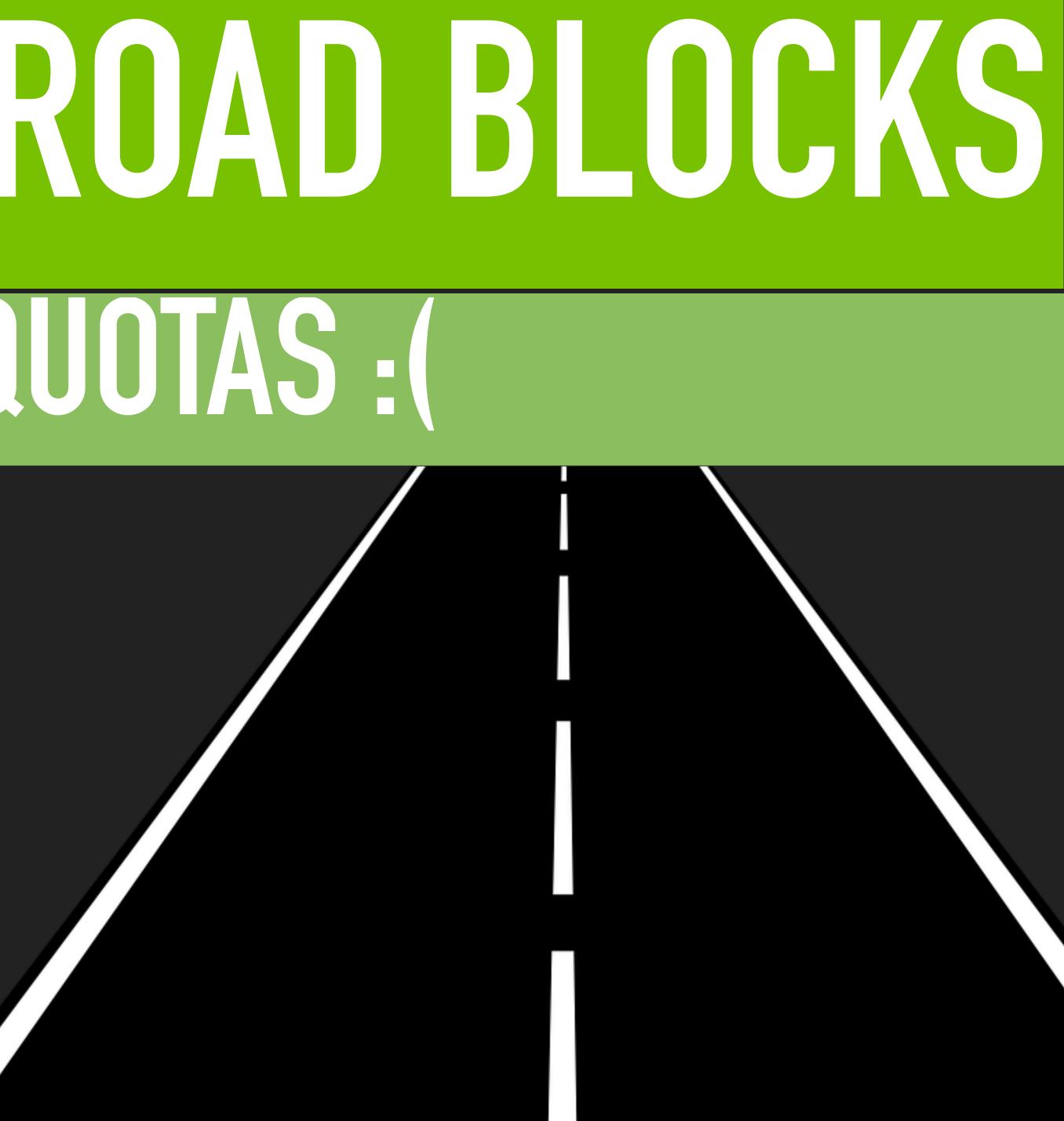

### •New net namespaces only have loopback Privileges required to configure others

## 

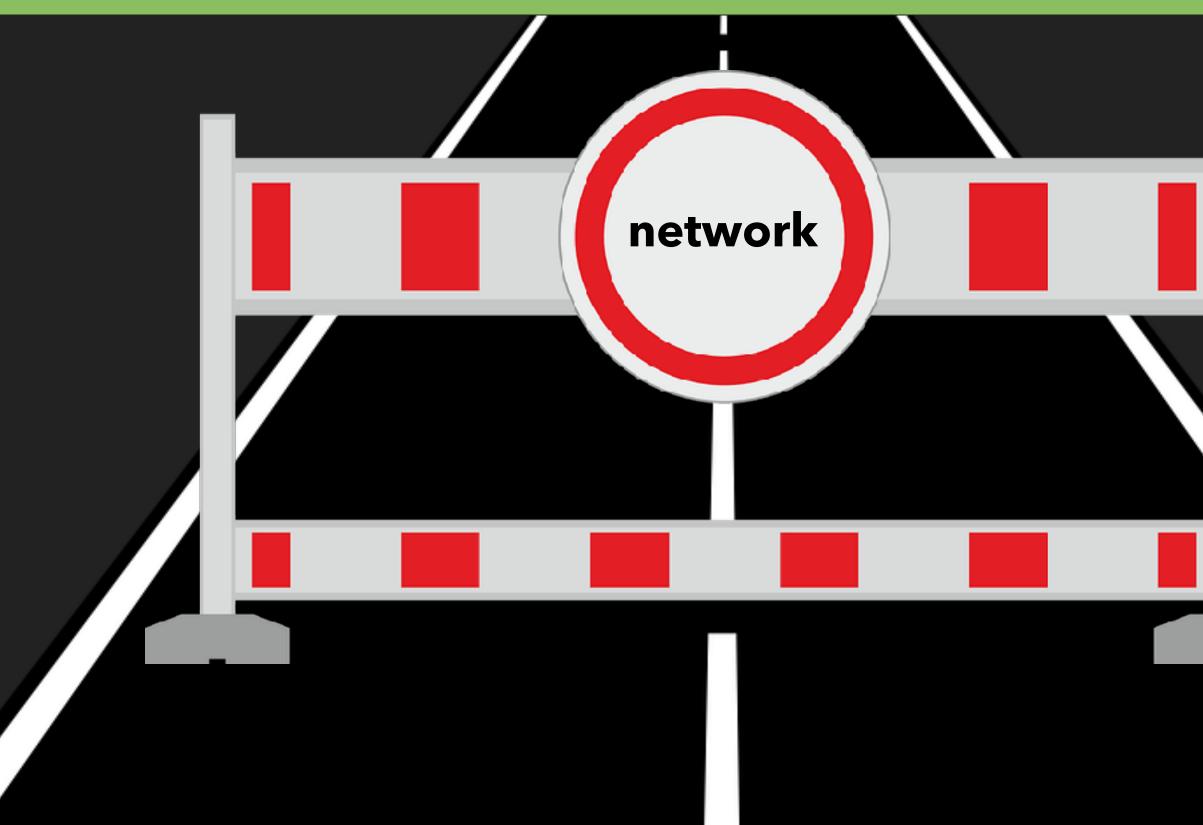

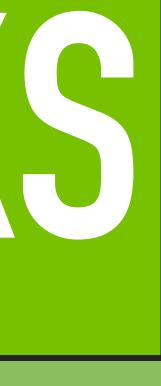

### Some progress being made in this area

 Maybe rootless one day setuid binary for now

### E CORANGE

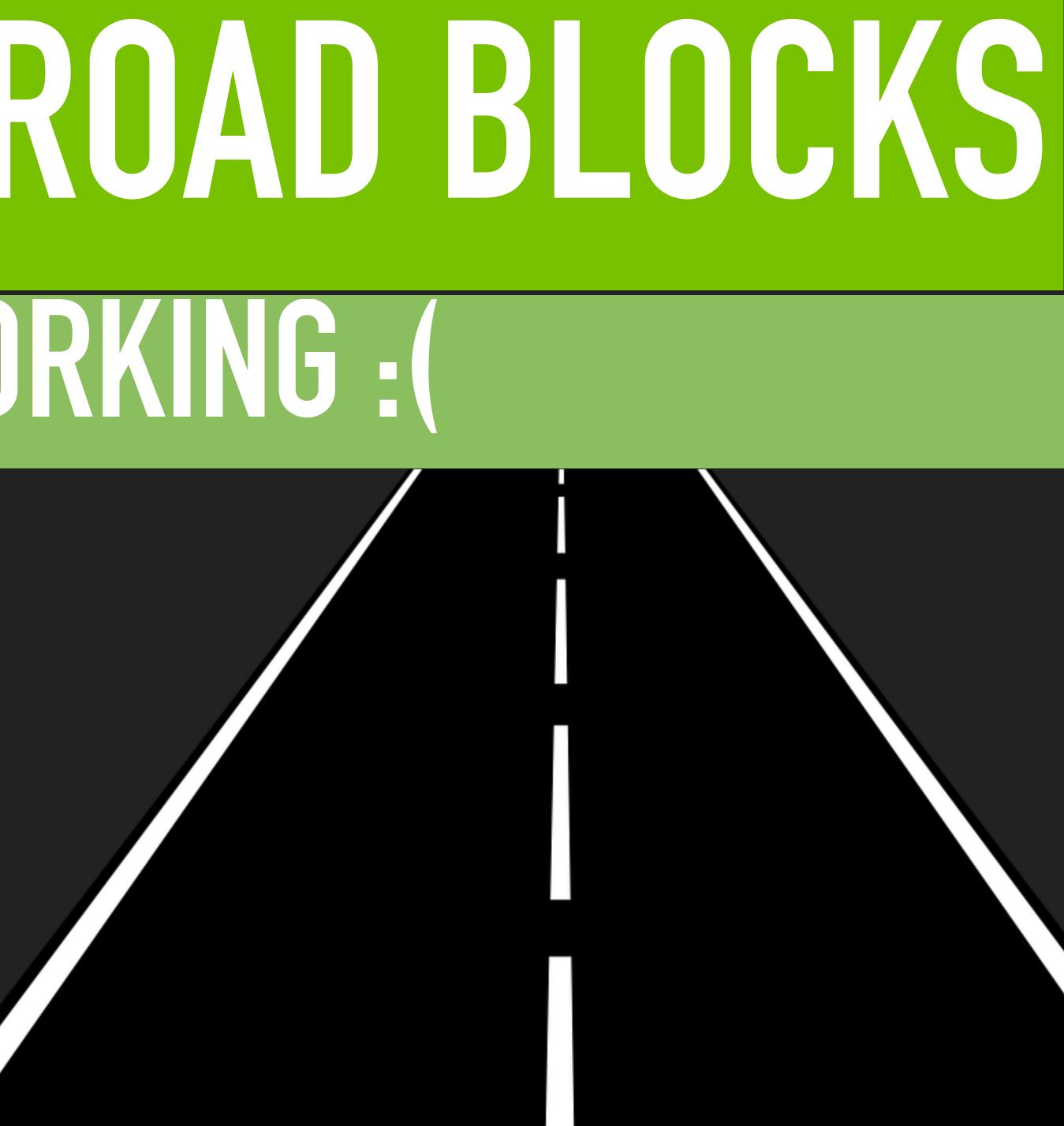

# REMAINER ROAD BLOCKS

### •cgroup chowning

## 

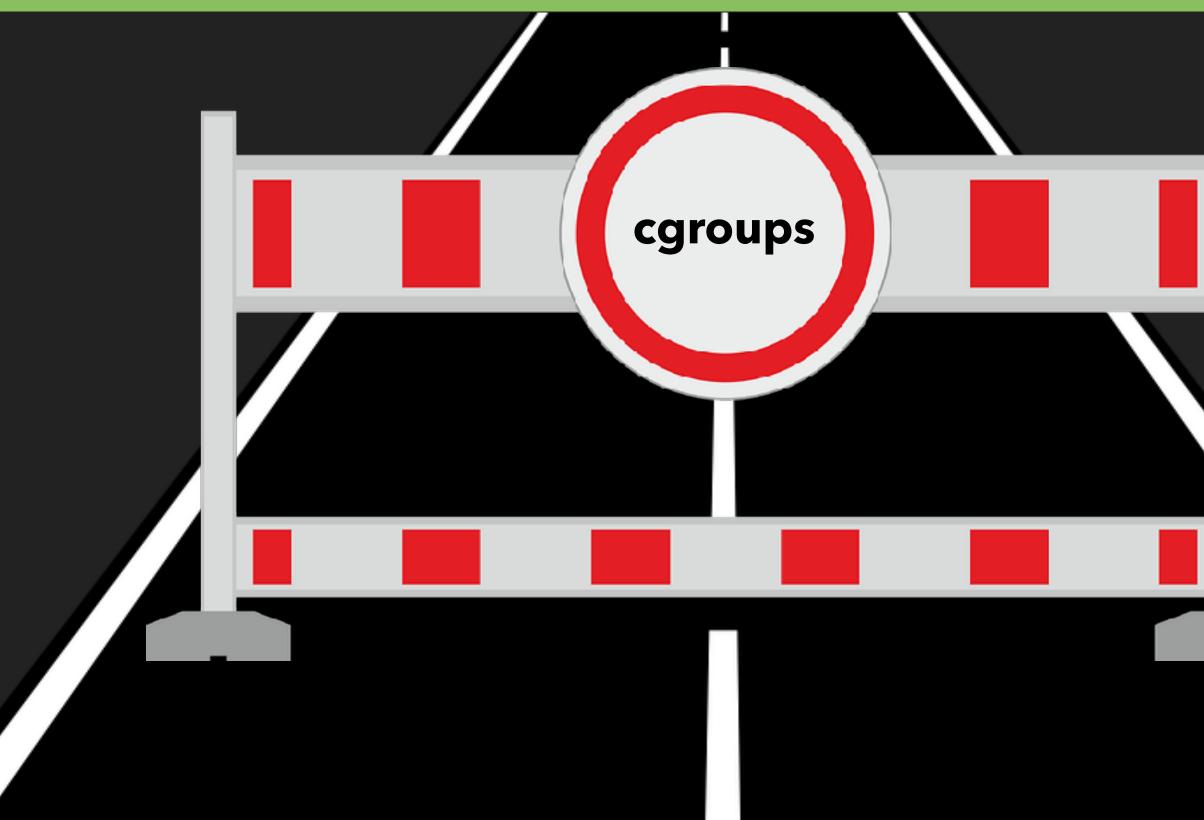

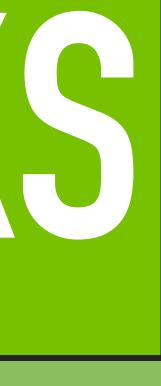

## Setup runs before first container is created No user input Some ongoing effort to address this also

## SETUP E

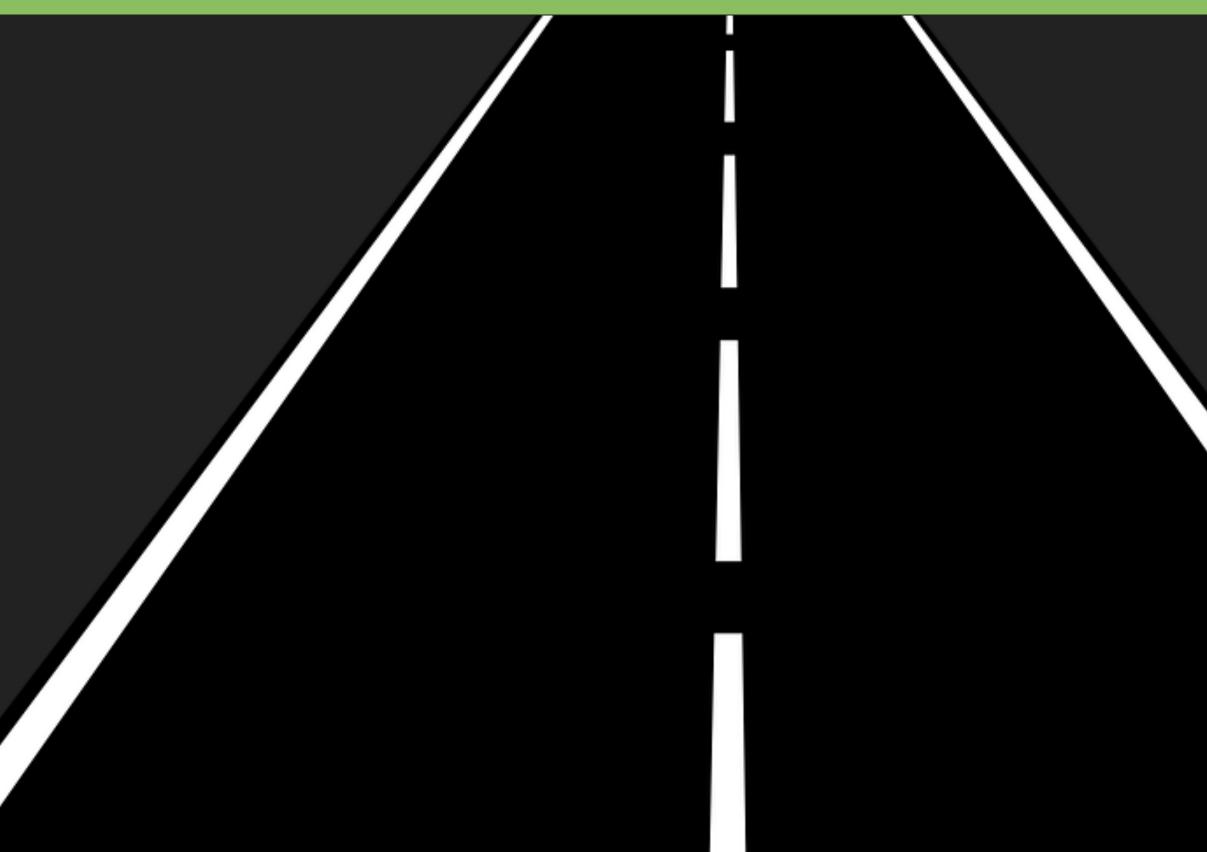

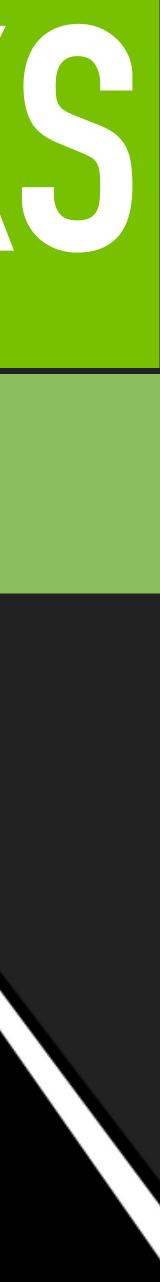

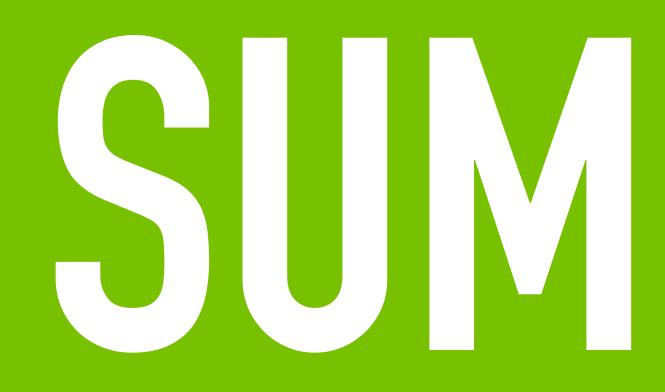

# 

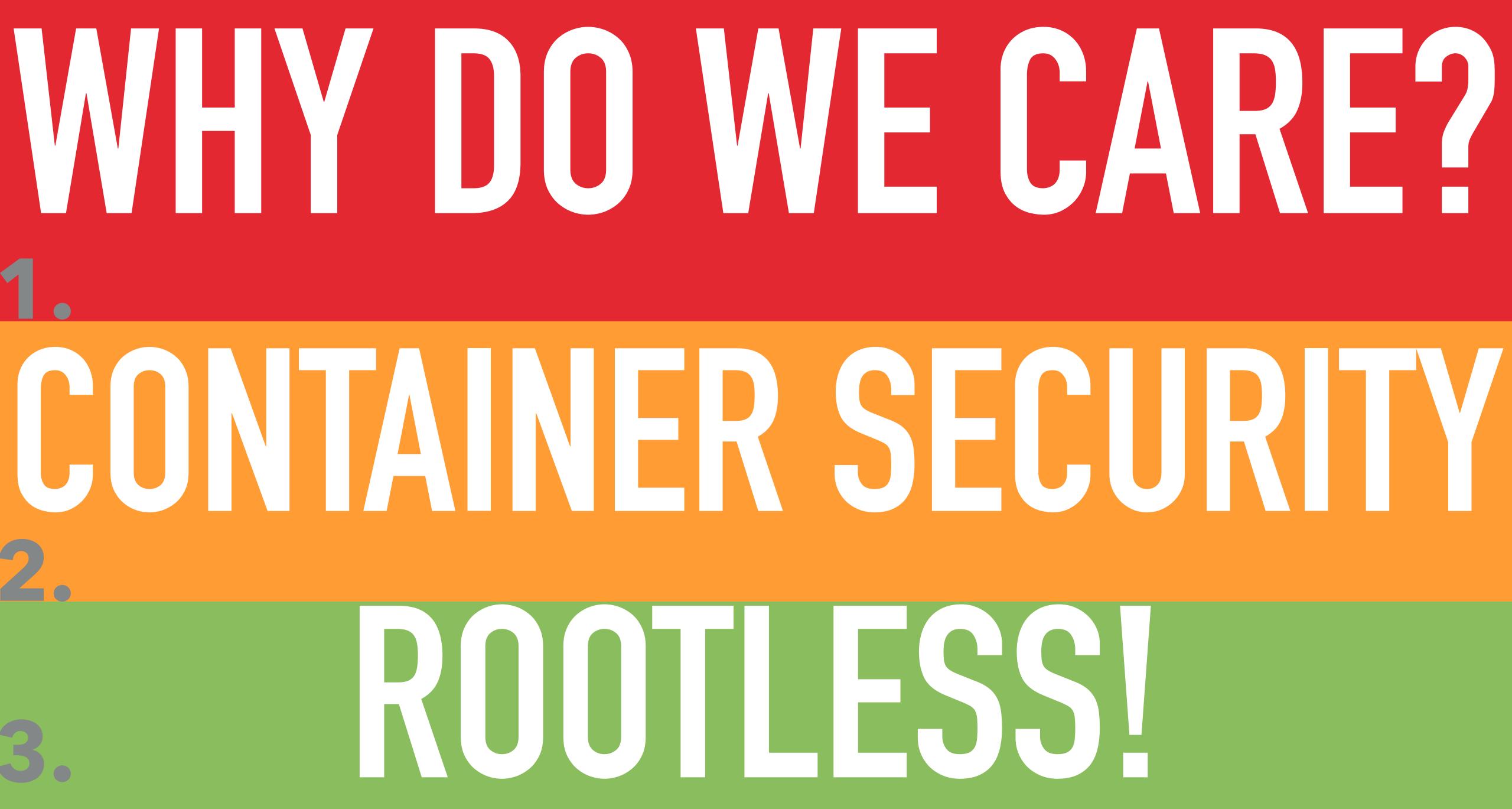

## **SUMMARY** Don't worry be happy!

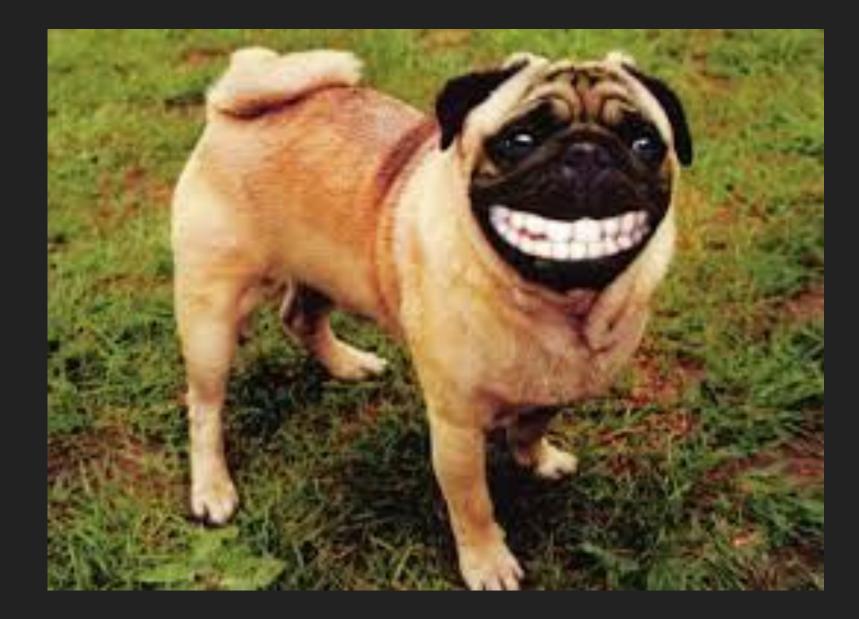

# SUMMARY Playing the long game

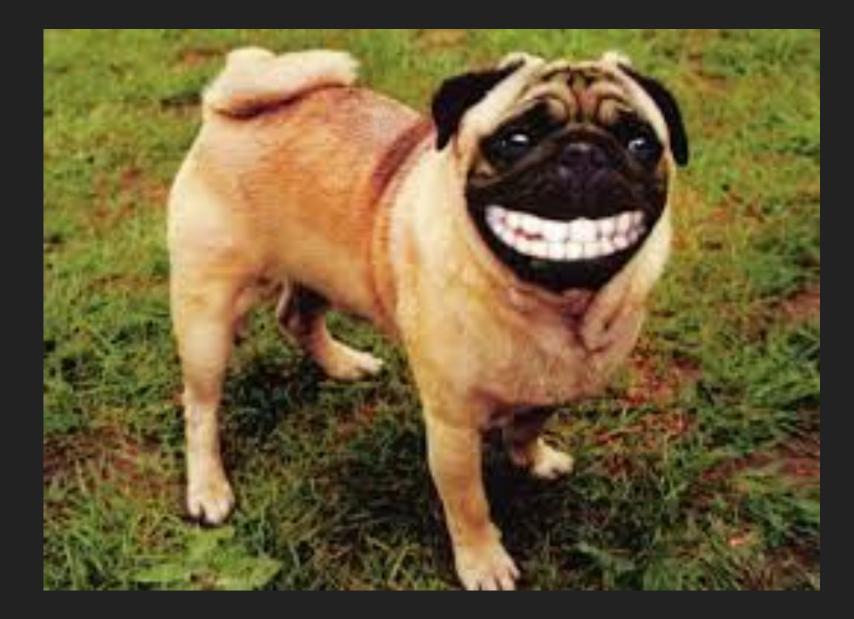

Reduce privilege where we can, when we have a start of the start of the start of th

Some things take time, but proving th

Break apart monoliths, to reduce privile

Share technologies with the community

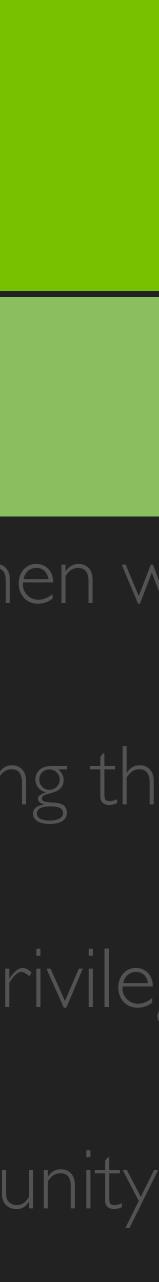

# SUMMARY DOES IT WORK?!

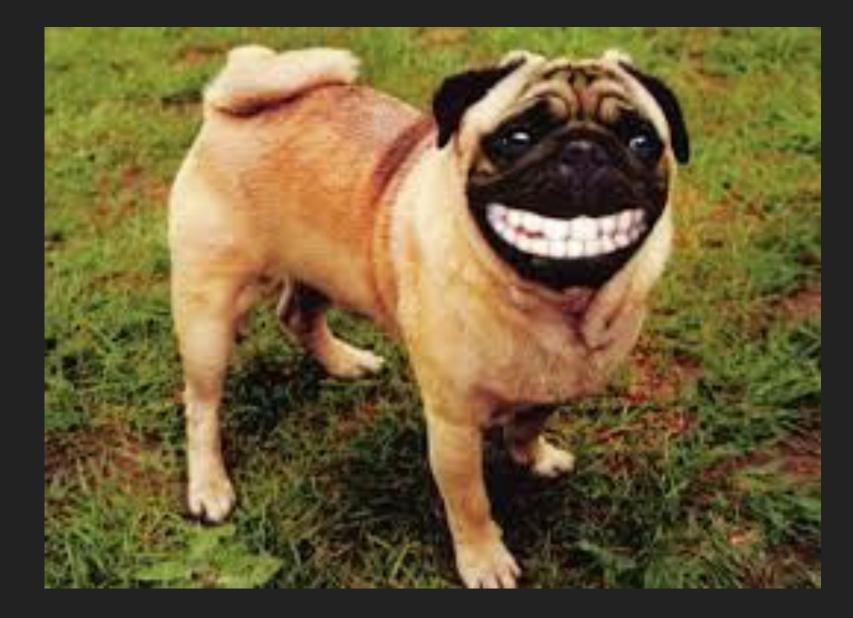

### • Hopefully!

#### Passes all the CATS (Cloud Foundry Ac

It's going out on PWS soon

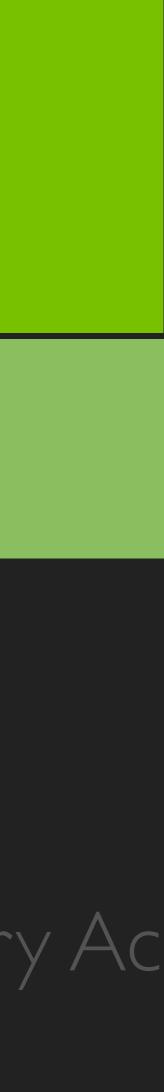

# SUMMARY DOES IT WORK?!

garden.experimental\_rootless\_mode: description: A boolean stating whether or not to run garden-server as a non-root user default: false

### • Hopefully!

#### Passes all the CATS (Cloud Foundry Ac

#### • It's going out on PWS soon

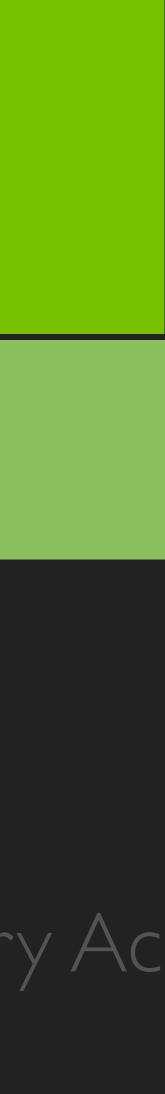

### @edking2 eking@pivotal.io

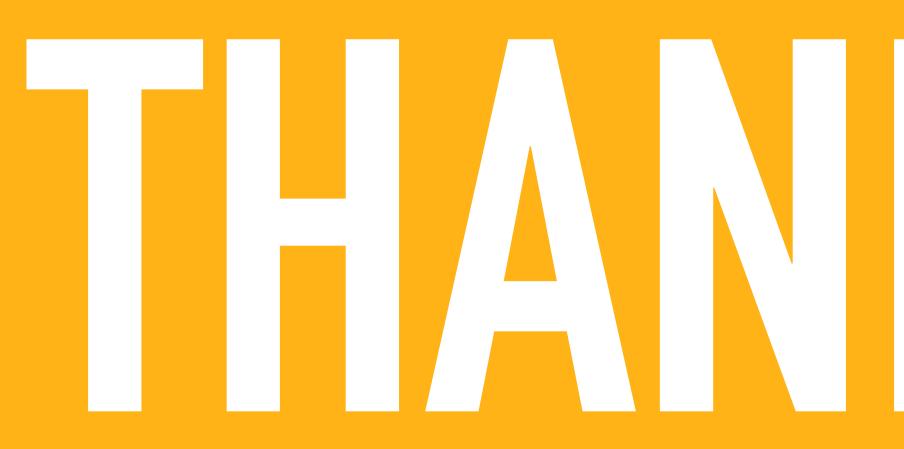

#### @doctor\_julz julz.friedman@uk.ibm.com

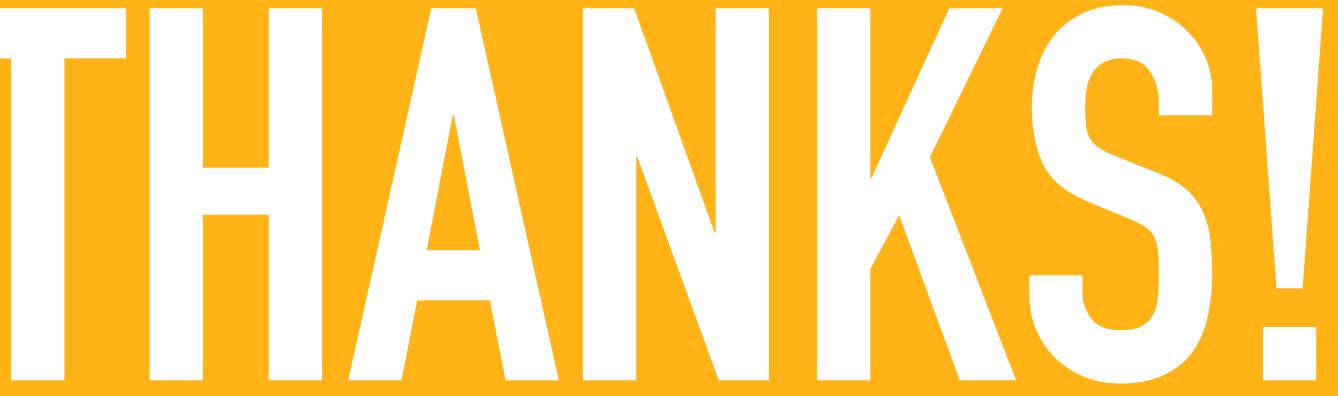